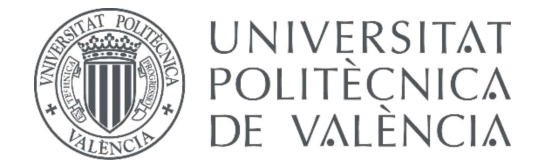

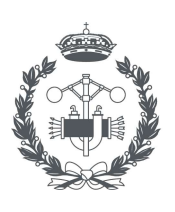

**ESCUELA TÉCNICA** 

## TRABAJO FIN DE GRADO EN INGENIERÍA EN TECNOLOGÍAS INDUSTRIALES

## PROYECTO DE APROVECHAMIENTO SOLAR EN LA TERMINAL DE CONTENEDORES DE MSC EN EL PUERTO DE VALENCIA MEDIANTE INSTALACIÓN FOTOVOLTAICA DE 769,12 kWp PARA AUTOCONSUMO

AUTOR: VÍCTOR SOLAZ ESTEVAN

TUTOR: VÍCTOR ANDRÉS CLOQUELL BALLESTER

Curso Académico: 2020-21

### Agradecimientos

Quiero expresar mi gratitud a mi familia y amigos por el apoyo recibido durante todos estos años de estudio, a mi tutor de TFG, Víctor Cloquell Ballester, por dirigir este trabajo y a Mediterranean Shipping Company Terminal Valencia, S.A. por la colaboración, en concreto a Ignacio Goda García.

#### Resumen

El presente Trabajo Final de Grado tiene como finalidad proyectar una instalación solar fotovoltaica para abastecer parcialmente las necesidades de consumo eléctrico de una industria dedicada al envío global de contenedores, ubicada en el Puerto de Valencia. Se realiza un diseño del sistema de acuerdo con parámetros técnicos y económicos y se simula la producción de electricidad con el programa PVsyst. Además, se elaboran un análisis de viabilidad económica y un presupuesto.

**Palabras clave:** Electricidad; Energía renovable; Instalación fotovoltaica; Energía solar; Autoconsumo.

#### Resum

El present Treball Final de Grau té com a finalitat projectar una instal·lació solar fotovoltaica per a proveir parcialment les necessitats de consum elèctric d'una industria dedicada a l'enviament global de contenidors, situada en el Port de València. Es realitza un disseny del sistema d'acord amb paràmetres tècnics i econòmics i se simula la producció d'electricitat amb el programa PVsyst. A més, s'elaboren un anàlisi de viabilitat econòmica i un pressupost.

**Paraules clau:** Electricitat; Energia renovable; Instal·lació fotovoltaica; Energia solar; Autoconsum.

#### Abstract

The purpose of this Degree Final Project is to project a solar photovoltaic installation to partially supply the electricity consumption needs of an industry dedicated to global shipping of containers, located in the Port of Valencia. The system is designed according to technical and economic parameters and the electricity production is simulated with the PVsyst programme. In addition, an economic viability analysis and a budget are developed.

**Keywords:** Electricity; Renewable energy; Photovoltaic installation; Solar energy; Selfconsumption.

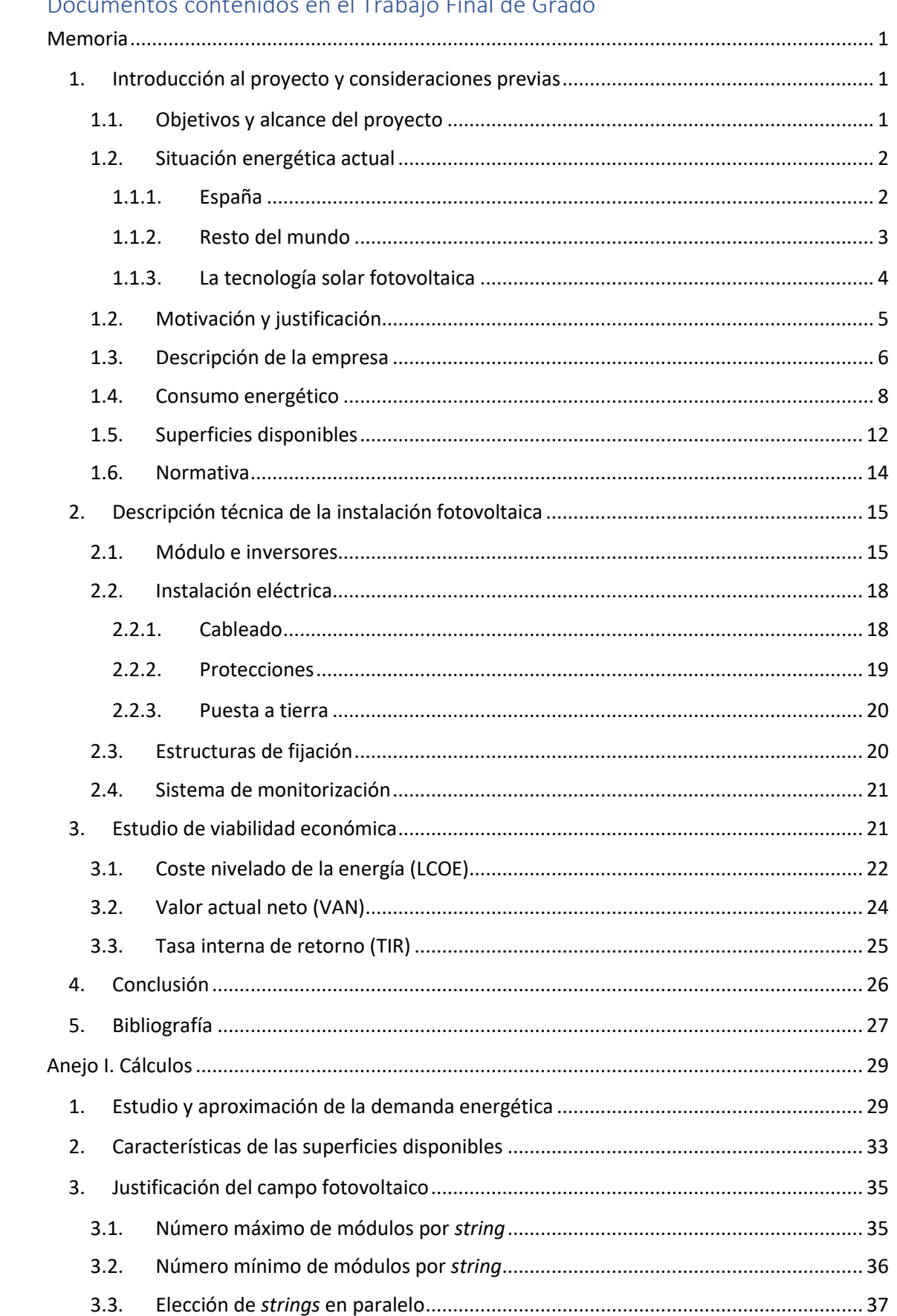

# Índice<br>Documentos contenidos en el Trabajo Final de Grado

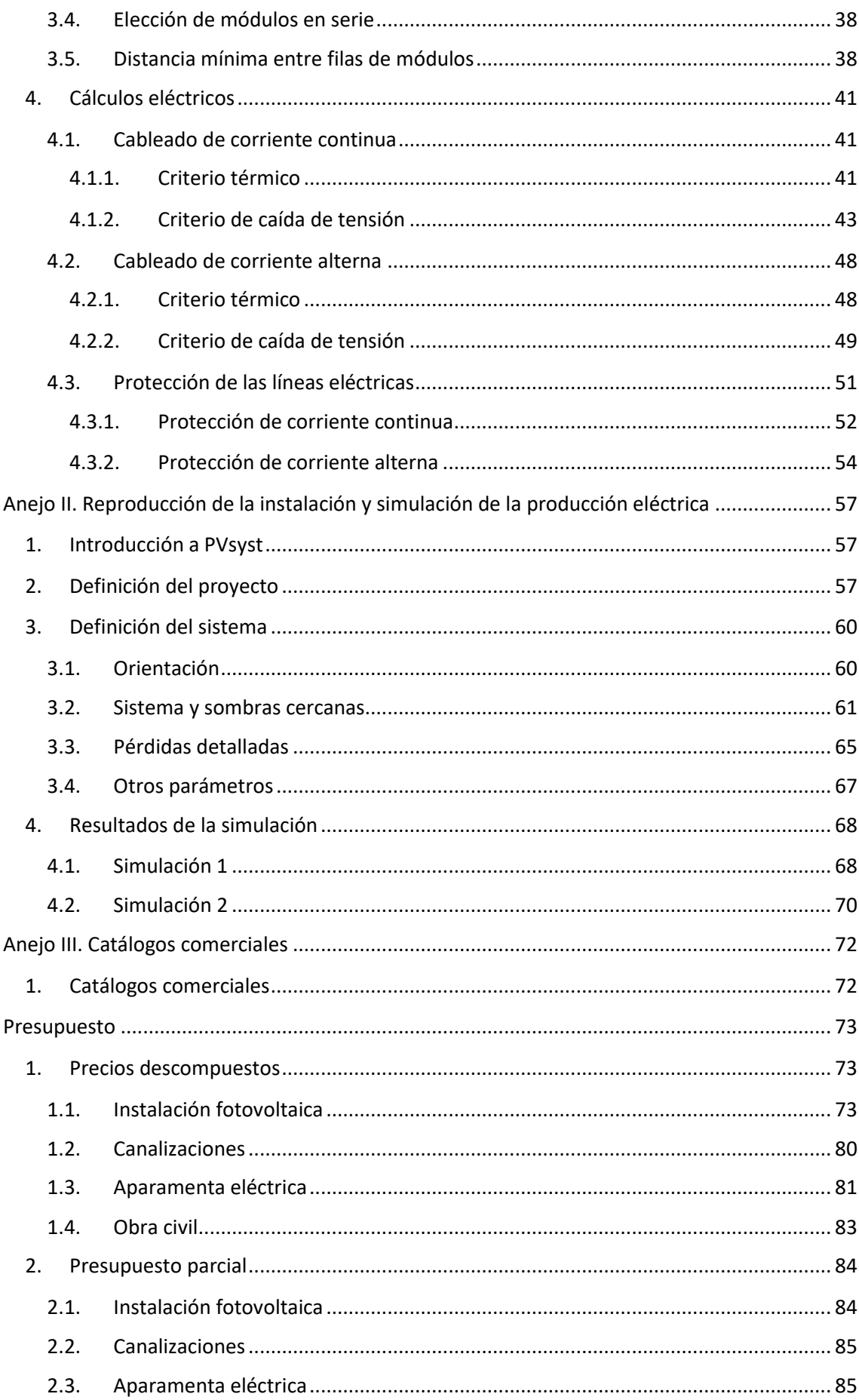

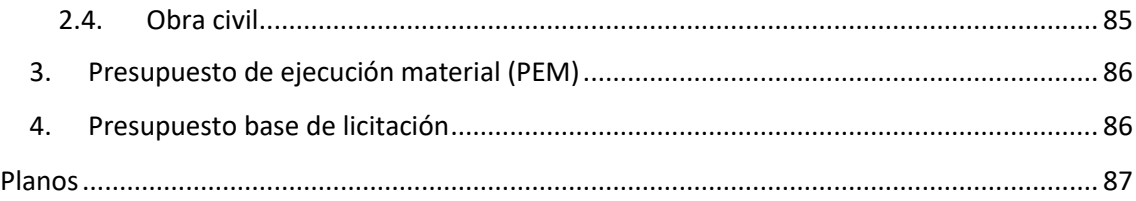

## Índice de tablas

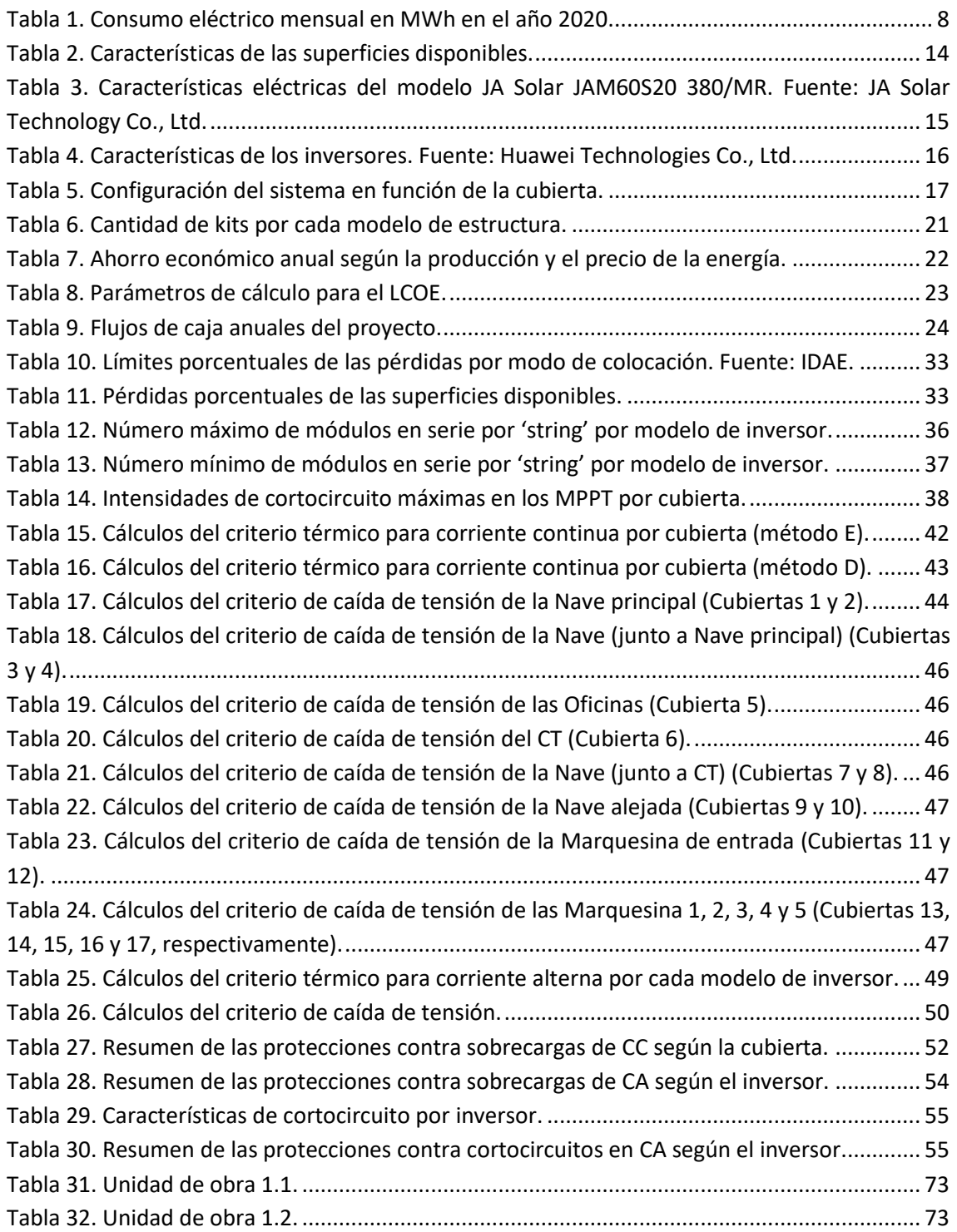

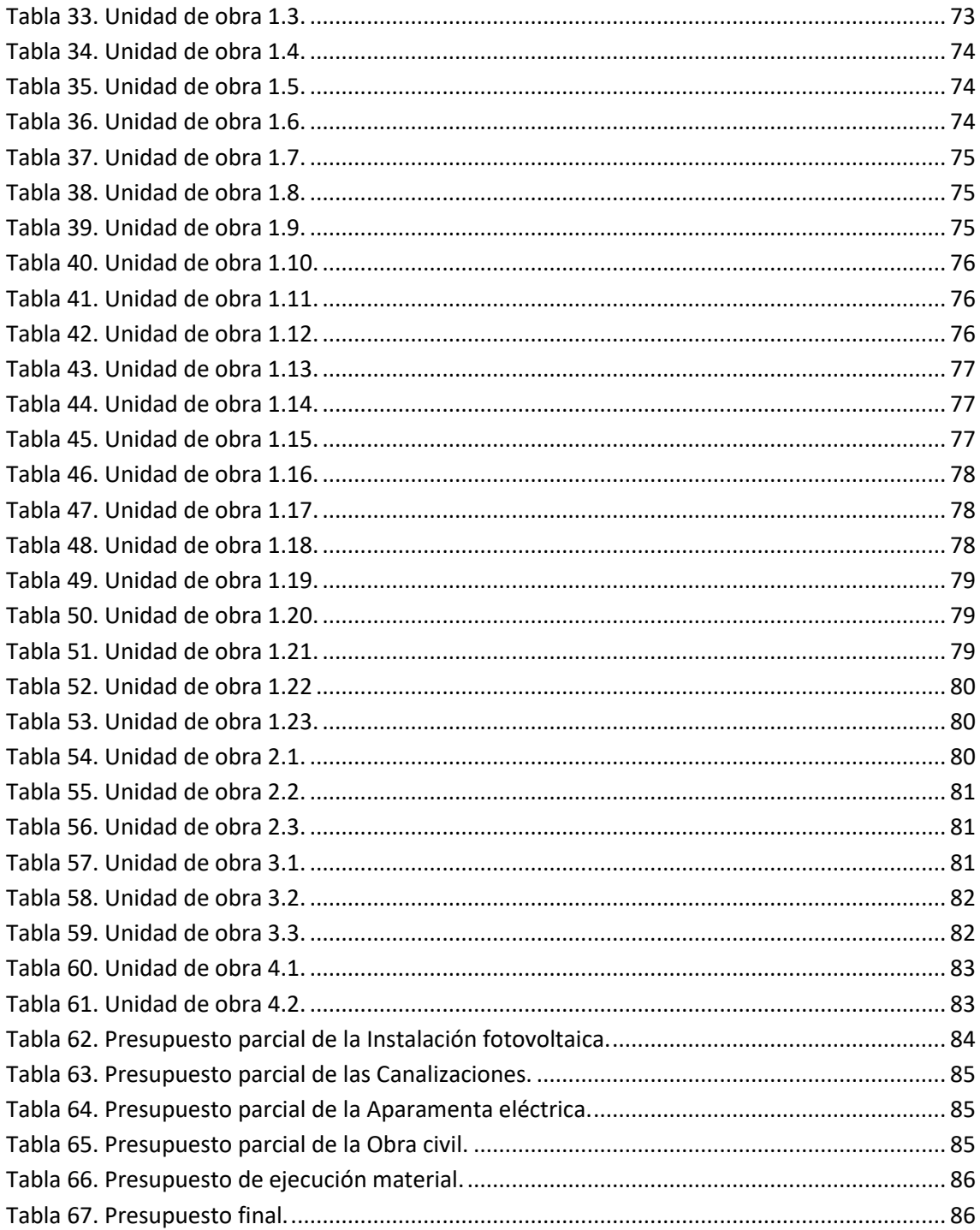

## Índice de figuras

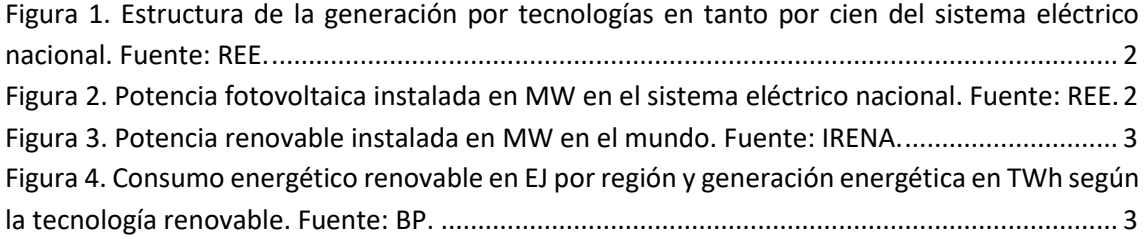

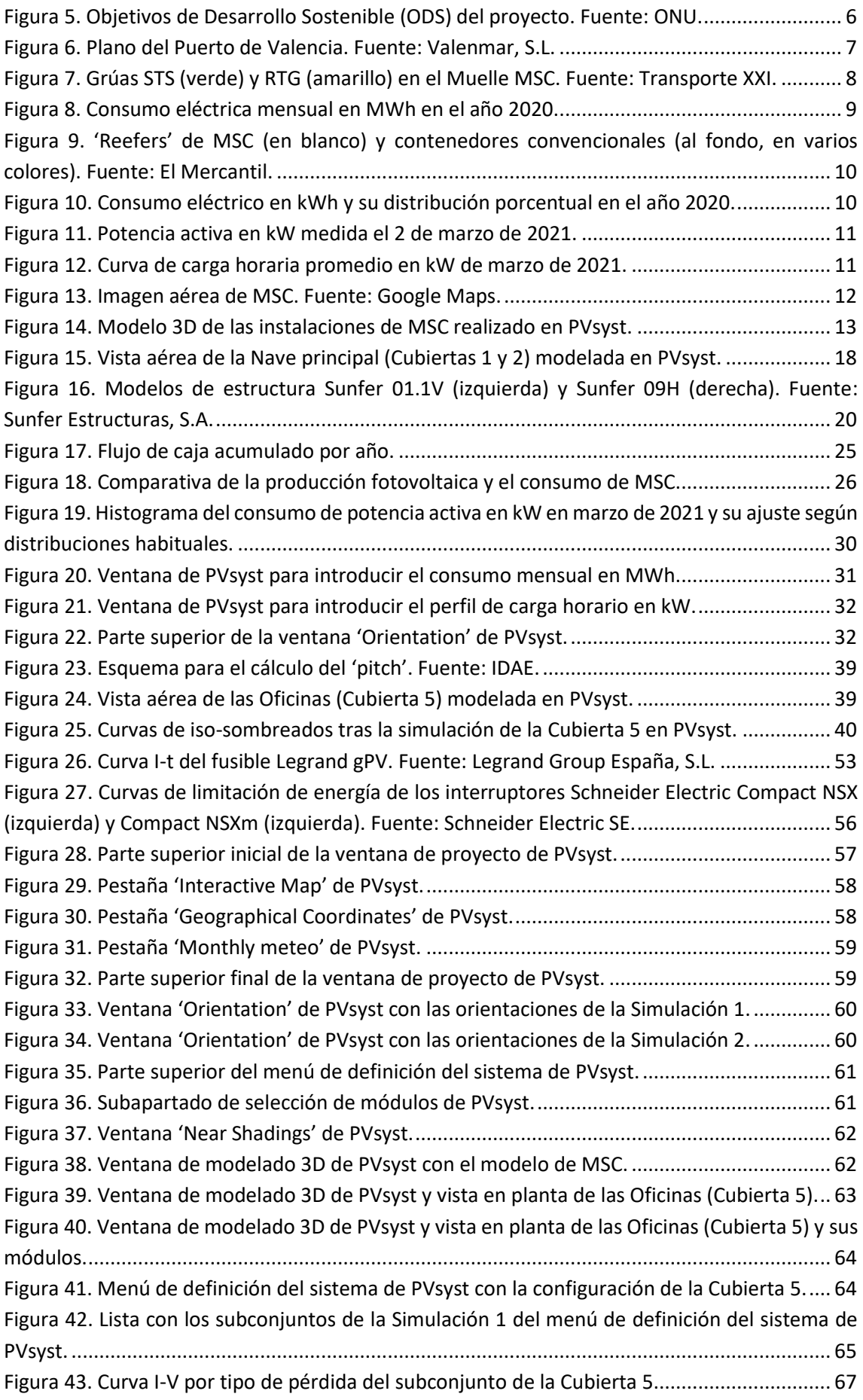

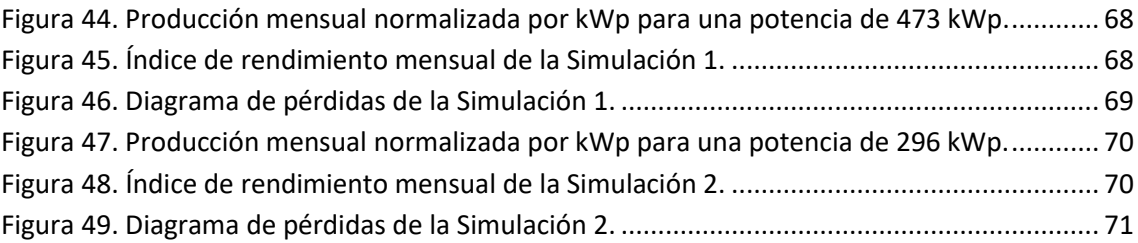

## <span id="page-11-0"></span>Memoria

#### <span id="page-11-1"></span>1. Introducción al proyecto y consideraciones previas

#### 1.1.Objetivos y alcance del proyecto

<span id="page-11-2"></span>En el presente Trabajo Final de Grado se pretende calcular y diseñar una instalación solar fotovoltaica conectada a red con el objetivo principal de suministrar energía eléctrica a la industria en la que se ubica, Mediterranean Shipping Company Terminal Valencia, S.A., localizada en el Puerto de Valencia.

La modalidad de autoconsumo a la que se decide acoger el proyecto es la modalidad de autoconsumo sin excedentes, regulada por el Real Decreto 244/2019, de 5 de abril, por el que se regulan las condiciones administrativas, técnicas y económicas del autoconsumo de energía eléctrica.

La instalación objeto de proyecto cuenta con los componentes principales típicos: módulos fotovoltaicos; inversores solares; cableado eléctrico y aparamenta de protección contra sobreintensidades en corriente continua y corriente alterna; dispositivos de control y medida; puesta a tierra y estructuras de soporte para los módulos.

Así pues, se consigue un ahorro en la facturación eléctrica y se reducen los procesos contaminantes derivados de la producción de electricidad mediante fuentes de energía no renovable, principalmente. En consecuencia, el propósito general del proyecto es ser rentable y viable económicamente para considerar su ejecución.

En este sentido, debido al vasto consumo de electricidad de la factoría y al límite impuesto por la superficie útil disponible sobre las construcciones, la demanda energética es cubierta de forma parcial; con una potencia instalada de 769,12 kWp se consiguen generar 1028550 kWh y suplir el 5,63% del gasto energético respecto al primer año de estudio. Esto equivale a una disminución en las emisiones de 367,19 toneladas de  $CO<sub>2</sub>$  anuales, de acuerdo con los  $coeficientes de paso<sup>1</sup> del Ministerio de Industria, Energía y Turismo (2014).$ 

Por otro lado, pese a que *a priori* pudiera parecer un porcentaje de autoconsumo relativamente bajo, como resultado del aprovechamiento solar esperado se estima el valor actual neto de la inversión en 2075963,17 € y el período de retorno de la inversión en 6,21 años gracias a la energía ahorrada de la red, lo que confiere al proyecto un atractivo real de cara a su materialización.

En líneas generales, el proyecto está fundamentado en un estudio del emplazamiento en el Puerto de Valencia, un diseño de la instalación de acuerdo con parámetros técnicos, una estimación de su producción realizada con la herramienta PVsyst a partir de una simulación y un análisis de viabilidad económica. El documento se completa con un presupuesto, anejos de cálculo y producción y planos que permiten su correcta interpretación.

 $1$  El factor de emisión sugerido es 0,357 kg CO<sub>2</sub>/kWh.

#### <span id="page-12-0"></span>1.2. Situación energética actual

#### 1.1.1. España

<span id="page-12-1"></span>En los últimos años, la descarbonización y la apuesta por las energías renovables ha sido una constante en la distribución de la generación energética en el sistema eléctrico de España. De hecho, a junio de 2021, según Red Eléctrica de España (REE), la potencia renovable nacional supone el 55% de la total instalada, generando el 40% de la energía consumida.

Concretamente, la fracción solar fotovoltaica se ha multiplicado por más del doble en los últimos 5 años; desde el año 2017, el porcentaje de energía generada se ha incrementado desde el 3,2% hasta el 7,3% del total. En l[a Figura 1](#page-12-2) se puede observar la evolución comentada junto con la del resto de tecnologías de generación del sistema español trazada por REE.

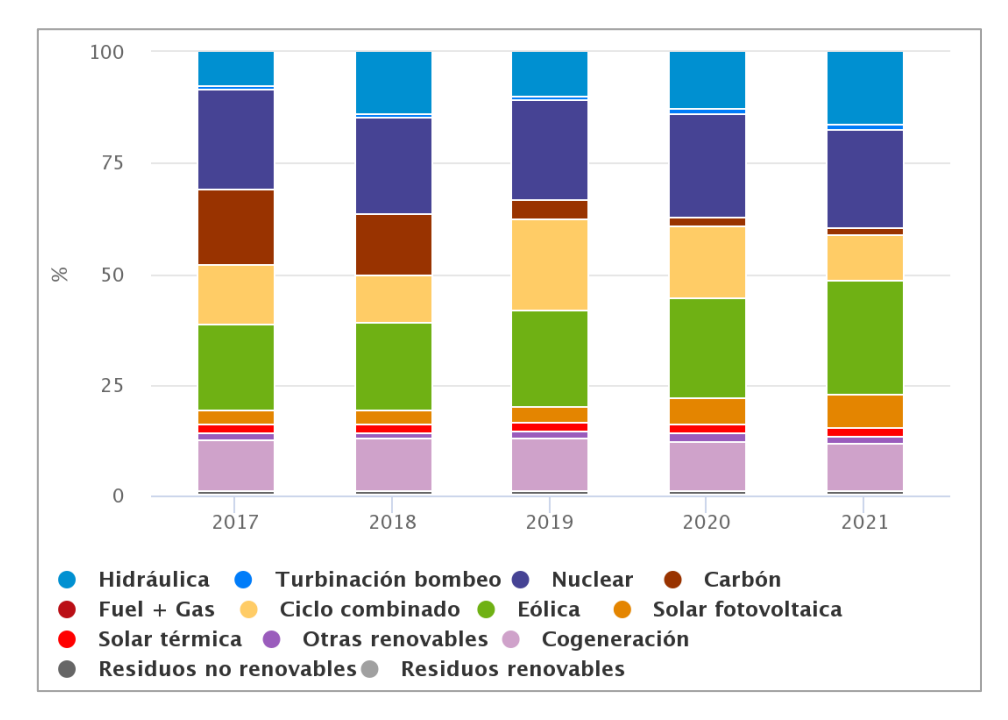

<span id="page-12-2"></span>*Figura 1. Estructura de la generación por tecnologías en tanto por cien del sistema eléctrico nacional. Fuente: REE.*

En este sentido, la entrada en vigor del Real Decreto 244/2019, la simplificación en los trámites de autoconsumo que trajo consigo y la derogación del "impuesto al Sol" por el Real Decreto-ley 15/2018 impulsó la creación de nuevas instalaciones fotovoltaicas (ve[r Figura](#page-12-3) 2).

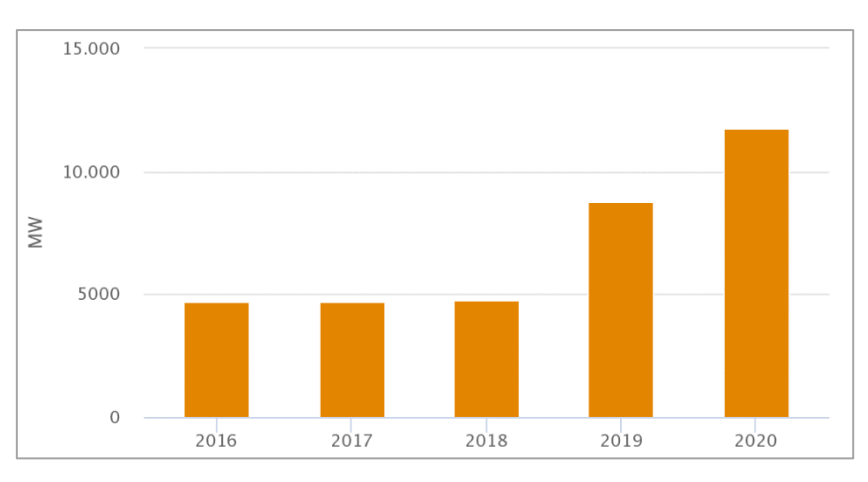

<span id="page-12-3"></span>*Figura 2. Potencia fotovoltaica instalada en MW en el sistema eléctrico nacional. Fuente: REE.*

#### 1.1.2. Resto del mundo

<span id="page-13-0"></span>Atendiendo a los datos de la IRENA (International Renewable Energy Agency) publicados en su informe anual *Renewable Energy Capacity Statistics 2021* sobre la máxima capacidad de generación neta de electricidad por parte de las instalaciones de energías renovables, la situación en el resto de regiones ha seguido la misma tendencia creciente que en España durante la última década.

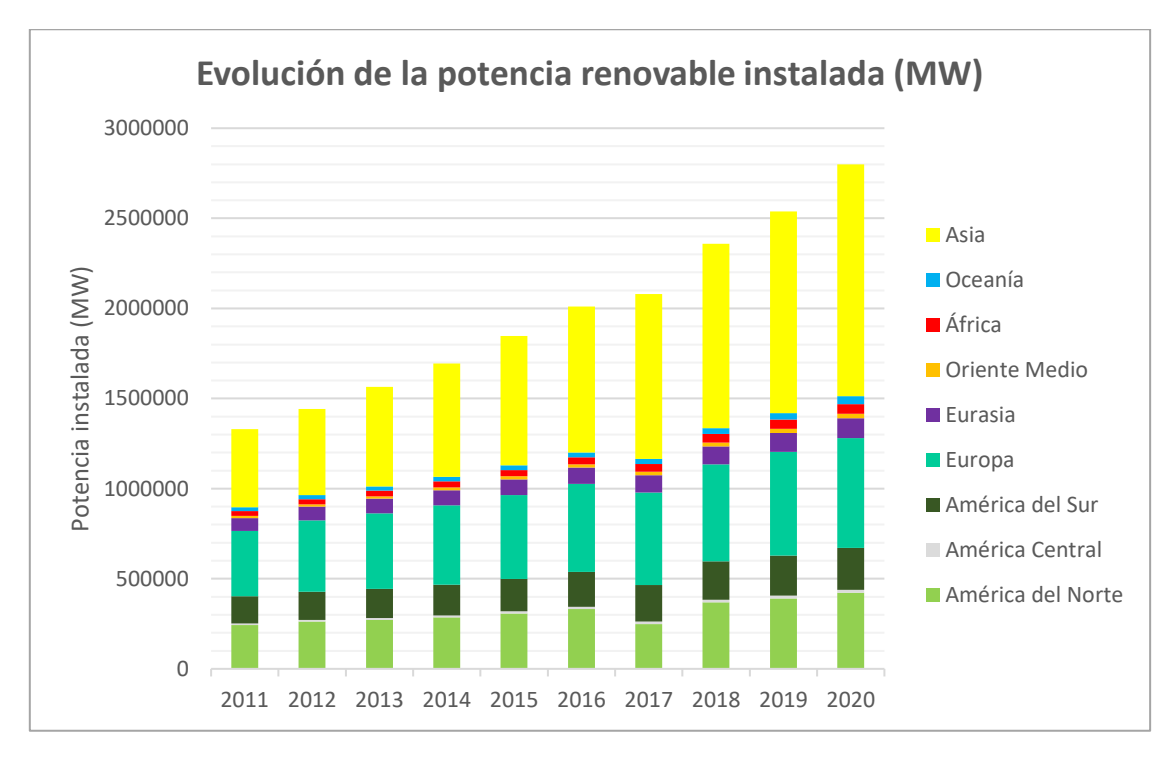

*Figura 3. Potencia renovable instalada en MW en el mundo. Fuente: IRENA.*

<span id="page-13-1"></span>Como se muestra en la [Figura 3,](#page-13-1) el crecimiento de las renovables es generalizado en todos los territorios del globo, si bien destaca el desarrollo exponencial del mercado asiático.

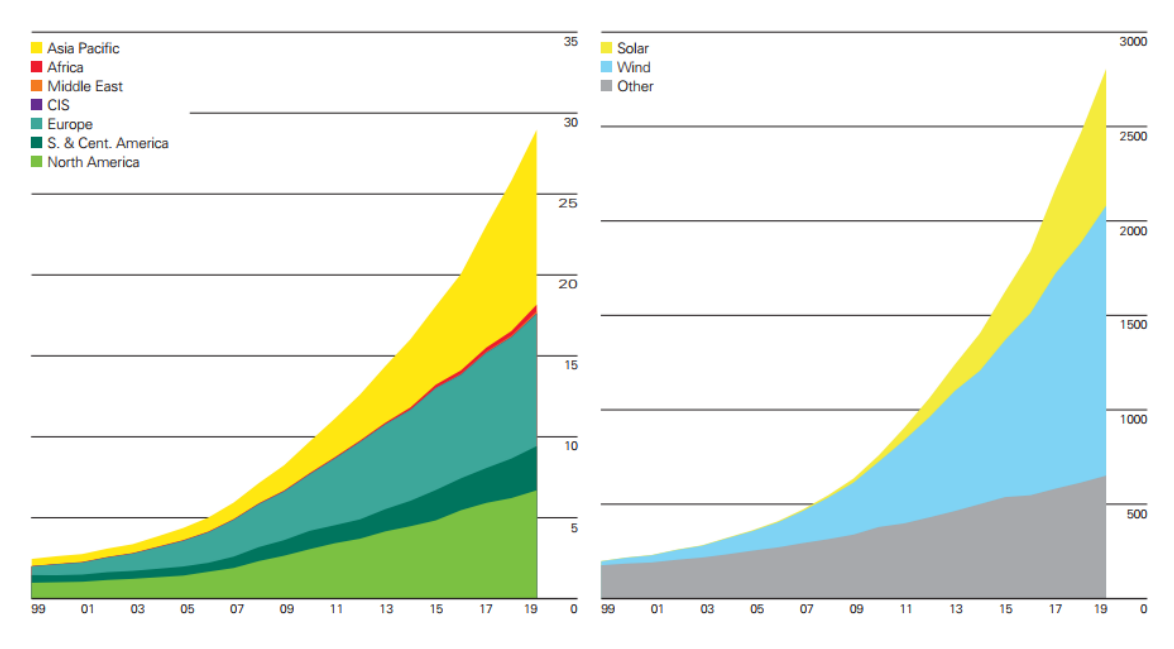

<span id="page-13-2"></span>*Figura 4. Consumo energético renovable en EJ por región y generación energética en TWh según la tecnología renovable. Fuente: BP.*

En este sentido, el consumo de energía obtenida por fuentes limpias ha aumentado considerablemente desde el inicio del milenio, como muestran los datos de la publicación *Statistical Review of World Energy 2020* de la multinacional británica BP (ver [Figura 4\)](#page-13-2). Pese a que el mayor contribuyente del mercado renovable primario es la energía eólica, la energía solar ha experimentado el mayor de los crecimientos.

#### 1.1.3. La tecnología solar fotovoltaica

<span id="page-14-0"></span>El aprovechamiento solar mediante la tecnología fotovoltaica consiste en la generación de energía eléctrica mediante la interacción de la luz y un material semiconductor. Como consecuencia de este proceso, se produce un flujo de electrones en la llamada célula fotovoltaica. Este efecto se denomina efecto fotoeléctrico y permite obtener corriente continua a partir de la radiación solar.

El semiconductor más empleado para la fabricación de células fotovoltaicas es el silicio, que se puede encontrar en su forma monocristalina, policristalina o amorfa. Además, son comunes otros elementos como el arseniuro de galio (GaAs), telururo de cadmio-sulfuro de cadmio (CdTeS) o aleaciones de diseleniuro de indio-cobre (CIS, CIGS, CIGSS).

Para el caso del silicio, los átomos de este elemento son tetravalentes, por lo que se puede formar un enlace covalente con los átomos de silicio adyacentes. Así pues, los fotones incidentes pueden conferirle la energía suficiente a los electrones de valencia para que puedan saltar a la banda de conducción, dejando un hueco con carga positiva en la banda de valencia.

En la práctica, se incrustan impurezas en el material semiconductor para incrementar los electrones y los huecos. Cada célula fotovoltaica se forma típicamente por la unión de dos láminas de silicio, que reciben los nombres de p y n:

- **Unión p (dopaje positivo):** el silicio se dopa con boro (elemento trivalente), luego es la lámina aceptadora de electrones por tener exceso de huecos.
- **Unión n (dopaje negativo):** el silicio se dopa con fósforo (elemento pentavalente), luego es la lámina donadora de electrones por tener exceso de estos.

Esta unión p-n permite crear una diferencia de potencial al evitar la recombinación de electrones y huecos. Los electrones tienden a desplazarse de la región n a la p, por lo que se crea una acumulación de carga negativa en la región p. Lo mismo ocurre con los huecos, acumulando carga positiva en la región n.

En consecuencia, se crea un campo eléctrico de n hacia p que se opone a la difusión de cargas eléctricas. Si se aplica una tensión exterior, la unión p-n fuerza la corriente una sola dirección, luego el conjunto se comporta como un diodo. Esta corriente puede ser captada por unos contactos metálicos y empleada para producir trabajo útil sobre una carga.

#### 1.2. Motivación y justificación

<span id="page-15-0"></span>La principal motivación académica a la hora de completar este Trabajo Final de Grado (en adelante TFG) es la culminación de los estudios del Grado en Ingeniería en Tecnologías Industriales impartido en la Escuela Técnica Superior de Ingenieros Industriales de la Universitat Politècnica de València. Además, las energías renovables son una cuestión candente que suscita un gran interés debido a la urgencia de su aplicación por razones ambientales.

Por ello, desde el punto de vista educativo, el TFG se considera holgadamente justificado por la integridad de su desarrollo, esto es, se pueden aplicar y afianzar los conocimientos adquiridos durante los años previos de estudio en diferentes materias: Tecnología Eléctrica y Energética; Tecnología Electrónica y Automática; Producción Industrial, Proyectos y Medioambiente; Expresión Gráfica; Matemáticas y Empresa, esencialmente.

Asimismo, la naturaleza del proyecto le confiere un atractivo adicional en numerosos aspectos de la actualidad, a saber:

- **Medioambiental:** los gases de efecto invernadero y partículas contaminantes que se liberan desde las energías no renovables son perjudiciales para el medioambiente y las personas. La descarbonización y la consecución de cero emisiones netas<sup>2</sup> es un reto para todas las economías del mundo; el empleo de fuentes de energía renovables tiende a impulsar el equilibrio ecológico y es una de las medidas posibles para respetarlo.
- **Tecnológico:** si bien la energía fotovoltaica tiene un largo recorrido, la eficiencia en la conversión solar-eléctrica es mejorable. Ello supone una oportunidad de desarrollo para esta tecnología, pues el perfeccionamiento de la técnica permite fomentar su aplicación.
- **Industrial:** la notoriedad de la cuestión climática ha presionado a empresas de diversa índole para que tomen conciencia y emprendan acciones efectivas al respecto. Al margen de la imagen sostenible que se pueda exhibir, la transición ecológica depende fuertemente de la industria y su continua toma de decisiones.
- **Económico:** la madurez de la energía solar fotovoltaica ha reducido sus costes de producción, operación y mantenimiento. Por tanto, pese a la elevada inversión inicial requerida en estas instalaciones y en base al *World Energy Outlook 2020* de la IEA (International Energy Agency), este tipo de energía se ha posicionado como la más barata en la actualidad en condiciones favorables. En consecuencia, su implantación es una apuesta segura en términos de ahorro económico.
- **Social:** según el IDMC (Internal Displacement Monitoring Centre), los desastres medioambientales son la principal causa de migración a nivel global por delante de guerras y conflictos políticos. Al hilo de los puntos previos, frenar el cambio climático y evitar los fenómenos meteorológicos adversos que producen es también vital para todas las comunidades.

Finalmente, estas ideas se pueden enmarcar en 5 de los 17 Objetivos de Desarrollo Sostenible (ODS) establecidos en 2015 por las Naciones Unidas (ONU) para afrontar numerosos problemas globales como son el cambio climático, la pobreza, la innovación, el consumo sostenible, la paz y la justicia como parte de la Agenda 2030.

<sup>2</sup> La cantidad de emisiones expulsadas a la atmósfera se equilibra con la que se remueve de ella.

Concretamente, los puntos reseñables son los siguientes:

- **Objetivo 7:** garantizar el acceso a una energía asequible, segura, sostenible y moderna.
- **Objetivo 9:** construir infraestructuras resilientes, promover la industrialización sostenible y fomentar la innovación.
- **Objetivo 11:** lograr que las ciudades sean más inclusivas, seguras, resilientes y sostenibles.
- **Objetivo 12:** garantizar modalidades de consumo y producción sostenibles.
- **Objetivo 13:** adoptar medidas urgentes para combatir el cambio climático y sus efectos.

En la [Figura 5](#page-16-1) se ha incluido la totalidad de los objetivos y se han resaltado los aplicables al proyecto actual.

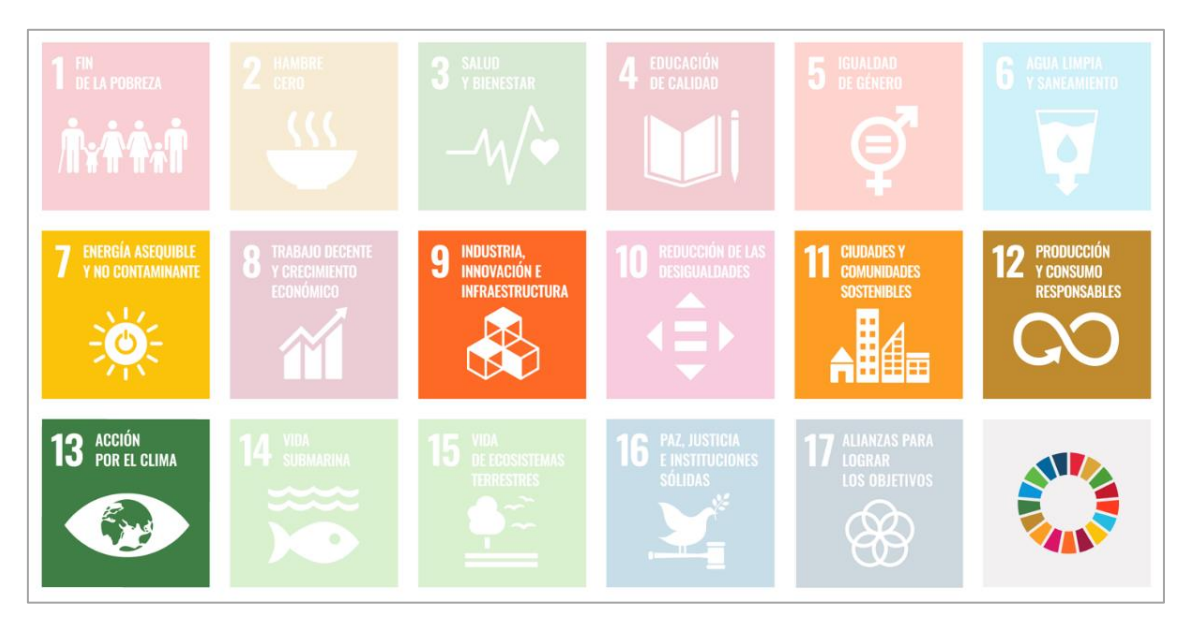

*Figura 5. Objetivos de Desarrollo Sostenible (ODS) del proyecto. Fuente: ONU.*

#### <span id="page-16-1"></span>1.3. Descripción de la empresa

<span id="page-16-0"></span>La empresa donde se proyecta la instalación fotovoltaica es Mediterranean Shipping Company Terminal Valencia, S.A. (en adelante MSC) y opera en Valencia (España) desde octubre de 2006 como parte del grupo Terminal Investment Limited Sàrl (TIL), con sede operativa en Ginebra (Suiza). Las coordenadas exactas y características de la ubicación son las siguientes:

- **Latitud:** 39° 26' 27" N.
- **Longitud:** 0° 19' 40" E.
- **Altitud:** 6 m sobre el nivel del mar.
- **Zona horaria<sup>3</sup> :** UTC+01:00 en invierno y UTC+02:00 en verano.

<sup>3</sup> El Tiempo Universal Coordinado o UTC es el estándar de tiempo adoptado internacionalmente. La abreviatura oficial UTC es un compromiso entre la inglesa CUT (*Coordinated Universal Time*) y la francesa TUC (*Temps Universel Coordonné*).

Las principales actividades económicas de MSC son las propias del tráfico portuario: estiba y desestiba; carga y descarga; embarque y desembarque y toda clase de manipulación, almacenaje y trincaje de contenedores y mercancías.

MSC está situada en la Terminal de Contenedores 2 del Puerto de Valencia y posee 337000 m<sup>2</sup> de superficie donde se incluyen el depósito de los contenedores, los edificios de administración, el taller, los aparcamientos y diversas cubiertas. Además, la terminal dispone de una línea de atraque en la Dársena Sur conocida como Muelle Transversal de Costa o Muelle MSC que mide 770 m de longitud y posee 16 m de calado. En la [Figura 6](#page-17-0) se puede localizar el emplazamiento ligeramente a la derecha del centro de la imagen.

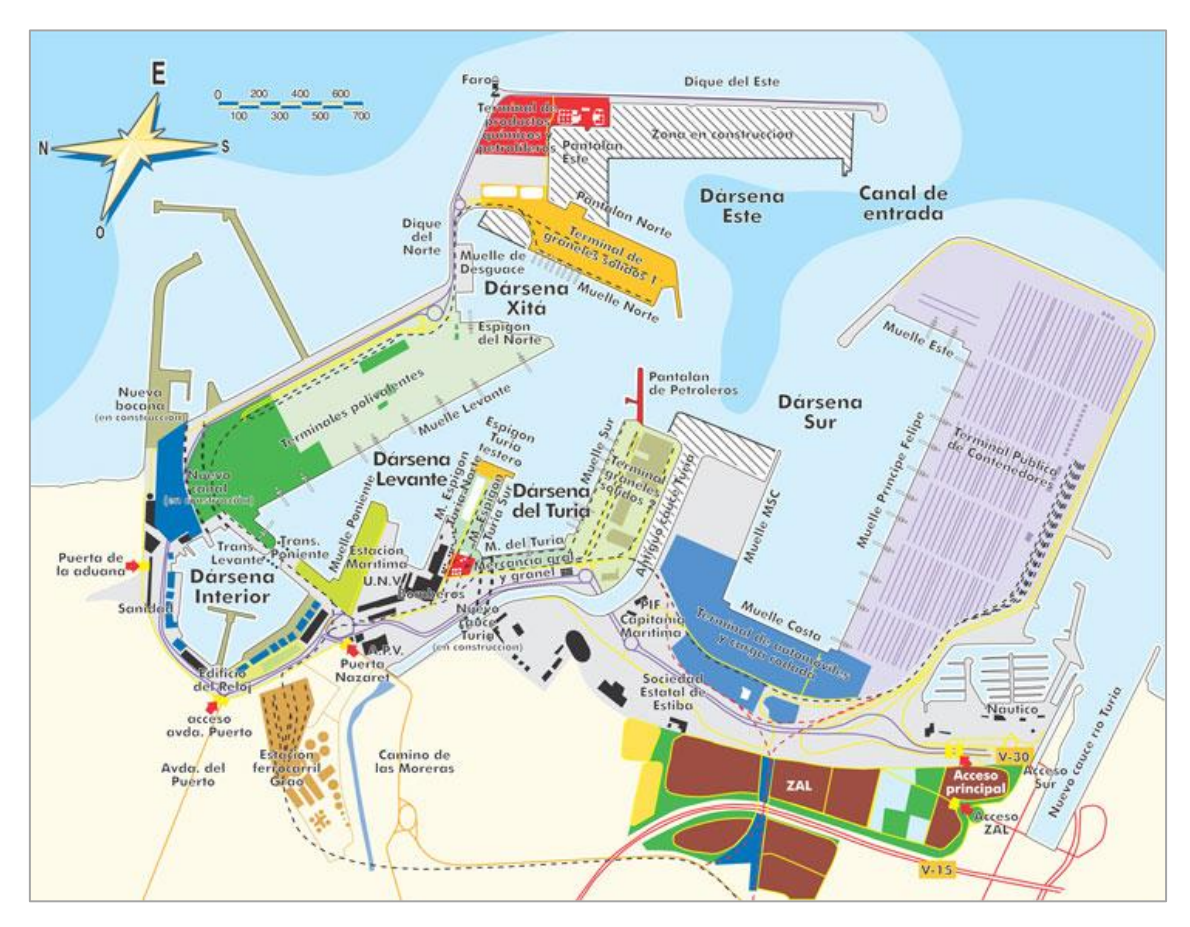

*Figura 6. Plano del Puerto de Valencia. Fuente: Valenmar, S.L.*

<span id="page-17-0"></span>La actividad de MSC se basa en cuatro procesos diferenciados:

- 1. Recepción de contenedores y entrega en la terminal y su inversa;
- 2. Almacenamiento de contenedores refrigerados (*reefers*) y contenedores convencionales en la terminal con la ayuda de RTG (*Rubber Tyred Gantry* o puente-grúa sobre neumáticos);
- 3. Transporte interno de contenedores mediante cabezas tractoras desde las pilas de almacenamiento hacia el muelle de carga de buque y viceversa;
- 4. Carga y descarga a buque para la expedición de los contenedores por vía marítima mediante grúas STS (*ship-to-shore* o "del barco a la orilla").

En la [Figura 7](#page-18-2) se muestra la terminal de la empresa y distintas grúas STS y RTG.

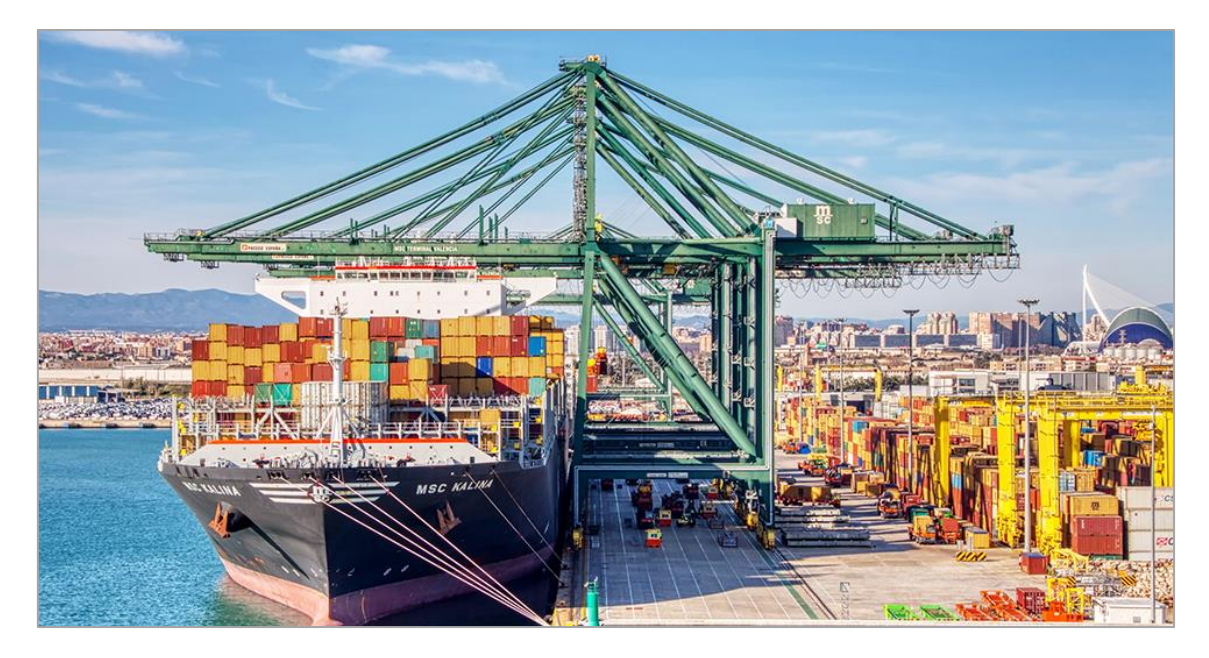

*Figura 7. Grúas STS (verde) y RTG (amarillo) en el Muelle MSC. Fuente: Transporte XXI.*

#### <span id="page-18-2"></span>1.4. Consumo energético

<span id="page-18-1"></span><span id="page-18-0"></span>En primer lugar, pese a que la empresa emplea el gasóleo y la electricidad como fuentes de energía, la fracción de interés es la eléctrica, ya que es la que puede ser sustituida por la producida desde la instalación fotovoltaica. A continuación, en la [Tabla 1](#page-18-1) se muestra la serie de datos de consumo mensual de energía eléctrica durante el año 2020 aportada por la propia empresa.

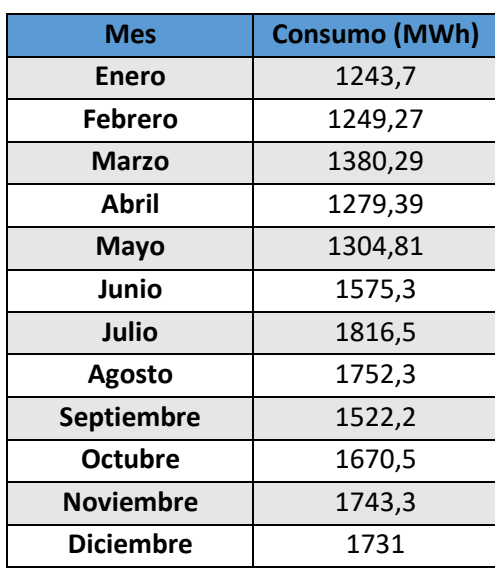

*Tabla 1. Consumo eléctrico mensual en MWh en el año 2020.*

Como se observa en la [Figura 8,](#page-19-0) durante el segundo semestre se produce un aumento significativo en el consumo. Los picos de demanda se alcanzan, por un lado, en verano debido al aumento de la temperatura ambiente y la consecuente necesidad de electricidad en los *reefers* y, por otro lado, en los meses finales del año.

A este respecto, y en base a los registros energéticos de MSC, en los últimos 3 años el consumo eléctrico ha aumentado alrededor de un 60%, lo que explica la tendencia al alza durante el último trimestre y la inmensa suma anual resultante.

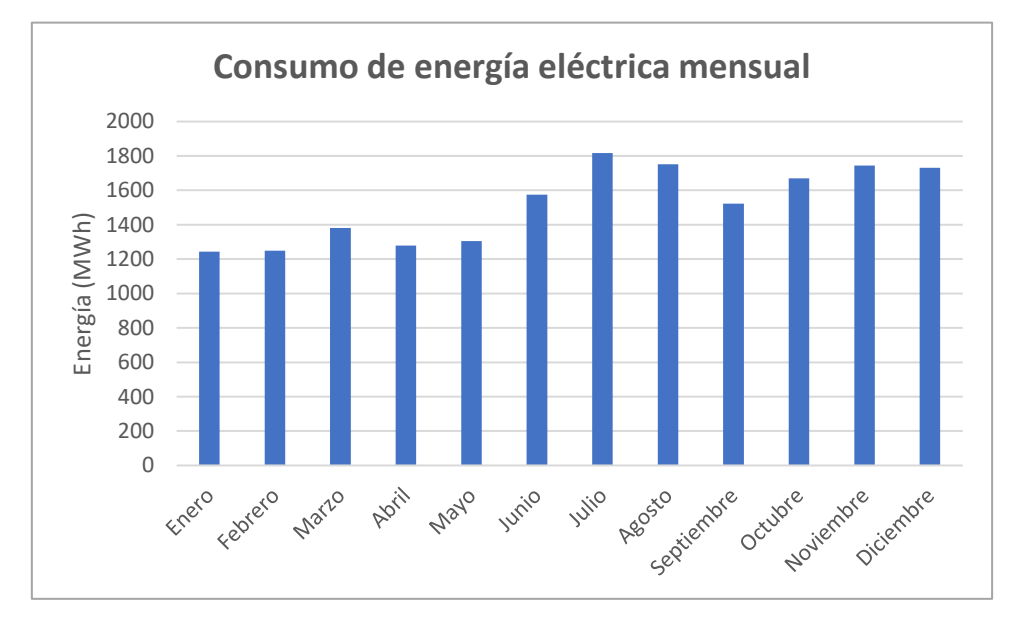

*Figura 8. Consumo eléctrica mensual en MWh en el año 2020.*

<span id="page-19-0"></span>Por consiguiente, el consumo total de electricidad durante el año 2020 se eleva hasta los 18268,56 MWh. Esta gran cantidad de energía se subdivide en los siguientes dos puntos de demanda internos:

- **1. Operaciones.** MSC cuenta con la siguiente infraestructura operativa con consumo eléctrico para la realización de la actividad portuaria:
	- o **Grúas STS:** 8 grúas STS Super-Post-Panamax recrecidas a Malacca-Max;
	- o *Reefers***:** 1014 contenedores frigoríficos (ver [Figura 9\)](#page-20-0);
	- o **eRTG<sup>4</sup> :** 7 Fantuzzi y 18 Konecranes;
	- o **Alumbrado exterior.**
- **2. Edificios.** Las edificaciones de MSC se corresponden con las oficinas de la empresa y las naves industriales repartidas por la propiedad.

Puesto que la empresa opera 24 horas al día durante 360 días al año, la mayor cantidad de energía eléctrica se destina a las operaciones portuarias propias de la actividad económica de la empresa, efectuadas por las grúas STS y eRTG en las tareas de movimiento de los contenedores refrigerados en su propia terminal, así como el suministro eléctrico requerido por estos *reefers* para el mantenimiento de la temperatura.

<sup>4</sup> Las eRTG (*Electrified Rubber Tyred Gantry*) son RTG electrificadas. No emplean gasóleo como fuente de energía, sino electricidad.

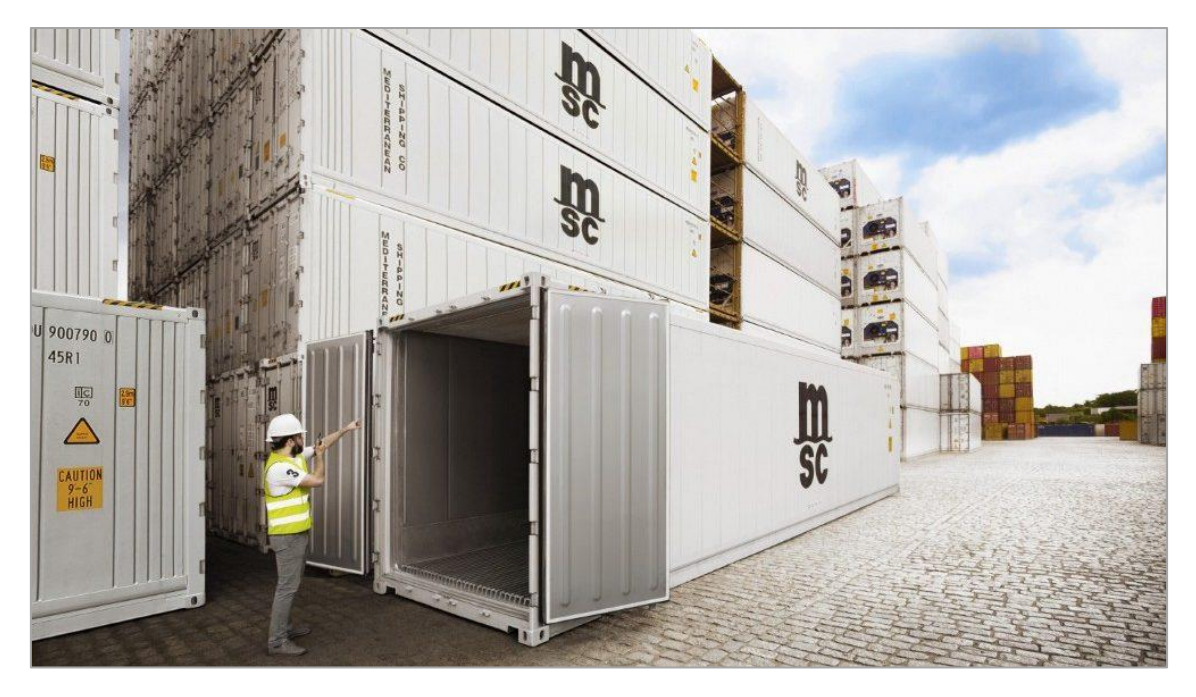

*Figura 9. 'Reefers' de MSC (en blanco) y contenedores convencionales (al fondo, en varios colores). Fuente: El Mercantil.*

<span id="page-20-0"></span>En la [Figura 10](#page-20-1) se muestra cómo la energía dedicada al alumbrado, un 2,22%, resulta insignificante comparada con el resto de porcentajes. Además, únicamente el 6,36% del consumo total se corresponde con el de los edificios de la compañía.

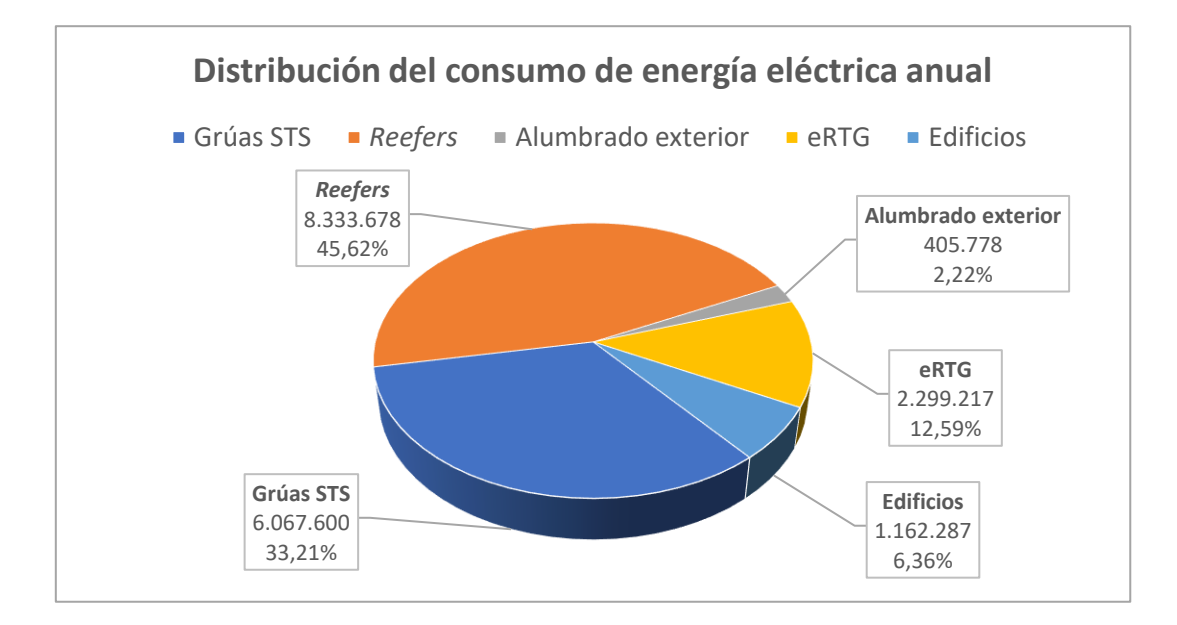

*Figura 10. Consumo eléctrico en kWh y su distribución porcentual en el año 2020.*

<span id="page-20-1"></span>Por otro lado, tras consultar con MSC sus tarifas eléctricas, se sabe que el precio al que se adquiere la electricidad se mantiene constante a lo largo del tiempo en un valor igual a 0,1145 €/kWh. Esto es debido a que no operan con franjas horarias al uso con distintos precios ni sufren penalizaciones por exceso de potencia, sino que el suministro eléctrico es administrado directamente por la Autoridad Portuaria de Valencia (APV). Por ello, ese es el término tomado para realizar el análisis de viabilidad económica del proyecto.

Finalmente, puesto que el recurso solar se encuentra disponible exclusivamente durante las horas en que incide la radiación solar, resulta muy interesante estudiar la curva de carga diaria de la empresa con el objetivo de realizar una comparación entre la producción de la instalación fotovoltaica y la demanda energética en cada momento dado. De este modo, es posible conocer con mayor determinación la demanda suplida. Según los datos obtenidos cada minuto por el medidor de potencia de MSC durante marzo de 2021, la [Figura 11](#page-21-0) representa la evolución de esta curva de carga.

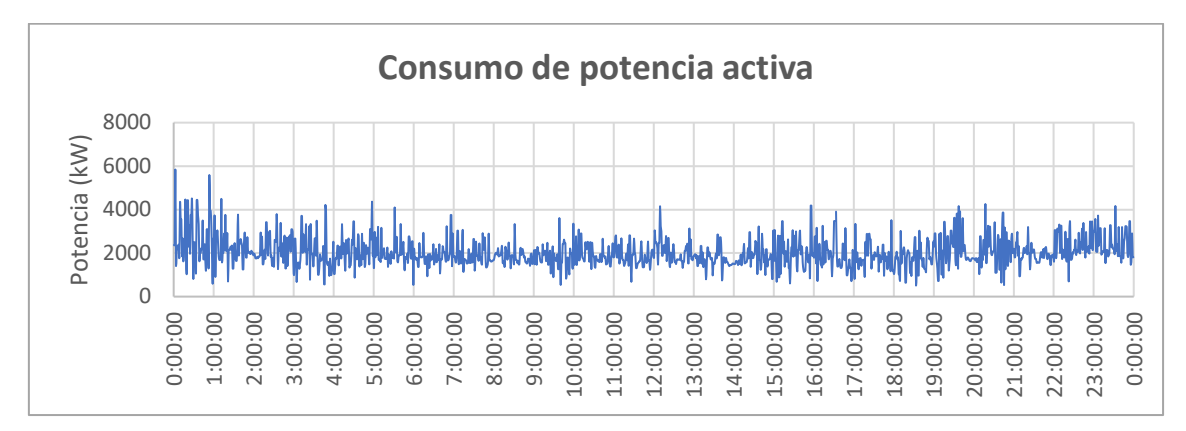

*Figura 11. Potencia activa en kW medida el 2 de marzo de 2021.*

<span id="page-21-0"></span>Como se puede apreciar en la gráfica anterior, existe una demanda de potencia prácticamente sostenida en el tiempo que, en el caso del mes del que se tienen registros, se sitúa ligeramente por encima de los 2000 kW, con numerosos picos y ligeras caídas que se producen de forma intermitente.

Aunque pudiera parecer un inconveniente el aspecto caótico de la curva de carga, no supone un grave problema en el caso del proyecto porque, en general y debido al abundante consumo eléctrico, la potencia requerida por el conjunto del sistema será mayor que la suministrada desde la instalación fotovoltaica y, en consecuencia, toda la energía generada podrá ser aprovechada. Este es un aspecto clave a la hora de considerar la viabilidad del proyecto.

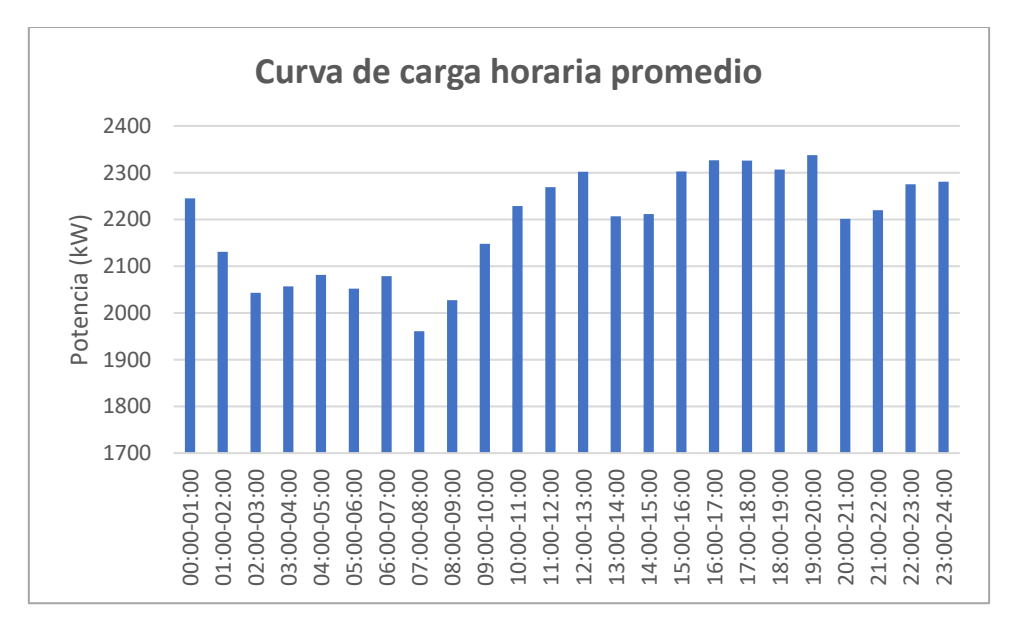

<span id="page-21-1"></span>*Figura 12. Curva de carga horaria promedio en kW de marzo de 2021.*

En este sentido, para futuras simulaciones con PVsyst sería posible emplear perfiles horarios promedio como el de la [Figura 12,](#page-21-1) normalizados para cada mes del año de estudio en función de la energía consumida realmente durante este período, tal y como se refleja en la [Tabla 1.](#page-18-1)

Esta curva de carga se ha obtenido a partir del tratamiento de los datos facilitados por MSC del mes de marzo de 2021 y los detalles y simplificaciones se incluyen en el apartado [Estudio y](#page-39-1)  [aproximación de la demanda energética](#page-39-1) del Anejo I.

#### 1.5. Superficies disponibles

<span id="page-22-0"></span>Tras una visita a la factoría y entrevista con el Responsable de Seguridad, Calidad, Medioambiente e Infraestructuras de MSC, se decide destinar tantas cubiertas como fuera posible al proyecto fotovoltaico. Así pues, entre estas superficies se pueden distinguir tres tipos:

- **Cubiertas:** hay un total de 8 cubiertas de naves industriales.
- **Marquesinas:** se dispone de 5 marquesinas del aparcamiento y de los 2 faldones de la puerta de entrada.
- **Terrazas:** se aprovechan las dos alturas de los tejados del edificio de oficinas y la parte superior de la caseta del centro de transformación (CT).

En la [Figura 13](#page-22-1) se muestra una vista aérea de la zona con algunas de las áreas practicables, puesto que no todos los edificios actuales aparecen reflejados en Google Maps, según se ha constatado junto con MSC.

<span id="page-22-1"></span>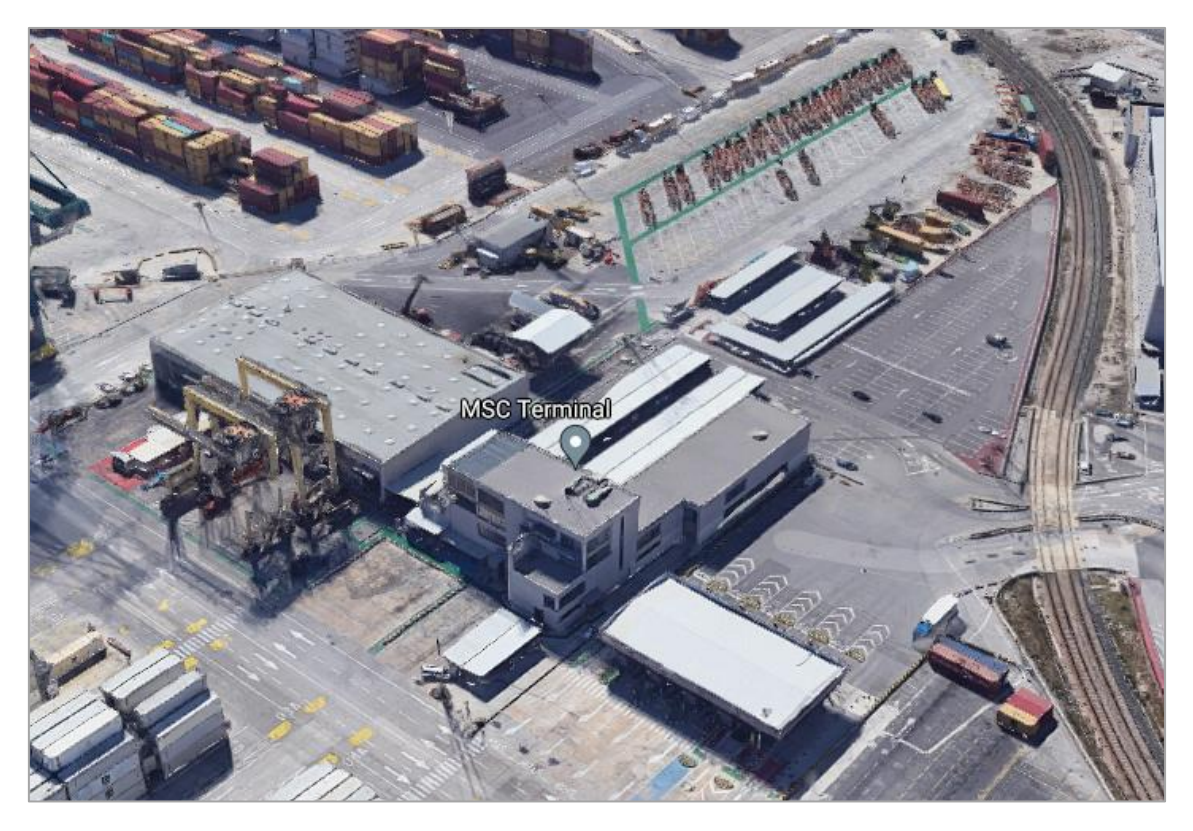

*Figura 13. Imagen aérea de MSC. Fuente: Google Maps.*

La [Figura 14](#page-23-0) se corresponde con el modelo 3D de las construcciones de la figura anterior empleado en las simulaciones de PVsyst. En él se incluyen todos los edificios verdaderamente existentes y que no aparecen en la imagen obtenida por medio de Google Maps, como son la nave noroeste más alejada o la que se encuentra junto al CT. Cabe mencionar que los pocos módulos visibles en la esquina más septentrional de la Nave principal son previos y no pertenecen a este proyecto.

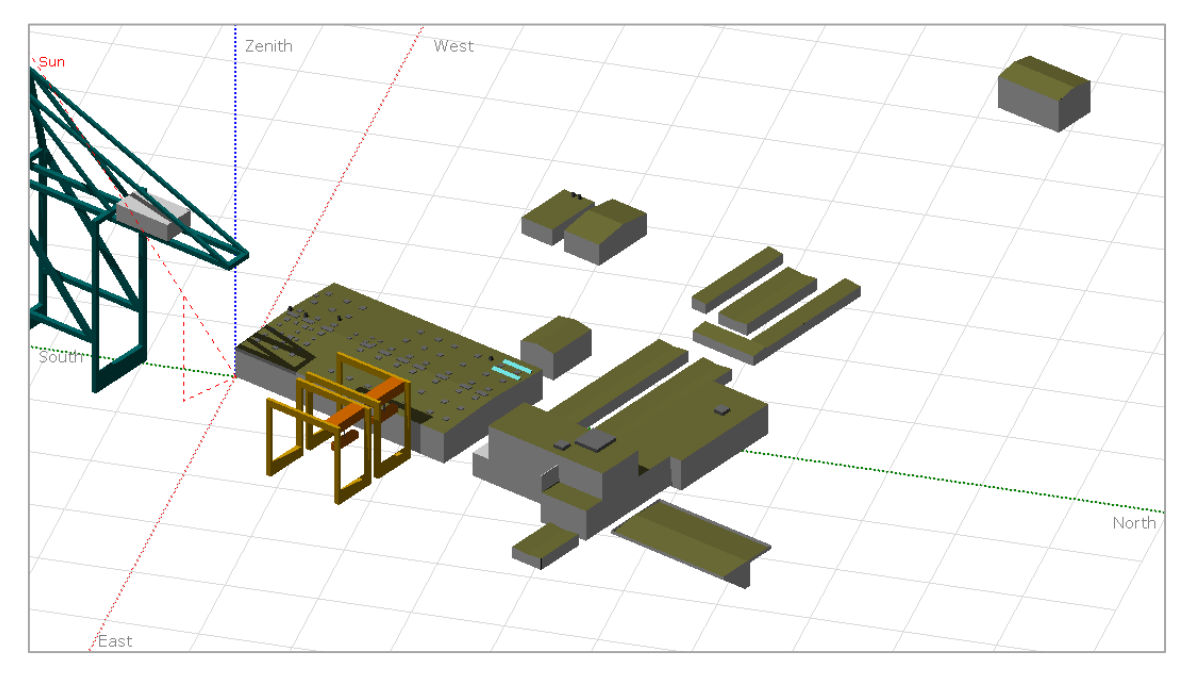

*Figura 14. Modelo 3D de las instalaciones de MSC realizado en PVsyst.*

<span id="page-23-0"></span>Este modelado es sumamente necesario para el proyecto ya que, además de proporcionar una excelente ayuda visual, se deben tener en cuenta las sombras cercanas producidas por los propios edificios y las grúas STS y eRTG adyacentes con el fin de obtener una reproducción fidedigna de la generación de energía eléctrica.

En el apartado [Características de las superficies](#page-43-0) disponibles del Anejo I se incluyen las propiedades y justificación de cada cubierta, marquesina y tejado que se emplea en el diseño de la instalación. Asimismo, en el documento Planos se adjuntan las representaciones gráficas pertinentes para la adecuada comprensión del proyecto. En resumen, las características principales de cada superficie se muestran en la [Tabla 2.](#page-24-1)

El diseño se realiza tal que cada cubierta es coplanar a los módulos dispuestos sobre ella, a excepción del edificio de las Oficinas y el CT (Cubiertas 5 y 6), donde se fija la inclinación y la orientación de los módulos sobre el plano horizontal de las terrazas a 30° y 0° (de cara al sur), respectivamente, de manera que se minimicen las pérdidas debido a estas variables.

Por un lado, el modo coplanar de colocación se denomina "superposición", según el *Pliego de Condiciones Técnicas para Instalaciones Fotovoltaicas Conectadas a Red* (en adelante PCT) del Instituto para la Diversificación y Ahorro de la Energía (IDAE), ya que los paneles no cumplen ninguna función arquitectónica ni sustituyen elementos constructivos tradicionales.

Por otro lado, el modo correspondiente a las Oficinas y el CT es "general". Esta guía, pese a que no es de obligado cumplimiento, fija ciertas condiciones para garantizar la calidad de las instalaciones, por lo que resulta una herramienta realmente útil tanto para fabricantes como para proyectistas e instaladores.

<span id="page-24-1"></span>

| <b>Subsistema</b>     | <b>Cubierta</b> | Inclinación (grados) | <b>Azimut (grados)</b> |
|-----------------------|-----------------|----------------------|------------------------|
| <b>Nave principal</b> | Cubierta 1      | 2,8                  | -67                    |
|                       | Cubierta 2      | 2,8                  | 113                    |
| Nave (junto a Nave    | Cubierta 3      | 10,5                 | 23                     |
| principal)            | Cubierta 4      | 10,5                 | $-157$                 |
| <b>Oficinas</b>       | Cubierta 5      | 30                   | $\Omega$               |
| <b>CT</b>             | Cubierta 6      | 30                   | 0                      |
| Nave (junto a CT)     | Cubierta 7      | 8,5                  | $-67$                  |
|                       | Cubierta 8      | 8,5                  | 113                    |
| Nave alejada          | Cubierta 9      | 10,5                 | $-67$                  |
|                       | Cubierta 10     | 10,5                 | 113                    |
| Marquesina de         | Cubierta 11     | 5,7                  | $-67$                  |
| entrada               | Cubierta 12     | 5,7                  | 113                    |
| Marquesina 1          | Cubierta 13     | 6                    | 23                     |
| <b>Marquesina 2</b>   | Cubierta 14     | 6                    | 23                     |
| <b>Marquesina 3</b>   | Cubierta 15     | 6                    | 23                     |
| <b>Marquesina 4</b>   | Cubierta 16     | 6                    | 23                     |
| <b>Marquesina 5</b>   | Cubierta 17     | 6                    | $-67$                  |

*Tabla 2. Características de las superficies disponibles.*

#### 1.6. Normativa

<span id="page-24-0"></span>Son de aplicación todas las leyes, normas y reglamentos vigentes que afecten a las instalaciones solares fotovoltaicas y, en particular, las que siguen:

- **Real Decreto-ley 23/2020,** de 23 de junio, por el que se aprueban medidas en materia de energía y en otros ámbitos para la reactivación económica.
- **Real Decreto 244/2019,** de 5 de abril, por el que se regulan las condiciones administrativas, técnicas y económicas del autoconsumo de energía eléctrica.
- **Real Decreto-ley 15/2018,** de 5 de octubre, de medidas urgentes para la transición energética y la protección de los consumidores.
- **Real Decreto 413/2014,** de 6 de junio, por el que se regula la actividad de producción de energía eléctrica a partir de fuentes de energía renovables, cogeneración y residuos.
- **Ley 24/2013,** de 26 de diciembre, del Sector Eléctrico.
- **Real Decreto 842/2002,** de 2 de agosto, por el que se aprueba el Reglamento electrotécnico para baja tensión.
- **Real Decreto 1955/2000,** de 1 de diciembre, por el que se regulan las actividades de transporte, distribución, comercialización, suministro y procedimientos de autorización de instalaciones de energía eléctrica.

#### <span id="page-25-0"></span>2. Descripción técnica de la instalación fotovoltaica

En este segundo apartado se detallan las características técnicas del conjunto de la instalación fotovoltaica. Entre los equipos fundamentales se encuentran los módulos fotovoltaicos, los inversores y la instalación eléctrica de corriente continua y alterna, así como la aparamenta de protección, control y medida, la puesta a tierra y las estructuras de soporte para los paneles solares.

#### 2.1. Módulo e inversores

<span id="page-25-1"></span>El **módulo fotovoltaico** que se escoge para conformar el sistema de generación de energía es el **JA Solar JAM60S20 380/MR,** cuyo fabricante, JA Solar Technology Co., Ltd. es una importante multinacional del sector con sede operativa en Pekín (China) que diseña, fabrica y vende componentes fotovoltaicos desde 2005.

Las características técnicas principales en STC<sup>5</sup> (Standard Test Conditions o condiciones estándar de prueba) se muestran en la [Tabla 3.](#page-25-2) El resto de propiedades de interés se pueden encontrar en la ficha técnica completa incluida en formato electrónico en el Anejo III.

<span id="page-25-2"></span>*Tabla 3. Características eléctricas del modelo JA Solar JAM60S20 380/MR. Fuente: JA Solar Technology Co., Ltd.*

| JA Solar JAM60S20 380/MR                     |       |  |
|----------------------------------------------|-------|--|
| Potencia nominal máxima (W)                  | 380   |  |
| Tensión de circuito abierto (V)              | 41,62 |  |
| Tensión en el punto de máxima potencia (V)   | 34,77 |  |
| Corriente de cortocircuito (A)               | 11,47 |  |
| Corriente en el punto de máxima potencia (A) | 10,93 |  |
| Eficiencia del módulo (%)                    | 20,4  |  |

Esta placa de silicio monocristalino está ensamblada con 120 medias células *multi-busbar* que emplean la tecnología PERC (*Passivated Emitter Rear Cell*), la cual consiste en colocar una capa adicional en la parte trasera de la célula para reflejar fotones y optimizar su absorción. De este modo, se consigue un aumento de la relación entre la potencia del panel y su área y una reducción de las pérdidas por sombreado y resistivas.

Además, los módulos fotovoltaicos de JA Solar están certificados para operar en ambientes salinos, como es el caso de la localización del presente proyecto. Debido a las cualidades mencionadas y junto al coste competitivo al que se ofrece, el modelo JAM60S20 380/MR resulta idóneo para la instalación. En total, se emplean 2024 unidades.

Por su parte, son 4 los modelos de **inversor** incluidos en la instalación, aunque todos están fabricados por la marca tecnológica china Huawei Technologies Co., Ltd. Estos equipos de electrónica de potencia se emplean para convertir la corriente continua generada por los módulos en corriente alterna, útil para la mayoría de las aplicaciones.

<sup>&</sup>lt;sup>5</sup> Las condiciones estándar de prueba se corresponden con una irradiancia de 1000 W/m<sup>2</sup>, una temperatura de célula de 25 °C y un coeficiente de masa de aire (AM) igual a 1,5.

Los modelos y cantidad de estos que se emplean son los siguientes:

- **Huawei SUN2000-100KTL-M1:** 4 unidades.
- **Huawei SUN2000-36KTL:** 6 unidades.
- **Huawei SUN2000-15KTL-M0:** 1 unidad.
- **Huawei SUN2000-12KTL-M0:** 6 unidades.

En total, se emplean 17 inversores para cubrir la potencia de los módulos fotovoltaicos. A continuación, en l[a Tabla 4](#page-26-0) siguiente se muestran las características principales de cada modelo.

<span id="page-26-0"></span>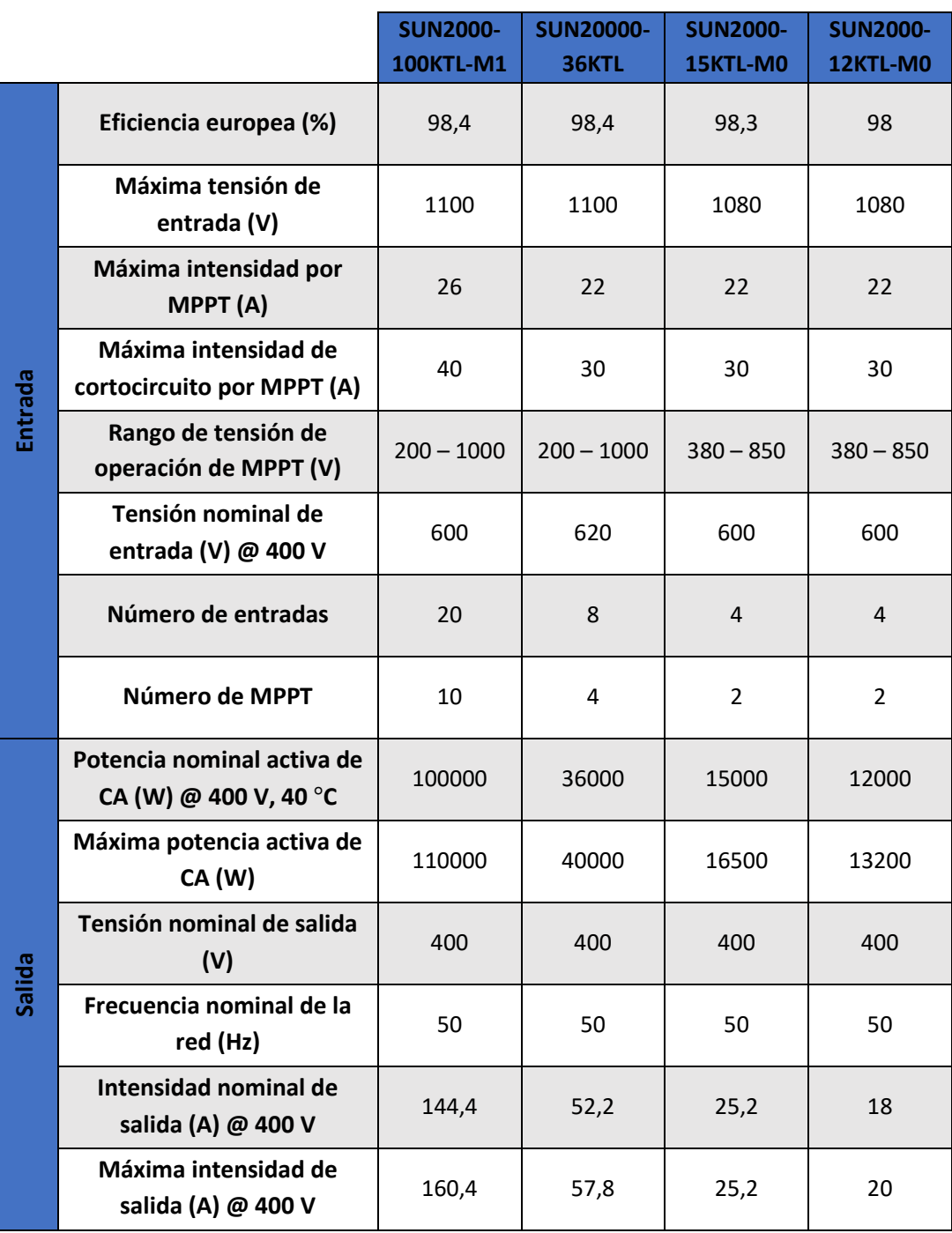

*Tabla 4. Características de los inversores. Fuente: Huawei Technologies Co., Ltd.*

La configuración de *strings* de cada cubierta se detalla en l[a Tabla 5.](#page-27-0) Se incluyen los módulos por cubierta y su potencia pico, así como las entradas usadas por los *strings* de cada cubierta; cada MPPT (*Maximum Power Point Tracker* o seguimiento del punto de máxima potencia) dispone de entradas para 2 *strings*. También se indica el modelo de inversor empleado y su cantidad.

<span id="page-27-0"></span>

|                   | <b>Módulos</b> | <b>Potencia</b> | Strings <sup>6</sup> |                |                          | <b>MPPT</b> | <b>Inversores empleados y</b> |
|-------------------|----------------|-----------------|----------------------|----------------|--------------------------|-------------|-------------------------------|
|                   |                | (kWp)           |                      | empleados      | cantidad                 |             |                               |
| Cubierta 1        | 450            | 171,00          | $30 \times 15$       | 15             | 1,5 x SUN2000-100KTL-M1  |             |                               |
| Cubierta 2        | 450            | 171,00          | $30 \times 15$       | 15             | 1,5 x SUN 2000-100KTL-M1 |             |                               |
| <b>Cubierta 3</b> | 32             | 12,16           | $2 \times 16$        | $\overline{2}$ | 1 x SUN2000-12KTL-M0     |             |                               |
| Cubierta 4        | 32             | 12,16           | $2 \times 16$        | $\overline{2}$ | 1 x SUN2000-12KTL-M0     |             |                               |
| <b>Cubierta 5</b> | 192            | 72,96           | 8 x 24               | 8              | 2 x SUN2000-36KTL        |             |                               |
| Cubierta 6        | 32             | 12,16           | $2 \times 16$        | 2              | 1 x SUN2000-12KTL-M0     |             |                               |
| Cubierta 7        | 52             | 19,76           | $4 \times 13$        | $\overline{2}$ | 0,5 x SUN2000-36KTL      |             |                               |
| Cubierta 8        | 52             | 19,76           | $4 \times 13$        | $\overline{2}$ | 0,5 x SUN2000-36KTL      |             |                               |
| Cubierta 9        | 52             | 19,76           | $4 \times 13$        | $\overline{2}$ | 0,5 x SUN2000-36KTL      |             |                               |
| Cubierta 10       | 52             | 19,76           | $4 \times 13$        | $\overline{2}$ | 0,5 x SUN2000-36KTL      |             |                               |
| Cubierta 11       | 140            | 53,20           | $10 \times 14$       | 5              | 0,5 x SUN2000-100KTL-M1  |             |                               |
| Cubierta 12       | 140            | 53,20           | $10 \times 14$       | 5              | 0,5 x SUN2000-100KTL-M1  |             |                               |
| Cubierta 13       | 32             | 12,16           | $2 \times 16$        | $\overline{2}$ | 1 x SUN2000-12KTL-M0     |             |                               |
| Cubierta 14       | 104            | 39,52           | $8 \times 13$        | 4              | 1 x SUN2000-36KTL        |             |                               |
| Cubierta 15       | 104            | 39,52           | $8 \times 13$        | $\overline{4}$ | 1 x SUN2000-36KTL        |             |                               |
| Cubierta 16       | 64             | 24,32           | $4 \times 16$        | 4              | 2 x SUN2000-12KTL-M0     |             |                               |
| Cubierta 17       | 44             | 16,72           | $2 \times 22$        | $\overline{2}$ | 1 x SUN2000-15KTL-M0     |             |                               |

*Tabla 5. Configuración del sistema en función de la cubierta.*

Como se ve en la tabla anterior, ciertos subconjuntos de módulos emplean más o menos MPPT que los disponibles en el inversor al que se conectan (por ejemplo, 5 MPPT en exceso la Cubierta 1 o 2 MPPT en defecto la Cubierta 7). En esos casos, la interpretación correcta es que el subconjunto requiere un número de inversores distinto de la unidad. En la columna de la derecha, junto al modelo de inversor se indica la cantidad empleada.

Por ejemplo, el caso de la Cubierta 1, 20 *strings* de 10 módulos se conectan a 20 entradas de un inversor SUN2000-100KTL-M1 (equivalente a un inversor completo, esto es, usa sus 10 MPPT) y los 10 *strings*restantes a 10 entradas de otro inversor idéntico (lo que equivale a medio inversor, es decir, 5 MPPT), empleando un total de 1,5 inversores.

Este último medio inversor se comparte con *strings* de otra cubierta (por ejemplo, la Cubierta 2) conectando 10 de sus *strings* de 10 módulos a los 5 MPPT que quedan libres (usando, en consecuencia, 10 entradas). Los 20 *strings* que completan la Cubierta 2 usan otro inversor completo. De este modo, entre las Cubiertas 1 y 2 (ver [Figura 15\)](#page-28-2) únicamente se emplean 3 unidades del modelo de inversor SUN2000-100KTL-M1.

<sup>6</sup> La nomenclatura indica en primer lugar el número de *strings* y en segundo lugar la cantidad de módulos asociados en serie en cada *string*.

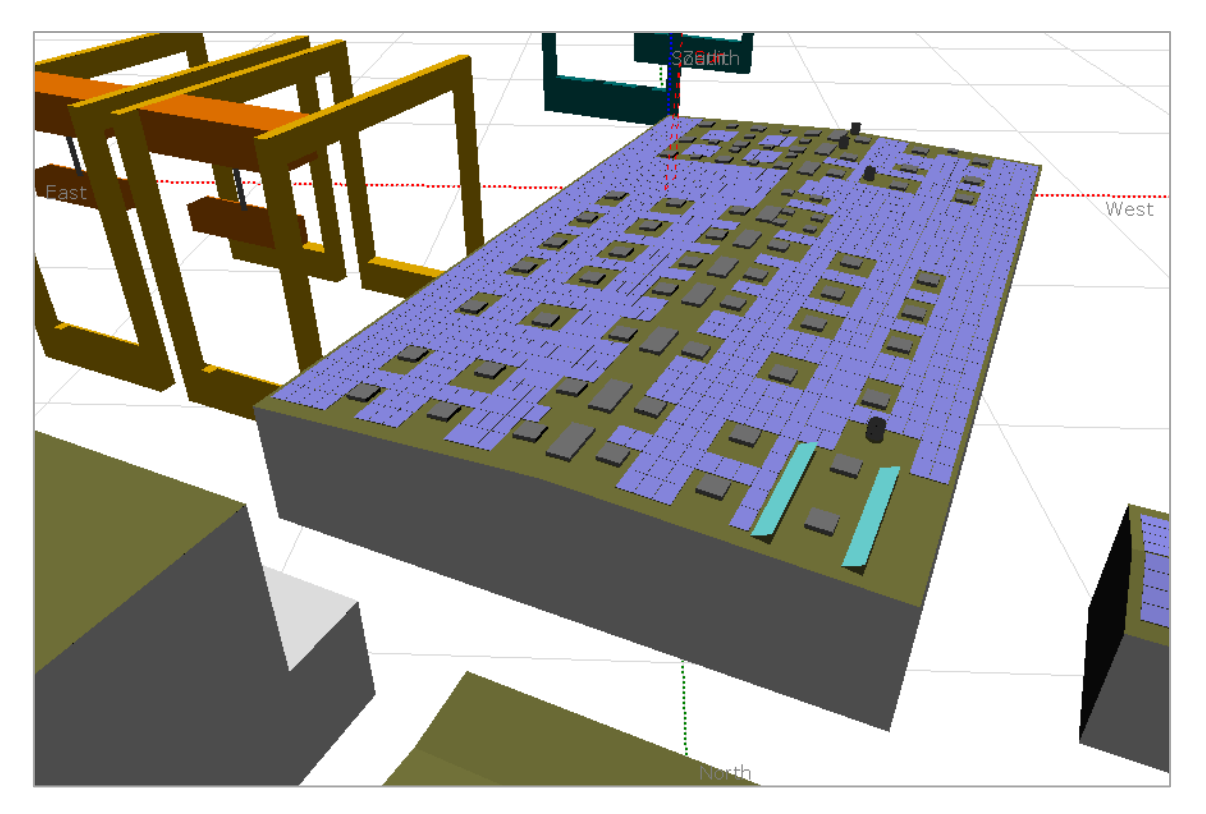

*Figura 15. Vista aérea de la Nave principal (Cubiertas 1 y 2) modelada en PVsyst.*

<span id="page-28-2"></span>Los cálculos justificativos que conducen a la [Tabla 5](#page-27-0) se encuentran en el apartado [Justificación](#page-45-0)  [del campo fotovoltaico](#page-45-0) del Anejo I.

#### <span id="page-28-0"></span>2.2. Instalación eléctrica

#### 2.2.1. Cableado

<span id="page-28-1"></span>Los criterios de diseño del cableado eléctrico empleados son el criterio térmico y el de limitar la caída de tensión máxima al 2% en corriente alterna y al 1,5% en corriente continua. En el apartado [Cálculos eléctricos](#page-51-0) del Anejo I se justifica la elección de las secciones indicadas por medio de dos criterios, el criterio térmico y el criterio de caída de tensión. Para la instalación, se siguen las recomendaciones del PCT del IDAE:

- Los positivos y negativos de cada grupo de módulos se conducen por separado y se protegen conforme a la normativa.
- Los conductores empleados son de cobre y se dimensionan para cumplir las limitaciones de caída de tensión establecidas.
- La longitud del cableado es tal que evita esfuerzos en los equipos de la instalación y permite el libre el tránsito de las personas.
- El cableado de continua es de doble aislamiento y adecuado para el uso a la intemperie, al aire o enterrado, según el caso.

Todos los tramos de cableado se diseñan según las tablas de conductor de cobre y aislamiento de polietileno reticulado (XLPE):

- **1. Conexión en serie de módulos (CC):**se conecta el positivo de un módulo con el negativo del siguiente y cada rama dispone de un extremo positivo y otro negativo. Estas conexiones se realizan mediante conductores unipolares bajo o junto a los propios módulos, con la ayuda de la estructura de soporte.
- **2. Conexión Positivo del** *string* **– Inversor (CC):** el positivo de cada *string* se unirá con una de las entradas para positivos disponibles en el inversor correspondiente por medio de cable unipolar. Según el tramo, el método de instalación puede ser sobre bandeja perforada vertical u horizontal o enterrado en una zanja.
- **3. Conexión Negativo del** *string* **– Inversor (CC):** sigue el mismo principio y recorrido que el punto anterior.
- **4. Conexión Inversor – Cuadro de protecciones de CA:** este tramo de alterna discurre sobre bandeja perforada en el interior de la Nave principal y se emplea un conductor unipolar por cada fase.

Los primeros tres tramos se corresponden al cableado de corriente continua y se utilizan cables del modelo Topsolar PV H1Z2Z2-K de las secciones comerciales 2,5 mm<sup>2</sup>, 4 mm<sup>2</sup>, 6 mm<sup>2</sup>, 10 mm<sup>2</sup> y 16 mm<sup>2</sup> del fabricante Top Cable, S.A.

Es un cable con conductor de cobre electrolítico estañado (clase 5 según UNE-EN 60228 e IEC 60228) y aislamiento de goma libre de halógenos (termoestable) cuyas normas de referencia son UNE-EN 50618, IEC 62930 y UTE C 32-502. Es adecuado para instalaciones solares de todo tipo por sus características: flexible; indicado para la conexión entre paneles y entre paneles e inversor; instalación al aire, entubado o enterrado; no propagador de llama; libre de halógenos; baja emisión de humos y resistencia a los rayos UV.

En cuanto al tramo de CA, las secciones empleadas son 4 mm<sup>2</sup>, 25 mm<sup>2</sup> y 95 mm<sup>2</sup>, según el inversor. El modelo de conductor empleado es el Powerflex RV-K, también de la empresa Top Cable, S.A.

En este el caso, el cable es de cobre electrolítico recocido clase 5 (según UNE-EN 60228 e IEC 60228) y aislamiento de XLPE tipo DIX-3 (según UNE-HD 603 e IEC 60502-1). Sus normas de referencia son UNE21123-2 e IEC 60502-1. Es un cable de potencia flexible ideal para el uso industrial en todo tipo de condiciones ambientales y métodos de instalación.

#### 2.2.2. Protecciones

<span id="page-29-0"></span>La protección de las líneas se basa en evitar las sobreintensidades que puedan dañar los conductores, tanto en corriente continua como en corriente alterna.

Para la protección contra sobrecargas y cortocircuitos de la instalación, del lado de corriente continua se emplean fusibles de 12 A de intensidad nominal y 10 kA de poder de corte entre *strings* e inversores. Se escoge el modelo Legrand gPV DE 10X38 mm y se dispone de dos por *string*, uno para el positivo y otro para el negativo. Estos fusibles son adecuados para instalaciones fotovoltaicas y se regulan por la norma IEC 60269-6.

Por parte del lado de corriente alterna, a la salida de los inversores se dispone de interruptores automáticos tetrapolares de la marca Schneider Electric. Según la potencia del inversor, se emplean IA de diferentes calibres. Las series empleadas son: Compact NSX200, de intensidad nominal 200 A y 50 kA de poder de corte; Compact NSXm 80E, de 80 A y 16 kA; Compact NSXm 32E, de 32 A y 16 kA y Compact NSXm 25E, de 25 A y 16 kA.

En el apartado [Protección de las líneas eléctricas](#page-61-0) del Anejo I se especifican al detalle los cálculos con que se obtienen los resultados anteriores.

#### 2.2.3. Puesta a tierra

<span id="page-30-0"></span>Las condiciones de puesta a tierra (PAT) de la instalación siguen las indicaciones del Artículo 15 del RD 1699/2011, de 18 de noviembre. Esta puesta a tierra se realiza tal que no se alteren las condiciones de PAT de la distribuidora para evitar transferencia de defectos a la red de distribución.

Todas las partes conductoras de la instalación de la parte de corriente continua (módulos, marcos, estructuras) y de alterna (inversores, cuadros) deben conectarse a una misma tierra independiente de la del neutro de la empresa distribuidora para evitar diferencias de potencial peligrosas para los usuarios por fallos de aislamiento y derivar al terreno corrientes de defecto o las producidas por fenómenos meteorológicos.

#### 2.3. Estructuras de fijación

<span id="page-30-1"></span>Las estructuras de fijación permiten anclar los paneles a las cubiertas y orientarlos convenientemente. Las estructuras escogidas son de la empresa Sunfer Estructuras, S.L. y se componen de perfilería de aluminio EN AW 6005A T6 y tornillería de acero inoxidable A2-70. Hay dos modelos de estructura según el tipo de instalación de los módulos:

- El **modelo 01.1V** (ver [Figura 16\)](#page-30-2) es un soporte continuo para cubiertas coplanares con fijación sobre correas con los módulos en disposición vertical respecto a los perfiles metálicos. Se comercializa en kits de 1 hasta 6 módulos. Se emplea en todas las cubiertas, excepto en las Oficinas (Cubierta 5) y en el CT (Cubierta 6).
- El **modelo 09H** (ver [Figura 16\)](#page-30-2) es un soporte inclinado abierto para cubiertas planas con módulos en disposición horizontal. Los kits son de 1 a 3 módulos. Este modelo se emplea exclusivamente en las Oficinas y en el CT (Cubiertas 5 y 6, respectivamente).

<span id="page-30-2"></span>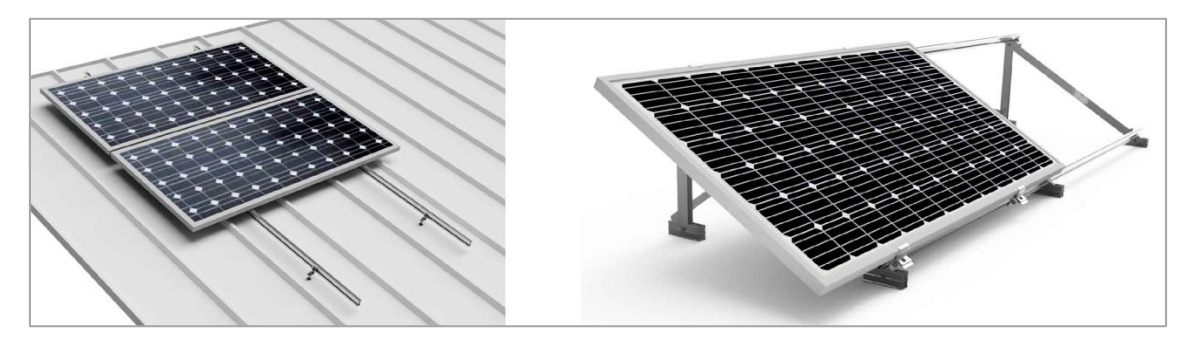

*Figura 16. Modelos de estructura Sunfer 01.1V (izquierda) y Sunfer 09H (derecha). Fuente: Sunfer Estructuras, S.A.*

Se incluyen en cada kit los perfiles, las tapas y las grapas que se requieren para la completa instalación. El primer modelo incluye la tornillería, pero el segundo no, por lo que se deben emplear tornillos de hasta métrica 10.

L[a Tabla 6](#page-31-2) muestra el número de estructuras de cada tipo y kit que se emplea en la totalidad de la instalación obtenida a partir del *layout* del campo fotovoltaico.

<span id="page-31-2"></span>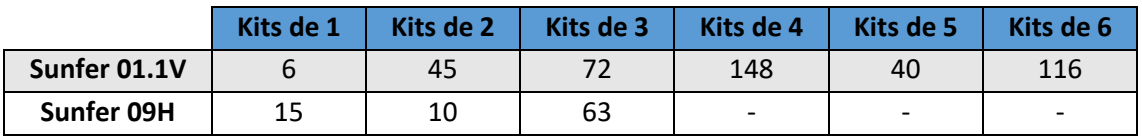

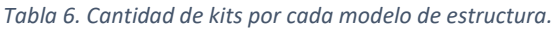

Si se suma el producto de la cantidad de kits de cada tipo y la cantidad de módulos por cada kit de cada tipo, se comprueba que los 2024 módulos tienen su correspondiente estructura.

#### 2.4. Sistema de monitorización

<span id="page-31-0"></span>Para tener control sobre la producción de la planta fotovoltaica se emplea el registrador de datos Huawei SmartLogger 3000A. Mediante este dispositivo, hasta 80 inversores de la gama KTL pueden ser monitorizados mediante el portal del fabricante de forma centralizada.

De este modo, es posible programar el antivertido o vertido cero propio de la modalidad de autoconsumo sin excedentes que impone el RD 244/2019. Este control es necesario por normativa para evitar que se inyecte energía a la red eléctrica. Asimismo, se puede tener registro de la potencia generada y de la energía producida por la planta en su conjunto, entre otras funciones.

#### <span id="page-31-1"></span>3. Estudio de viabilidad económica

Pese a las ventajas naturales y tecnológicas que pueda presentar un proyecto de 25 años de vida útil con las presentes características, es necesario plantear su viabilidad económica antes de comenzar su ejecución. Para ello, se calcula el coste nivelado de la energía o LCOE (*Levelized Cost of Energy*), el valor actual neto (VAN) y la tasa interna de retorno (TIR).

Los ingresos por la explotación de la instalación vienen dados por la producción de energía eléctrica en forma de ahorro. De la simulación de la producción con PVsyst, se obtiene que la energía anual generada inicialmente asciende a 1028550 kWh. Por otro lado, es necesario también evaluar los costes de operación y mantenimiento que, si bien son mínimos en esta clase de proyectos, son realmente importantes para la fiabilidad del suministro de electricidad.

Asimismo, según las tarifas por servicios comerciales que presta la Autoridad Portuaria de Valencia (APV), el suministro de electricidad para 2021 a usuarios con medios de transformación propios, como es el caso de MSC, se sitúa en 0,1145 €/kWh. Este es el valor que se toma como punto de partida para el análisis económico, con un incremento anual del 2%. Además, se debe tener en cuenta el factor de degradación anual del módulo del 0,55% anual facilitado por el fabricante.

Así pues, el ahorro económico para el año  $i$  viene dado por la ecuació[n \(1\).](#page-32-2)

$$
A_i = E_i * P_i = E_1 * (1 - 0.55\%)^{i-1} * P_1 * (1 + 2\%)^{i-1}
$$
 (1)

<span id="page-32-1"></span>Donde  $A_i$  es el ahorro anual en €,  $E_i$  es la producción en kWh y  $P_i$  es el precio de adquisición de la energía en €/kWh. L[a Tabla 7](#page-32-1) muestra los resultados para los 25 años de vida útil del proyecto.

<span id="page-32-2"></span>

| Año | E(kWh)     | P(E/kWh) | $A(\epsilon)$ |
|-----|------------|----------|---------------|
| 1   | 1028550,00 | 0,1145   | 117768,98     |
| 2   | 1022892,98 | 0,1168   | 119463,67     |
| 3   | 1017267,06 | 0,1191   | 121182,75     |
| 4   | 1011672,09 | 0,1215   | 122926,57     |
| 5   | 1006107,90 | 0,1239   | 124695,49     |
| 6   | 1000574,30 | 0,1264   | 126489,85     |
| 7   | 995071,15  | 0,1289   | 128310,04     |
| 8   | 989598,25  | 0,1315   | 130156,42     |
| 9   | 984155,46  | 0,1342   | 132029,38     |
| 10  | 978742,61  | 0,1368   | 133929,28     |
| 11  | 973359,53  | 0,1396   | 135856,52     |
| 12  | 968006,05  | 0,1424   | 137811,50     |
| 13  | 962682,01  | 0,1452   | 139794,60     |
| 14  | 957387,26  | 0,1481   | 141806,25     |
| 15  | 952121,63  | 0,1511   | 143846,84     |
| 16  | 946884,96  | 0,1541   | 145916,80     |
| 17  | 941677,10  | 0,1572   | 148016,54     |
| 18  | 936497,87  | 0,1603   | 150146,50     |
| 19  | 931347,13  | 0,1635   | 152307,10     |
| 20  | 926224,73  | 0,1668   | 154498,80     |
| 21  | 921130,49  | 0,1701   | 156722,04     |
| 22  | 916064,27  | 0,1735   | 158977,27     |
| 23  | 911025,92  | 0,1770   | 161264,95     |
| 24  | 906015,28  | 0,1806   | 163585,56     |
| 25  | 901032,19  | 0,1842   | 165939,55     |

*Tabla 7. Ahorro económico anual según la producción y el precio de la energía.*

#### <span id="page-32-0"></span>3.1. Coste nivelado de la energía (LCOE)

El **coste nivelado de la energía (LCOE)** se emplea para medir el valor actual de los costes totales de instalación y explotación de la planta durante su vida útil. Puesto que este coste total se divide entre la producción energética de la instalación fotovoltaica, el LCOE se expresa en unidades monetarias entre unidades de energía (€/kWh, usualmente).

Por lo tanto, el resultado LCOE es más favorable cuanto menor sea su valor. Esta herramienta es realmente útil a la hora de comparar la rentabilidad de tecnologías de generación de energía que difieren enormemente.

<span id="page-33-0"></span>

| Año            | Inversión $(\epsilon)$ | Costes O&M (€) | Sustitución de       | Energía        |
|----------------|------------------------|----------------|----------------------|----------------|
|                |                        |                | equipos $(\epsilon)$ | generada (kWh) |
| $\mathbf{1}$   | 733853,14              | 3845,60        | 116,39               | 1028550,00     |
| $\overline{2}$ | 0,00                   | 3922,51        | 116,39               | 1022892,98     |
| 3              | 0,00                   | 4000,96        | 116,39               | 1017267,06     |
| 4              | 0,00                   | 4080,98        | 116,39               | 1011672,09     |
| 5              | 0,00                   | 4162,60        | 116,39               | 1006107,90     |
| 6              | 0,00                   | 4245,85        | 116,39               | 1000574,30     |
| $\overline{7}$ | 0,00                   | 4330,77        | 116,39               | 995071,15      |
| 8              | 0,00                   | 4417,39        | 116,39               | 989598,25      |
| 9              | 0,00                   | 4505,73        | 116,39               | 984155,46      |
| 10             | 0,00                   | 4595,85        | 116,39               | 978742,61      |
| 11             | 0,00                   | 4687,76        | 1897,48              | 973359,53      |
| 12             | 0,00                   | 4781,52        | 1897,48              | 968006,05      |
| 13             | 0,00                   | 4877,15        | 1897,48              | 962682,01      |
| 14             | 0,00                   | 4974,69        | 1897,48              | 957387,26      |
| 15             | 0,00                   | 5074,19        | 1897,48              | 952121,63      |
| 16             | 0,00                   | 5175,67        | 1897,48              | 946884,96      |
| 17             | 0,00                   | 5279,18        | 1897,48              | 941677,10      |
| 18             | 0,00                   | 5384,77        | 1897,48              | 936497,87      |
| 19             | 0,00                   | 5492,46        | 1897,48              | 931347,13      |
| 20             | 0,00                   | 5602,31        | 1897,48              | 926224,73      |
| 21             | 0,00                   | 5714,36        | 1897,48              | 921130,49      |
| 22             | 0,00                   | 5828,65        | 1897,48              | 916064,27      |
| 23             | 0,00                   | 5945,22        | 1897,48              | 911025,92      |
| 24             | 0,00                   | 6064,12        | 1897,48              | 906015,28      |
| 25             | 0,00                   | 6185,41        | 1897,48              | 901032,19      |

*Tabla 8. Parámetros de cálculo para el LCOE.*

La fórmula que se emplea para obtener el LCOE es l[a \(2\).](#page-33-1)

<span id="page-33-1"></span>
$$
LCOE = \frac{I_0 + \sum_{t=1}^{n} \frac{M_t}{(1+r)^t}}{\sum_{t=1}^{n} \frac{E_t}{(1+r)^t}}
$$
(2)

Donde:

- $I_0$  es la inversión inicial del proyecto en  $\epsilon$ . Su valor asciende a 733853,14  $\epsilon$ .
- $M_t$  es el coste de operación, mantenimiento y sustitución de equipos del año  $t$  en  $\epsilon$ .
- $\bullet$   $E_t$  es la energía generada en el año  $t$  en kWh.
- $\bullet$   $r$  es la tasa de descuento o interés anual cuyo valor se fija en 1,35%.
- $\bullet$   $n$  es la vida útil del proyecto que, en este caso, se establece en 25 años.

Los costes de operación y mantenimiento se estiman en 5 €/kWp por año, esto es, 3845,60 € para el primer año. Este valor se ve afectado por un incremento del IPC del 2%.

Además, se ha considerado que 25 módulos deberán ser reemplazados a lo largo de la vida útil del proyecto, así como 2 inversores (se toma el precio medio de los 4 modelos de inversor). Ante la imprevisibilidad del momento de recambio, se decide incluir un módulo por año y el coste de sustitución de los inversores se reparte a partir del año 10 equitativamente.

En la [Tabla 8](#page-33-0) se pueden apreciar los términos empleados para el cálculo del LCOE a partir de la ecuació[n \(2\).](#page-33-1) Finalmente, el LCOE que se obtiene resulta en un valor igual a 41,66 €/MWh.

#### 3.2. Valor actual neto (VAN)

<span id="page-34-1"></span><span id="page-34-0"></span>El **valor actual neto (VAN)** tiene como objetivo verificar la viabilidad de un proyecto. Para ello, a los flujos de caja, esto es, ingresos menos gastos, se le resta la inversión inicial y se tiene en cuenta cierta tasa de interés.

| Año          | Flujo de caja (€) | Flujo de caja acumulado (€) |
|--------------|-------------------|-----------------------------|
| 0            | -733853,14        | -733853,14                  |
| 1            | 113806,99         | $-620046,16$                |
| $\mathbf{2}$ | 115424,77         | -504621,39                  |
| 3            | 117065,40         | -387555,99                  |
| 4            | 118729,20         | $-268826,78$                |
| 5            | 120416,49         | -148410,29                  |
| 6            | 122127,61         | $-26282,68$                 |
| 7            | 123862,88         | 97580,20                    |
| 8            | 125622,65         | 223202,85                   |
| 9            | 127407,25         | 350610,10                   |
| 10           | 129217,04         | 479827,14                   |
| 11           | 129271,27         | 609098,42                   |
| 12           | 131132,49         | 740230,91                   |
| 13           | 133019,97         | 873250,88                   |
| 14           | 134934,07         | 1008184,95                  |
| 15           | 136875,17         | 1145060,12                  |
| 16           | 138843,64         | 1283903,77                  |
| 17           | 140839,87         | 1424743,64                  |
| 18           | 142864,25         | 1567607,88                  |
| 19           | 144917,16         | 1712525,04                  |
| 20           | 146999,01         | 1859524,05                  |
| 21           | 149110,20         | 2008634,25                  |
| 22           | 151251,14         | 2159885,39                  |
| 23           | 153422,25         | 2313307,65                  |
| 24           | 155623,95         | 2468931,60                  |
| 25           | 157856,66         | 2626788,26                  |

*Tabla 9. Flujos de caja anuales del proyecto.*

La fórmula [\(3\)](#page-35-2) para obtener este indicador se muestra a continuación.

<span id="page-35-2"></span>
$$
VAN = -I_0 + \sum_{t=1}^{n} \frac{FN_t}{(1+i)^t}
$$
 (3)

Donde:

- $I_0$  es la inversión inicial del proyecto (733853,14 €).
- $FN_t$  es el flujo neto de caja en cada periodo t.
- $\bullet$  *i* es el tipo de descuento o tipo de interés exigido (1,35%).
- $\bullet$  n es el número de periodos (25 años).

Hay tres resultados posibles para el VAN de un proyecto:

- $\bullet$   $VAN > 0$ : la inversión es rentable porque producirá beneficios.
- $VAN = 0$ : no hay beneficios ni pérdidas, por lo que su proyección es indiferente.
- $VAN < 0$ : la inversión tiene pérdidas y debe ser desestimada.

A partir del ahorro obtenido en l[a Tabla 7](#page-32-1) y los gastos anuales reflejados en l[a Tabla 8,](#page-33-0) se obtiene la [Tabla 9](#page-34-1) con los flujos de caja del proyecto. Finalmente, aplicando la ecuación [\(2\)](#page-33-1) se obtiene un VAN de 2075963,17 €, por lo que la inversión es rentable al resultar un valor positivo. Por otro lado, si se grafica la columna de flujos de caja acumulados (ver [Figura 17\)](#page-35-1), se observa que el retorno de la inversión se produce a los 6,21 años.

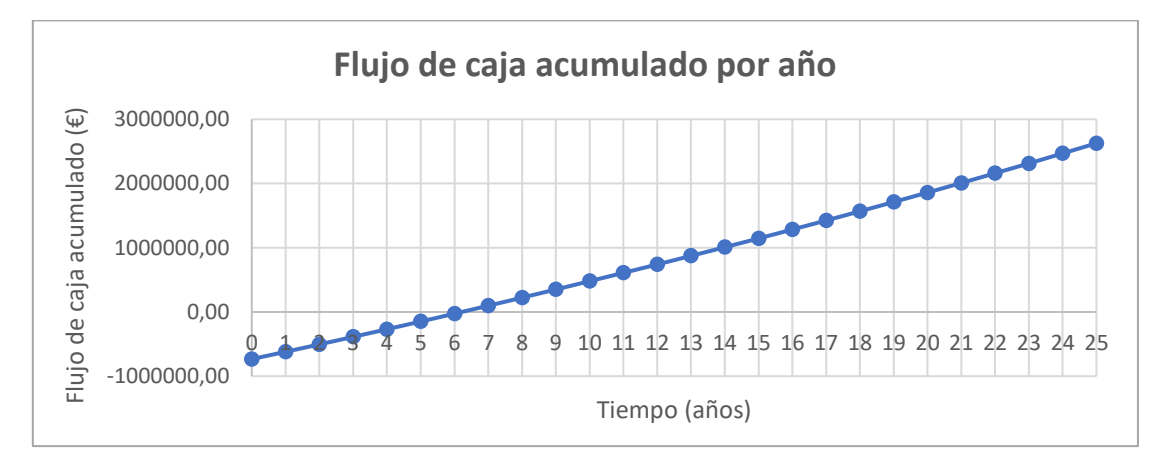

*Figura 17. Flujo de caja acumulado por año.*

#### <span id="page-35-1"></span>3.3. Tasa interna de retorno (TIR)

<span id="page-35-0"></span>La **tasa interna de retorno (TIR)** es el valor de la tasa de retorno que hace el VAN igual a cero. La fórmula con que se obtiene es l[a \(4\).](#page-35-3)

<span id="page-35-3"></span>
$$
-I_0 + \sum_{t=1}^{n} \frac{FN_t}{(1 + TIR)^t} = 0
$$
\n(4)

Con ayuda de Excel, se calcula un valor de TIR del 16,39%, lo que, junto con el resto de parámetros obtenidos, le confiere un gran atractivo al proyecto desde el punto de vista de la inversión.
## 4. Conclusión

A modo de conclusión, la [Figura 18](#page-36-0) muestra una gráfica comparativa de la producción fotovoltaica y el consumo de MSC durante los meses del año de estudio en kWh. Como se adelanta en el punto introductorio, a primera vista puede parecer que el autoconsumo es mínimo. No obstante, esto es debido al alto consumo de la factoría descrito en el apartado [Consumo energético.](#page-18-0)

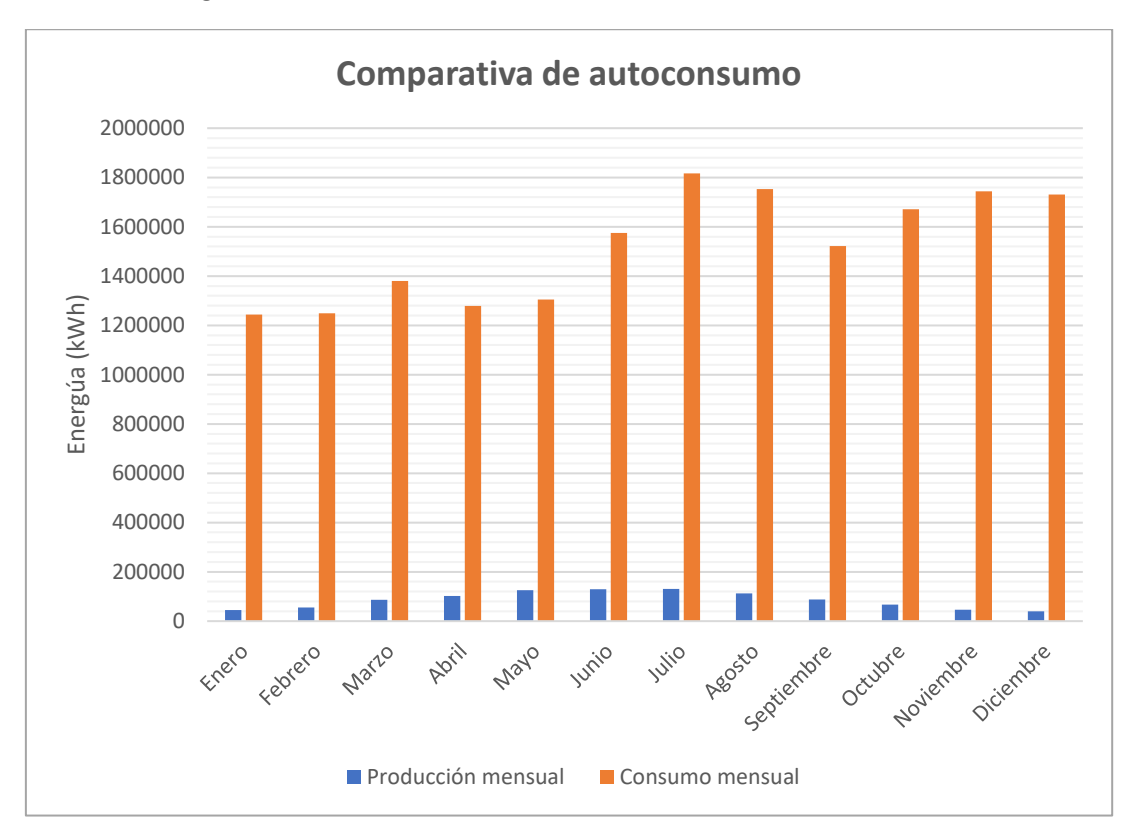

*Figura 18. Comparativa de la producción fotovoltaica y el consumo de MSC.*

<span id="page-36-0"></span>En consecuencia, el autoconsumo se sitúa en un porcentaje del 5,63%, arrojando un resultado viable desde el punto de vista económico, según se sigue de su justificación en el apartado [Estudio de viabilidad económica.](#page-31-0)

Respecto a la situación inicial de la industria sin campo fotovoltaico, la materialización de la instalación de resulta beneficiosa, por lo que el objetivo principal de obtener rentabilidad mediante el proyecto se satisface.

Asimismo, en cuanto a futuros escenarios, sería interesante la realización de un estudio para determinar si alterar la situación de las grúas eRTG cercanas a la Nave principal produciría un mayor rendimiento de la planta fotovoltaica, ya que su situación actual produce una cantidad de pérdidas por sombreado que, si bien son admisibles, también son cuantiosas.

## 5. Bibliografía

*Anomalía Ediciones, S.L.* (s. f.). El Mercantil.<https://elmercantil.com/>

*Autoridad Portuaria de Valencia (APV)*. (s. f.-a). Valenciaport. [https://www.valenciaport.com](https://www.valenciaport.com/)

Autoridad Portuaria de Valencia (APV). (s. f.-b). *Tarifas por Servicios Comerciales*. [https://www.valenciaport.com/wp-content/uploads/Tarifas-por-Servicios-Comerciales-](https://www.valenciaport.com/wp-content/uploads/Tarifas-por-Servicios-Comerciales-2021.pdf)[2021.pdf](https://www.valenciaport.com/wp-content/uploads/Tarifas-por-Servicios-Comerciales-2021.pdf)

*Autosolar Energía y Servicios, S.L.U.* (s. f.). AutoSolar[. https://autosolar.es/](https://autosolar.es/)

Belenguer Rojas, D. B. (2020). *Proyecto de una instalación fotovoltaica de autoconsumo de 96 kW sobre cubierta de una planta industrial*. <http://repositori.uji.es/xmlui/handle/10234/186565>

*BP*. (s. f.). BP[. https://www.bp.com/](https://www.bp.com/)

- BP. (2020). *Statistical Review of World Energy 2020*. [https://www.bp.com/content/dam/bp/business-sites/en/global/corporate/pdfs/energy](https://www.bp.com/content/dam/bp/business-sites/en/global/corporate/pdfs/energy-economics/statistical-review/bp-stats-review-2020-full-report.pdf)[economics/statistical-review/bp-stats-review-2020-full-report.pdf](https://www.bp.com/content/dam/bp/business-sites/en/global/corporate/pdfs/energy-economics/statistical-review/bp-stats-review-2020-full-report.pdf)
- Celorrio Gros, Í. (2020). *Proyecto de planta fotovoltaica de 672 kW pico para autoconsumo industrial en una empresa de fabricación de pigmentos inorgánicos sita Tierga (Zaragoza).* Universitat Politècnica de València. [https://polibuscador.upv.es/permalink/34UPV\\_INST/9jc5vs/alma997678372703706](https://polibuscador.upv.es/permalink/34UPV_INST/9jc5vs/alma997678372703706)
- Deutsche Gesellschaft für Sonnenenergie. (2013). *Planning and installing photovoltaic systems: A guide for installers, architects and engineers* (3rd ed.). Routledge.
- Essig, B., & Moretti, S. (2020). *Preventing and preparing for disaster displacement*. [https://search.proquest.com/openview/6c3c4fcf338c4eb4e07f37519204ff17/1?pq](https://search.proquest.com/openview/6c3c4fcf338c4eb4e07f37519204ff17/1?pq-origsite=gscholar&cbl=55113)[origsite=gscholar&cbl=55113](https://search.proquest.com/openview/6c3c4fcf338c4eb4e07f37519204ff17/1?pq-origsite=gscholar&cbl=55113)
- Evans, S. (2020). Solar is now 'cheapest electricity in history', confirms IEA. *Carbon Brief*. <https://www.carbonbrief.org/solar-is-now-cheapest-electricity-in-history-confirms-iea>

*Huawei Technologies Co., Ltd.* (s. f.). Huawei.<https://solar.huawei.com/es/>

- *Industria y Comunicación, S.A.* (s. f.). Transporte XXI[. https://www.transportexxi.com/](https://www.transportexxi.com/)
- *Instituto para la Diversificación y Ahorro de la Energía (IDAE)*. (s. f.). IDAE[. https://www.idae.es/](https://www.idae.es/)
- *Internal Displacement Monitoring Centre (IDMC)*. (s. f.). IMDC. [https://www.internal](https://www.internal-displacement.org/)[displacement.org](https://www.internal-displacement.org/)
- *International Renewable Energy Agency (IRENA)*. (s. f.). IRENA[. https://www.irena.org/](https://www.irena.org/)
- International Renewable Energy Agency (IRENA). (2021). *Renewable Capacity Statistics 2021*. [https://irena.org/-](https://irena.org/-/media/Files/IRENA/Agency/Publication/2021/Apr/IRENA_RE_Capacity_Statistics_2021.pdf) [/media/Files/IRENA/Agency/Publication/2021/Apr/IRENA\\_RE\\_Capacity\\_Statistics\\_2021.p](https://irena.org/-/media/Files/IRENA/Agency/Publication/2021/Apr/IRENA_RE_Capacity_Statistics_2021.pdf) [df](https://irena.org/-/media/Files/IRENA/Agency/Publication/2021/Apr/IRENA_RE_Capacity_Statistics_2021.pdf)
- *JA Solar Technology Co., Ltd.* (s. f.). JA Solar[. https://www.jasolar.com.cn/html/spanish/](https://www.jasolar.com.cn/html/spanish/)

Kalogirou, S. A. (2013). *Solar Energy Engineering: Processes and Systems*. Academic Press.

*Legrand Group España, S.L.* (s. f.). Legrand.<https://www.legrand.es/>

- Luján Carrasco, J. (2020). *Instalación fotovoltaica de autoconsumo de 100 kW en placas para una fábrica de artículos de bronce*. Universitat Politècnica de València. [https://polibuscador.upv.es/permalink/34UPV\\_INST/9jc5vs/alma997688261803706](https://polibuscador.upv.es/permalink/34UPV_INST/9jc5vs/alma997688261803706)
- *Mediterranean Shipping Company Terminal Valencia, S.A.* (s. f.). MSC Terminal Valencia. <https://www.msctv.es/>
- *Meteotest AG*. (s. f.). Meteonorm Software.<https://meteonorm.com/>
- Ministerio de Industria, Energía y Turismo. (2014). *Factores de emisión de CO2 y coeficientes de paso a energía primaria*. [https://energia.gob.es/desarrollo/EficienciaEnergetica/RITE/Reconocidos/Reconocidos/O](https://energia.gob.es/desarrollo/EficienciaEnergetica/RITE/Reconocidos/Reconocidos/Otros%20documentos/Factores_emision_CO2.pdf) [tros%20documentos/Factores\\_emision\\_CO2.pdf](https://energia.gob.es/desarrollo/EficienciaEnergetica/RITE/Reconocidos/Reconocidos/Otros%20documentos/Factores_emision_CO2.pdf)
- *Ministerio para la Transición Ecológica y el Reto Demográfico*. (s. f.). Energía. <https://energia.gob.es/es-es/Paginas/index.aspx>
- *Naciones Unidas (ONU)*. (s. f.). Naciones Unidas.<https://www.un.org/es/>

*Pemsa Cable Management, S.A.* (s. f.). Pemsa.<https://www.pemsa-rejiband.com/>

Puchades March, I. (2020). *Estudio técnico y de viabilidad económica de una instalación fotovoltaica de 33 kW en una nave industrial de Onda (Castellón)*. Universitat Politècnica de València. [https://polibuscador.upv.es/permalink/34UPV\\_INST/9jc5vs/alma997678372703706](https://polibuscador.upv.es/permalink/34UPV_INST/9jc5vs/alma997678372703706)

- *PVsyst Help*. (s. f.). PVsyst 7 Help[. https://www.pvsyst.com/help/](https://www.pvsyst.com/help/)
- *Red Eléctrica de España (REE)*. (s. f.). Red Eléctrica de España.<https://www.ree.es/es>
- Roger Folch, J. (2010). *Tecnología eléctrica* (3<sup>ª</sup> ed.). Síntesis.
- Roger Folch, J. (2014). *Problemas de tecnología eléctrica*. Síntesis.
- *Schneider Electric SE*. (s. f.). Schneider Electric[. https://www.se.com/es/es/](https://www.se.com/es/es/)
- *Statgraphics Centurion XVIII*. (s. f.). Statgraphics.<https://statgraphics.net/>

*Sunfer Estructuras, S.L.* (s. f.). Sunfer[. https://sunfer-energy.com/](https://sunfer-energy.com/)

*Terminal Investment Limited Sàrl (TIL)*. (s. f.). TIL[. https://www.tilgroup.com/](https://www.tilgroup.com/)

*Top Cable, S.A.* (s. f.). Top Cable.<https://www.topcable.com/es/>

Universitat Politécnica de València. (2014). *Mediterranean Shipping Company Terminal Valencia, S.A. (Parque Logístico de Valencia). Informe energético de la organización 2009- 2014*.

*Valenmar, S.L.* (s. f.). Veintepies[. https://www.veintepies.com/](https://www.veintepies.com/)

# Anejo I. Cálculos

# <span id="page-39-0"></span>1. Estudio y aproximación de la demanda energética

En relación con el apartado [Consumo energético](#page-18-0) de la Memoria, a la hora de considerar las necesidades eléctricas de MSC, PVsyst ofrece los siguientes tipos de curva de carga diferentes:

- **Sin autoconsumo:** no se tiene en cuenta ningún tipo de curva de carga.
- **Consumo constante fijo:** se puede definir una potencia constante o un consumo de energía total a lo largo del año.
- **Valores mensuales:** se pueden incluir medias mensuales sin modulación diaria.
- **Perfiles diarios:**
	- o **Constante durante el año.**
	- o **Modulación estacional:** se pueden crear hasta 4 perfiles diarios distintos, uno para cada estación del año.
	- o **Normalización mensual:** se puede crear un único perfil horario cuya amplitud se modula de acuerdo con la energía resultante mensual.
	- o **Modulación semanal:** se diferencia entre días laborables y no laborables y se puede escoger la cantidad de ambos hasta completar la semana de 7 días. Cada perfil es constante durante el año.
- **Perfiles de probabilidad:** la posible potencia requerida se divide en 12 rangos y se puede definir una distribución de probabilidad para los 12 rangos. Los tipos de ajuste son: constante, modulación estacional y modulación semanal.
- **Consumos doméstico:** esta opción está pensada para el prediseño de sistemas aislados de red con usos familiares. Los tipos de ajuste también son idénticos al caso anterior.
- **Carga de valores horarios o diarios desde un archivo CSV:** se puede importar cualquier archivo horario o diario de carga a partir de una plantilla de texto.

En vista de las múltiples opciones y teniendo en cuenta los datos disponibles del mes de marzo de 2021, las más adecuadas para el proyecto actual serían las siguientes:

- 1. Definir un único perfil diario por horas con normalización mensual.
- 2. Definir un perfil de probabilidad modulado para invierno (diciembre-febrero), primavera (marzo-mayo), verano (junio-agosto) y otoño (septiembre-noviembre).
- 3. Definir un perfil que contemple el año completo en un archivo CSV.

En primer lugar, la opción del **perfil de probabilidad** es interesante tenerla en cuenta para poder considerar la ligera aleatoriedad que parece presentar la curva de consumo de potencia activa en función del tiempo (ver [Figura 11\)](#page-21-0).

De hecho, tras analizar con el programa estadístico Statgraphics las posibles distribuciones que podría seguir, se ha podido determinar mediante la prueba de Kolmogórov-Smirnov de bondad de ajuste que no proviene de ninguna de las que mejor parecen ajustársele. El resultado se puede visualizar en l[a Figura 19.](#page-40-0)

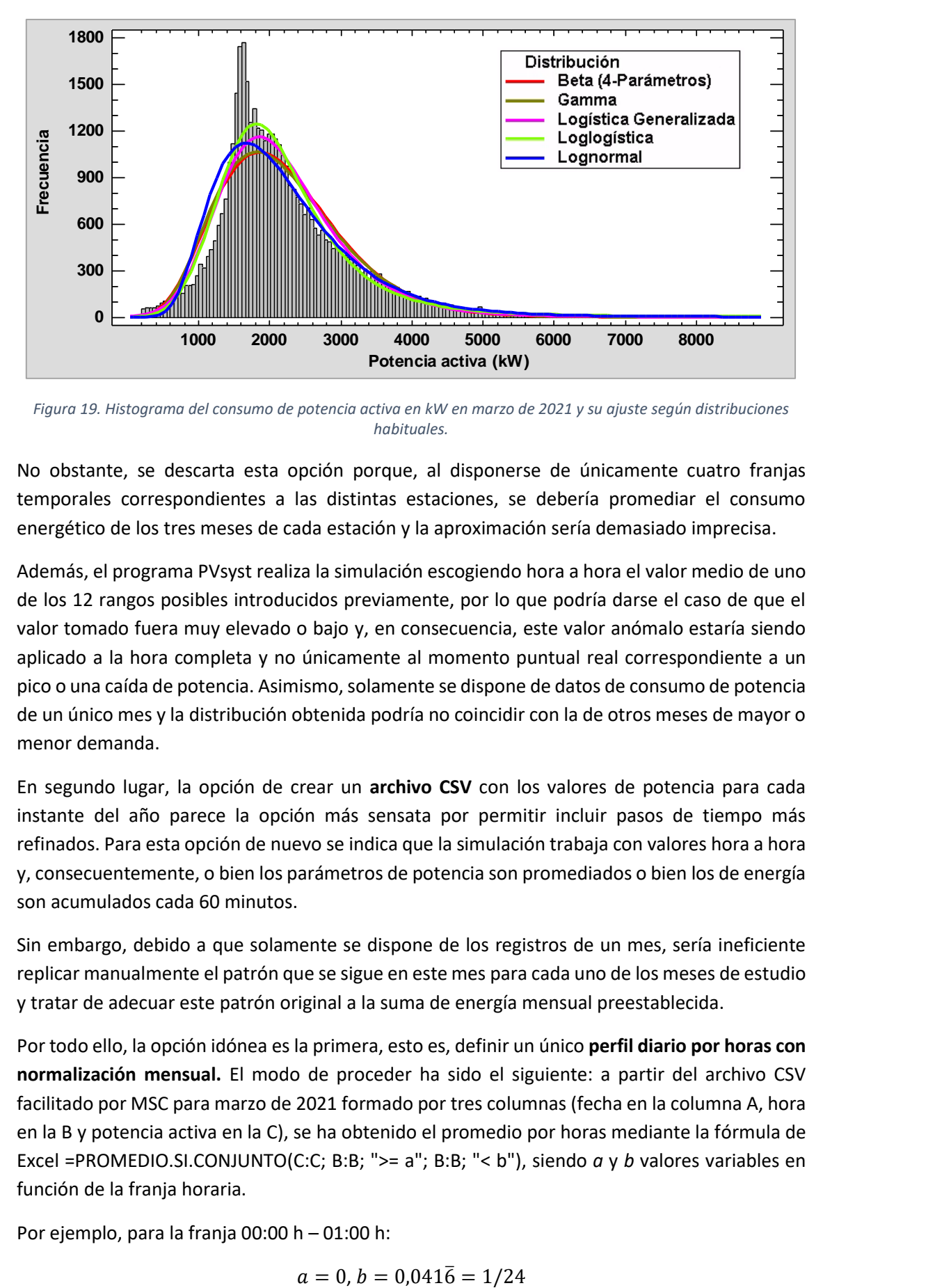

<span id="page-40-0"></span>*Figura 19. Histograma del consumo de potencia activa en kW en marzo de 2021 y su ajuste según distribuciones habituales.*

No obstante, se descarta esta opción porque, al disponerse de únicamente cuatro franjas temporales correspondientes a las distintas estaciones, se debería promediar el consumo energético de los tres meses de cada estación y la aproximación sería demasiado imprecisa.

Además, el programa PVsyst realiza la simulación escogiendo hora a hora el valor medio de uno de los 12 rangos posibles introducidos previamente, por lo que podría darse el caso de que el valor tomado fuera muy elevado o bajo y, en consecuencia, este valor anómalo estaría siendo aplicado a la hora completa y no únicamente al momento puntual real correspondiente a un pico o una caída de potencia. Asimismo, solamente se dispone de datos de consumo de potencia de un único mes y la distribución obtenida podría no coincidir con la de otros meses de mayor o menor demanda.

En segundo lugar, la opción de crear un **archivo CSV** con los valores de potencia para cada instante del año parece la opción más sensata por permitir incluir pasos de tiempo más refinados. Para esta opción de nuevo se indica que la simulación trabaja con valores hora a hora y, consecuentemente, o bien los parámetros de potencia son promediados o bien los de energía son acumulados cada 60 minutos.

Sin embargo, debido a que solamente se dispone de los registros de un mes, sería ineficiente replicar manualmente el patrón que se sigue en este mes para cada uno de los meses de estudio y tratar de adecuar este patrón original a la suma de energía mensual preestablecida.

Por todo ello, la opción idónea es la primera, esto es, definir un único **perfil diario por horas con normalización mensual.** El modo de proceder ha sido el siguiente: a partir del archivo CSV facilitado por MSC para marzo de 2021 formado por tres columnas (fecha en la columna A, hora en la B y potencia activa en la C), se ha obtenido el promedio por horas mediante la fórmula de Excel =PROMEDIO.SI.CONJUNTO(C:C; B:B; ">= a"; B:B; "< b"), siendo *a* y *b* valores variables en función de la franja horaria.

Por ejemplo, para la franja 00:00 h – 01:00 h:

$$
a = 0, b = 0.041\overline{6} = 1/24
$$

Para la 01:00 h – 02:00 h:

$$
a=0.041\bar{6}, b=0.08\bar{3}=2/24
$$

Y así sucesivamente hasta la última franja, 23:00 h – 00:00 h:

$$
a = 0.958\overline{3} = 23/24, b = 1 = 24/24
$$

A continuación, se ha normalizado esta distribución de la carga por horas para cada mes de conformidad con los datos de la [Tabla 1.](#page-18-1) Para el caso del presente TFG, a partir de l[a Tabla 1](#page-18-1) y la [Figura 12,](#page-21-1) las ventanas de PVsyst que se muestran son las siguientes.

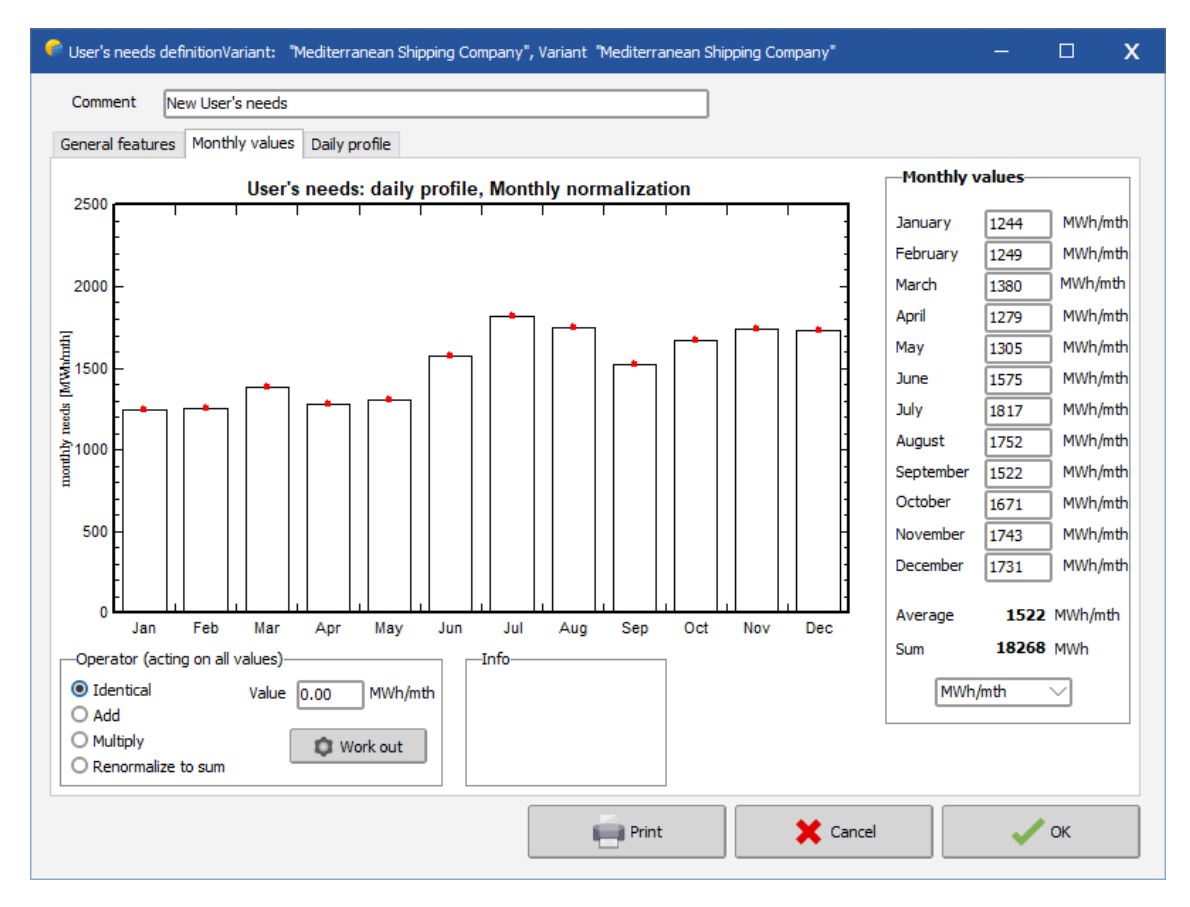

*Figura 20. Ventana de PVsyst para introducir el consumo mensual en MWh.*

<span id="page-41-0"></span>En la lista mostrada a la derecha de la [Figura 20](#page-41-0) se pueden introducir los valores mensuales de consumo energético para, a continuación, poder adecuar el perfil diario de carga desde la pestaña *Daily profile*.

El interés de la herramienta de la pestaña de l[a Figura 21](#page-42-0) recae en el recuadro *Normalize*, ya que es posible rellenar la tabla derecha con los valores horarios de potencia obtenidos para marzo de 2021 y modularlo para que se ajuste automáticamente al consumo total de cada mes (obsérvese cómo la [Figura 12](#page-21-1) y l[a Figura 21](#page-42-0) coinciden en forma, pero no en contenido).

De este modo, la curva de carga queda totalmente definida por horas para todo el año. Como resultado, se consigue una aproximación razonable al integrar la información obtenida sobre el consumo mensual y la potencia instantánea.

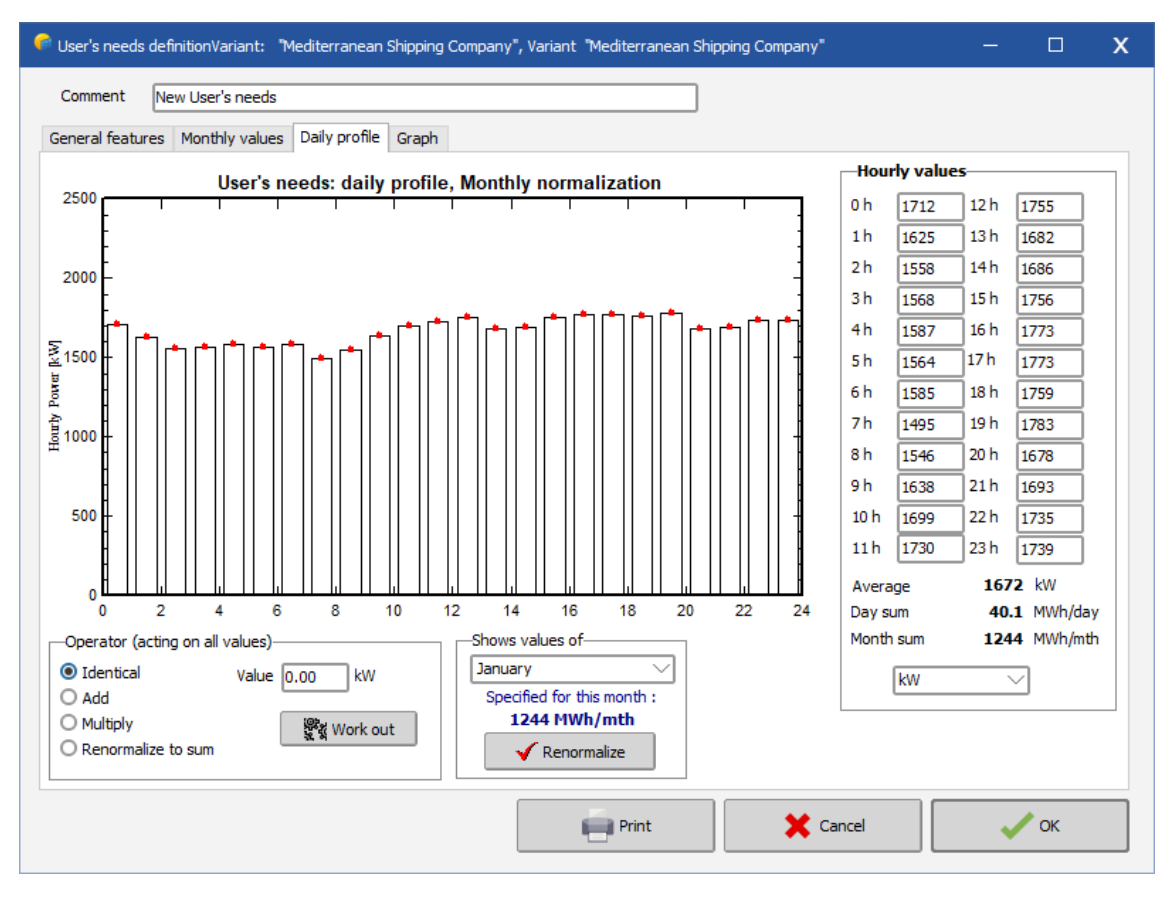

*Figura 21. Ventana de PVsyst para introducir el perfil de carga horario en kW.*

<span id="page-42-0"></span>Cabe resaltar que, por desgracia, debido límite de orientaciones<sup>7</sup> diferentes en PVsyst fijado en 8 para la versión 7.2.3. empleada, no es posible implementar los perfiles descritos en este apartado porque, para el caso del presente proyecto, se tienen 13 orientaciones distintas (ver [Tabla 2\)](#page-24-0). Por tanto, la instalación se debe simular necesariamente en, como mínimo, dos partes.

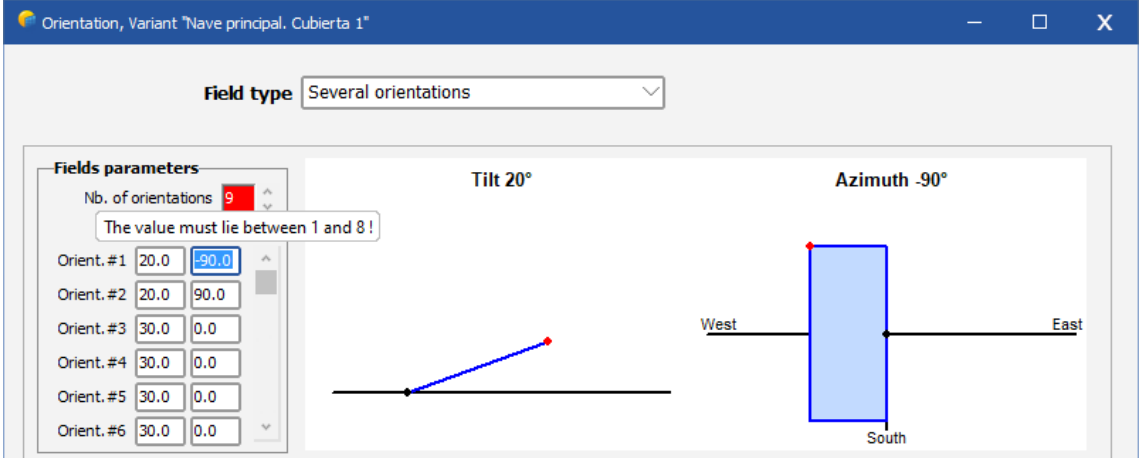

*Figura 22. Parte superior de la ventana 'Orientation' de PVsyst.*

No obstante, su inclusión resulta útil por posibles ampliaciones de esta limitación en futuras actualizaciones, así como por la eventual adición de nuevos paneles.

<sup>7</sup> Se entiende por orientación la dupla formada por inclinación y azimut.

# 2. Características de las superficies disponibles

En consonancia con lo expuesto en al apartado [Superficies](#page-22-0) disponibles de la Memoria, en la [Tabla 10](#page-43-0) se muestran los límites porcentuales de pérdidas por orientación e inclinación, por sombras y la suma de ambos términos. El IDAE recomienda en su PCT que no se supere ninguno de los tres términos para cada modo, salvo causa justificada.

<span id="page-43-0"></span>

| Modo de colocación         | Orientación e<br>inclinación (OI) | Sombras (S) | Total (OI+S) |
|----------------------------|-----------------------------------|-------------|--------------|
| General                    | 10%                               | 10%         | 15%          |
| Superposición              | 20%                               | 15%         | 30%          |
| Integración arquitectónica | 40%                               | 20%         | 50%          |

*Tabla 10. Límites porcentuales de las pérdidas por modo de colocación. Fuente: IDAE.*

Tras simular cada cubierta individualmente con PVsyst, se obtiene l[a Tabla 11](#page-43-1) con los resultados de las pérdidas aproximadas de cada tipo.

<span id="page-43-1"></span>

| <b>Subsistema</b>     | <b>Cubierta</b>   | Orientación e<br>inclinación (%) | Sombras (%) | Total (%) |
|-----------------------|-------------------|----------------------------------|-------------|-----------|
| <b>Nave principal</b> | Cubierta 1        | 14,60                            | 11,14       | 25,74     |
|                       | Cubierta 2        | 16,30                            | 4,48        | 20,78     |
| Nave (junto a         | <b>Cubierta 3</b> | 8,60                             | 1,88        | 10,48     |
| Nave principal)       | Cubierta 4        | 23,60                            | 1,74        | 25,34     |
| <b>Oficinas</b>       | <b>Cubierta 5</b> | 0,50                             | 3,89        | 4,39      |
| <b>CT</b>             | Cubierta 6        | 0,50                             | 2,76        | 3,26      |
|                       | Cubierta 7        | 13,20                            | 0,84        | 14,04     |
| Nave (junto a CT)     | Cubierta 8        | 18,30                            | 0,29        | 18,59     |
| Nave alejada          | <b>Cubierta 9</b> | 12,80                            | 0,18        | 12,98     |
|                       | Cubierta 10       | 19,00                            | 0,03        | 19,03     |
| Marquesina de         | Cubierta 11       | 13,80                            | 2,39        | 16,19     |
| entrada               | Cubierta 12       | 17,30                            | 2,37        | 19,67     |
| Marquesina 1          | Cubierta 13       | 11,30                            | 9,52        | 20,82     |
| <b>Marquesina 2</b>   | Cubierta 14       | 11,30                            | 9,07        | 20,37     |
| <b>Marquesina 3</b>   | Cubierta 15       | 11,30                            | 6,44        | 17,74     |
| Marquesina 4          | Cubierta 16       | 11,30                            | 0,45        | 11,75     |
| <b>Marquesina 5</b>   | Cubierta 17       | 13,80                            | 1,27        | 15,07     |

*Tabla 11. Pérdidas porcentuales de las superficies disponibles.*

Se consideran aproximadas, pese a que el orden de magnitud sea válido, porque PVsyst genera un año meteorológico típico con datos horarios a partir de valores mensuales conocidos mediante el algoritmo de Meteonorm 8.0, basado en los modelos de Collares-Pereira (para irradiancia) y Scartezzini (para temperatura).

La simulación de las sombras se lleva a cabo de manera que únicamente se tiene en cuenta el déficit de irradiancia sobre el campo fotovoltaico. En PVsyst, esta opción se llama *Linear shadings* y en ella no se consideran las pérdidas eléctricas debido a las sombras.

Si bien sería interesante tenerlas en cuenta, la gran extensión de la instalación y la complejidad del sombreado (producido por las grúas, principalmente) deriva en errores inesperados durante la simulación tras largos tiempos de espera. Concretamente, esta no se consigue completar con éxito porque se detiene de forma abrupta.

Por ello, puesto que con este modo de simulación la producción difiere mínimamente respecto a otros (*According to module strings* o *Detailed electrical calculation*, por ejemplo), se considera válido y es por el que se opta.

Así pues, a la vista de los resultados que se muestran en la [Tabla 11,](#page-43-1) la única cubierta que incumple las recomendaciones del IDAE es la cubierta norte de la nave lindante a la Nave principal, tal y como indica la celda coloreada de rojo.

En cuanto a las pérdidas asociadas a la **Cubierta 4** que exceden los límites de la [Tabla 10,](#page-43-0) son debidas especialmente por su azimut de -157°, prácticamente contrario al preferible. Lamentablemente, esta propiedad es intrínseca a la cubierta y no puede ser modificada. Sin embargo, solamente se rebasa el límite de pérdidas por orientación e inclinación por 3,6 puntos porcentuales. Por contra, el término de sombras es sobradamente beneficioso.

Por otro lado, cabe comentar sobre las altas pérdidas de la **Cubierta 1** que, pese a que no exceden los límites, están provocadas principalmente por las grúas STS y eRTG cercanas a ella. Estas grúas se suponen fijas en las posiciones que se observan en la [Figura 14](#page-23-0) durante las simulaciones, como hipótesis más conservadora. No obstante, en la realidad no siempre ocurre de esta manera. Las grúas eRTG se encuentran junto a la Nave principal únicamente durante las tareas de mantenimiento, por lo que la cantidad de estas grúas oscila entre cero y dos en dicha posición. Asimismo, la grúa STS puede desplazarse lateralmente a lo largo del Muelle Transversal de Costa-MSC, luego la situación en que se representa se corresponde con una de sus posiciones extremas y, en concreto, esta coincide con la más desfavorable a efectos de producción. Asimismo, las condiciones en que se supone el entorno de esta cubierta compensan la posible subestimación que se podría estar llevando a cabo al simular las sombras cercanas con la opción *Linear shadings*.

Teniendo en consideración todo ello, se decide emplear todas las superficies incluidas en la [Tabla 11](#page-43-1) para el proyecto.

## 3. Justificación del campo fotovoltaico

## 3.1. Número máximo de módulos por *string*

En primer lugar, para un dimensionamiento adecuado de los *strings*, se debe tener en cuenta que el valor máximo de tensión de entrada del inversor sea mayor que la máxima tensión de circuito abierto del *string*. Esta tensión máxima de circuito abierto se produce para una temperatura de módulo mínima. Con la ecuació[n \(5\)](#page-45-0) es posible estimar esta temperatura:

$$
T_{mod,min} = T_{amb} + (TONC - 20) \cdot \frac{I}{800}
$$
\n
$$
\tag{5}
$$

Donde:

- $\bullet$   $T_{mod,min}$  es la temperatura real mínima del módulo en °C.
- $\bullet$   $T_{amb}$  es la temperatura ambiente mínima en °C.
- $TONC$  es la temperatura de operación nominal de la célula en  $°C$ .
- $\bullet$  I es la irradiancia en W/m<sup>2</sup> para la temperatura ambiente considerada.

Con los siguientes valores:

<span id="page-45-0"></span>
$$
T_{amb} = -10 \,^{\circ}C
$$

$$
TONC = 45 \,^{\circ}C
$$

$$
I = 50 \, W/m^2
$$

Se obtiene, a partir de la ecuación [\(5\),](#page-45-0) el siguiente valor de temperatura real mínima:

$$
T_{mod,min}=-8.4375\,{}^{\circ}C
$$

Para estar del lado de la seguridad, se toma un valor más conservador:

$$
T_{mod,min} = -10\,^{\circ}\mathcal{C}
$$

Así pues, la cantidad máxima de módulos en serie por *string*,  $n_{series,max}$ , se obtiene aplicando la función suelo a la división entre el valor máximo de tensión de entrada al inversor,  $V_{inv,max}$ , y la tensión de circuito abierto del módulo,  $V_{oc,max}$ , para  $T_{mod,min}$ , esto es:

<span id="page-45-2"></span><span id="page-45-1"></span>
$$
n_{serie,max} = \left| \frac{V_{inv,max}}{V_{oc,max}} \right| \tag{6}
$$

La tensión de circuito abierto máxima del módulo se obtiene a partir de la siguiente ecuación:

$$
V_{oc,max} = V_{oc,STC} \cdot \left( 1 + \frac{\beta_{\%}/^{\circ}c}{100} \cdot \left( T_{mod,min} - 25 \right) \right) \tag{7}
$$

Donde:

- $\bullet$   $V_{oc,STC}$  es la tensión de circuito abierto en condiciones estándar de prueba (STC) con unidades de V.
- $\beta_{\%}/\gamma_C$  es el coeficiente de variación de la tensión en función de la temperatura expresado en %/°C.

A partir catálogo comercial del módulo y sustituyendo en la ecuación [\(7\),](#page-45-1) se obtiene:

$$
V_{oc,max} = 41,62 \cdot \left(1 + \frac{-0,272}{100} \cdot (-10 - 25)\right) = 45,582 \text{ V}
$$

Finalmente, según la máxima tensión de entrada obtenida de las especificaciones técnicas de cada modelo de inversor (ver [Tabla 4\)](#page-26-0) y aplicando la ecuación [\(6\)](#page-45-2) se obtiene la [Tabla 12](#page-46-0) con el límite superior de módulos en serie por *string*.

<span id="page-46-0"></span>

| <b>Modelo de inversor</b> | Número máximo de módulos en serie por string |
|---------------------------|----------------------------------------------|
| <b>SUN2000-100KTL-M1</b>  | 24                                           |
| <b>SUN2000-36KTL</b>      | 24                                           |
| <b>SUN2000-15KTL-M0</b>   | 23                                           |
| <b>SUN2000-12KTL-MO</b>   | つっ                                           |

*Tabla 12. Número máximo de módulos en serie por 'string' por modelo de inversor.*

Si se comparan los resultados de la [Tabla 12](#page-46-0) con la configuración del campo fotovoltaico adoptada (ver [Tabla 5\)](#page-27-0), se puede comprobar que ningún *string* supera estos valores superiores críticos, por lo que, en este aspecto, el diseño se considera correcto.

#### 3.2. Número mínimo de módulos por *string*

Por su parte, el voltaje de operación mínimo del *string* debe estar por encima del voltaje mínimo de entrada del inversor, luego también existe una cantidad mínima necesaria de módulos en cada *string*.

Este voltaje mínimo de operación se corresponde con el del punto de máxima potencia (PMP) mínimo, el cual se da para la temperatura máxima. Aplicando la ecuación [\(5\)](#page-45-0) con los siguientes valores:

$$
T_{amb} = 40 \,^{\circ}C
$$

$$
I = 1000 \, W/m^2
$$

Se estima la temperatura de operación máxima del módulo en:

$$
T_{mod,max} = 71.25\,^{\circ}C
$$

Así pues, la cantidad mínima de módulos en serie por *string*,  $n_{\text{series min}}$ , se obtiene aplicando la función techo al cociente entre el valor mínimo de tensión de entrada al inversor,  $V_{inv,min}$ , y la tensión en el punto de máxima potencia mínimo del módulo,  $V_{PMP,min}$ , a  $T_{mod,max}$ :

<span id="page-46-2"></span><span id="page-46-1"></span>
$$
n_{serie,min} = \left[\frac{V_{inv,min}}{V_{PMP,min}}\right]
$$
 (8)

Particularizando la ecuación [\(7\)](#page-45-1) a este caso, se tiene la ecuación [\(9\):](#page-46-1)

$$
V_{PMP,min} = V_{PMP,STC} \cdot \left( 1 + \frac{\beta_{\%}/c}{100} \cdot (T_{mod,max} - 25) \right)
$$
 (9)

Donde  $V_{PMP,STC}$  es la tensión en el punto de máxima potencia en condiciones estándar de prueba (STC) en V.

A partir catálogo comercial del módulo y sustituyendo en la ecuación [\(9\),](#page-46-1) se obtiene:

$$
V_{PMP,min} = 34,77 \cdot \left(1 + \frac{-0,272}{100} \cdot (71,25 - 25)\right) = 30,396 \, V
$$

Finalmente, según la mínima tensión de entrada obtenida de las especificaciones técnicas de cada modelo de inversor (ver [Tabla 4\)](#page-26-0) y aplicando la ecuación [\(8\)](#page-46-2) se obtiene la [Tabla 13](#page-47-0) con el límite inferior de módulos en serie por *string*.

<span id="page-47-0"></span>

| <b>Modelo de inversor</b> | Número mínimo de módulos en serie por string |
|---------------------------|----------------------------------------------|
| <b>SUN2000-100KTL-M1</b>  |                                              |
| <b>SUN2000-36KTL</b>      |                                              |
| <b>SUN2000-15KTL-MO</b>   | 13                                           |
| <b>SUN2000-12KTL-MO</b>   |                                              |

*Tabla 13. Número mínimo de módulos en serie por 'string' por modelo de inversor.*

Si se comparan los resultados de la [Tabla 13](#page-47-0) con la configuración del campo fotovoltaico adoptada (ver [Tabla 5\)](#page-27-0), se comprueba que ningún *string* supera estos valores inferiores críticos, luego el diseño es apto.

#### 3.3. Elección de *strings* en paralelo

Por otro lado, el diseño de *strings* en paralelo debe ser tal que no se supere la corriente máxima de entrada de los MPPT de los inversores. La corriente máxima se produce en condiciones de cortocircuito cuando la temperatura y la irradiancia son elevadas. Este valor se obtiene a partir de la ecuación [\(10\).](#page-47-1)

<span id="page-47-1"></span>
$$
I_{sc,max} = I_{sc,STC} \cdot \left(1 + \frac{\alpha_{\%}/\text{°}c}{100} \cdot \left(T_{mod,max} - 25\right)\right) \tag{10}
$$

Donde:

- $\bullet$   $I_{sc,STC}$  es la corriente de cortocircuito del módulo en condiciones estándar de prueba (STC) en A.
- $\alpha_{\%}/\gamma_C$  es el coeficiente de variación de la corriente en función de la temperatura expresado en %/°C.

A partir catálogo comercial del módulo y la temperatura máxima obtenida en los apartados anteriores, se sustituye en la ecuación [\(10\)](#page-47-1) y se obtiene el siguiente valor:

$$
I_{sc,max} = 11,47 \cdot \left(1 + \frac{0.044}{100} \cdot (71,25 - 25)\right) = 11,703 A
$$

En este sentido, atendiendo al número de *strings* por cubierta y las entradas MPPT asociadas a estos *strings*, se obtienen los valores de  $I_{sc,max}$  en cada entrada al inversor que se muestran en la [Tabla 14.](#page-48-0)

<span id="page-48-0"></span>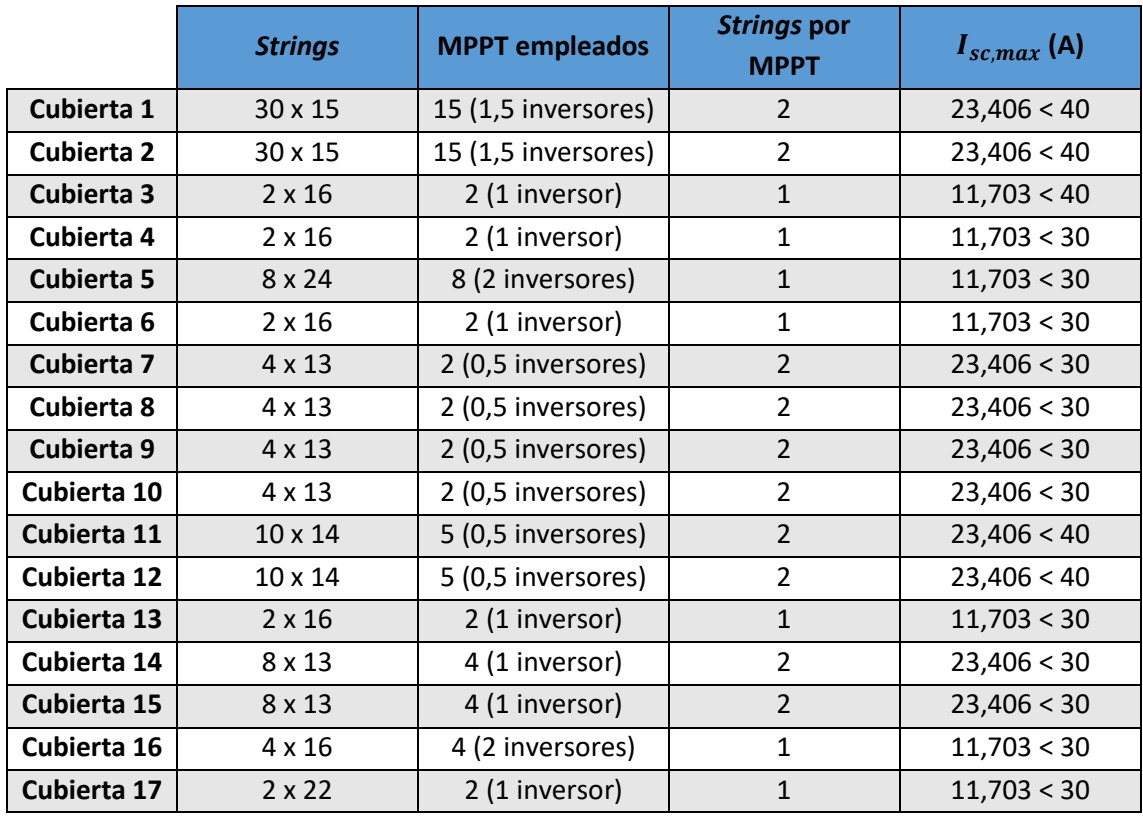

*Tabla 14. Intensidades de cortocircuito máximas en los MPPT por cubierta.*

Como se observa en la quinta columna, todos los valores de intensidad máxima de cortocircuito son menores que los límites de intensidad de cortocircuito de los MPPT de los inversores asociados a cada cubierta. En la [Tabla 5](#page-27-0) se puede examinar a qué inversor se conecta el subconjunto de módulos de cada cubierta.

#### 3.4. Elección de módulos en serie

A partir de la superficie útil de cada cubierta, los límites impuestos por el número de módulos en serie por *string* y la cantidad de *strings* en paralelo, se diseña la instalación con ayuda de PVsyst. La instalación resultante se refleja en la [Tabla 5.](#page-27-0) De esta forma, todos los subconjuntos se encuentra dentro de los intervalos válidos.

### 3.5. Distancia mínima entre filas de módulos

Para el cálculo del *pitch* o separación mínima entre las filas consecutivas de módulos inclinados se sigue el método expuesto en el PCT del IDAE. De esta manera, se pueden garantizar al menos 4 horas de Sol en torno al mediodía del solsticio de invierno, esto es, durante la tarde del día 21 de diciembre.

Así pues, la distancia  $d$  medida sobre la horizontal entre filas de altura  $h$  (ver [Figura 23\)](#page-49-0) para cierta latitud  $L$  debe cumplir la ecuación [\(11\).](#page-48-1)

<span id="page-48-1"></span>
$$
d \ge \frac{1}{\tan(61^\circ - L)} \cdot h \tag{11}
$$

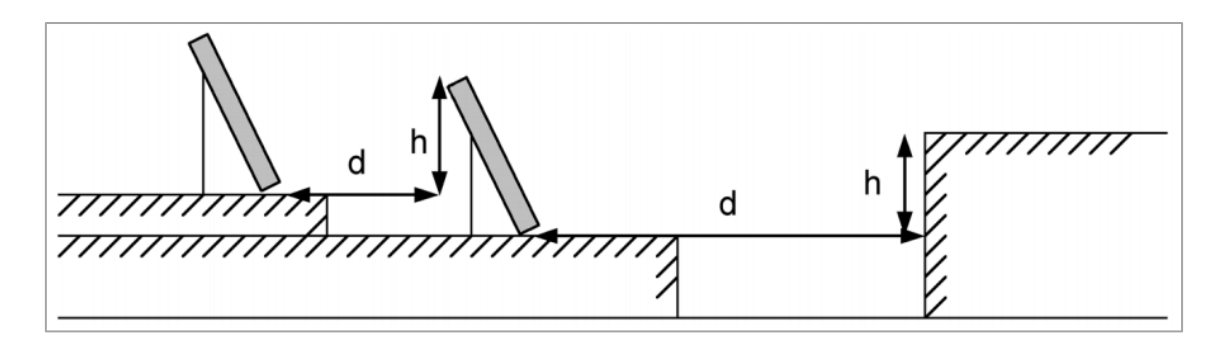

*Figura 23. Esquema para el cálculo del 'pitch'. Fuente: IDAE.*

<span id="page-49-0"></span>En el caso del presente proyecto, este cálculo se realiza para los módulos inclinados 30° y orientados hacia el sur de las Cubiertas 5 y 6 (Oficinas y CT, respectivamente). Los valores empleados son los siguientes:

$$
L = 39^{\circ} 26' 27''
$$
  

$$
h = 1,769 \cdot \sin 30^{\circ} = 0,8845 \; m
$$

Así, aplicando la ecuación [\(11\),](#page-48-1) la distancia  $d$  resulta:

$$
d \ge \frac{1}{\tan(61^\circ - 39^\circ 26' 27'')} \cdot 0.8845 = 2.239 \, m
$$

Finalmente, de manera conservadora, esta distancia se mayora ligeramente al siguiente valor:

$$
d=2.25\ m
$$

En la [Figura 24](#page-49-1) se ilustra la solución adoptada para los módulos inclinados la Cubierta 5.

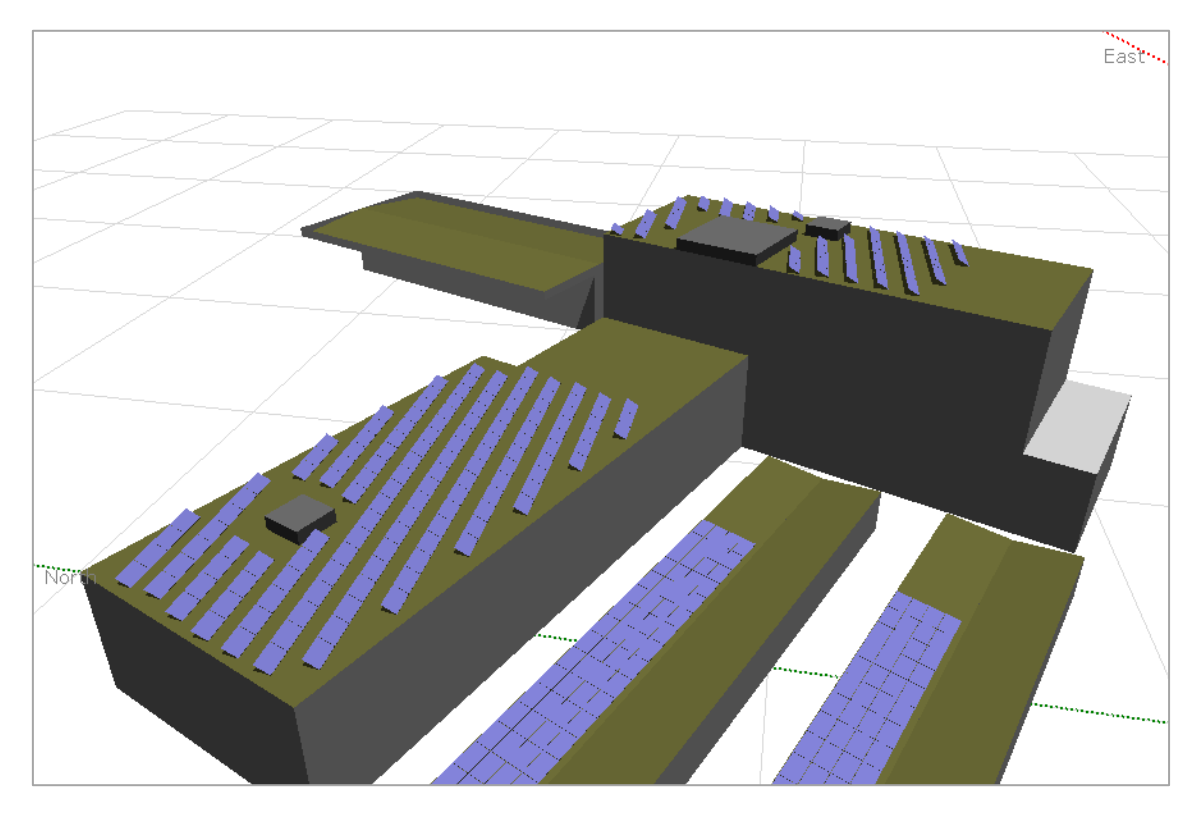

<span id="page-49-1"></span>*Figura 24. Vista aérea de las Oficinas (Cubierta 5) modelada en PVsyst.*

Para el resto de cubiertas, puesto que los módulos son coplanares a las propias cubiertas, la distancia entre módulos se fija en 3 centímetros para permitir su colocación sobre las estructuras mediante las grapas correspondientes.

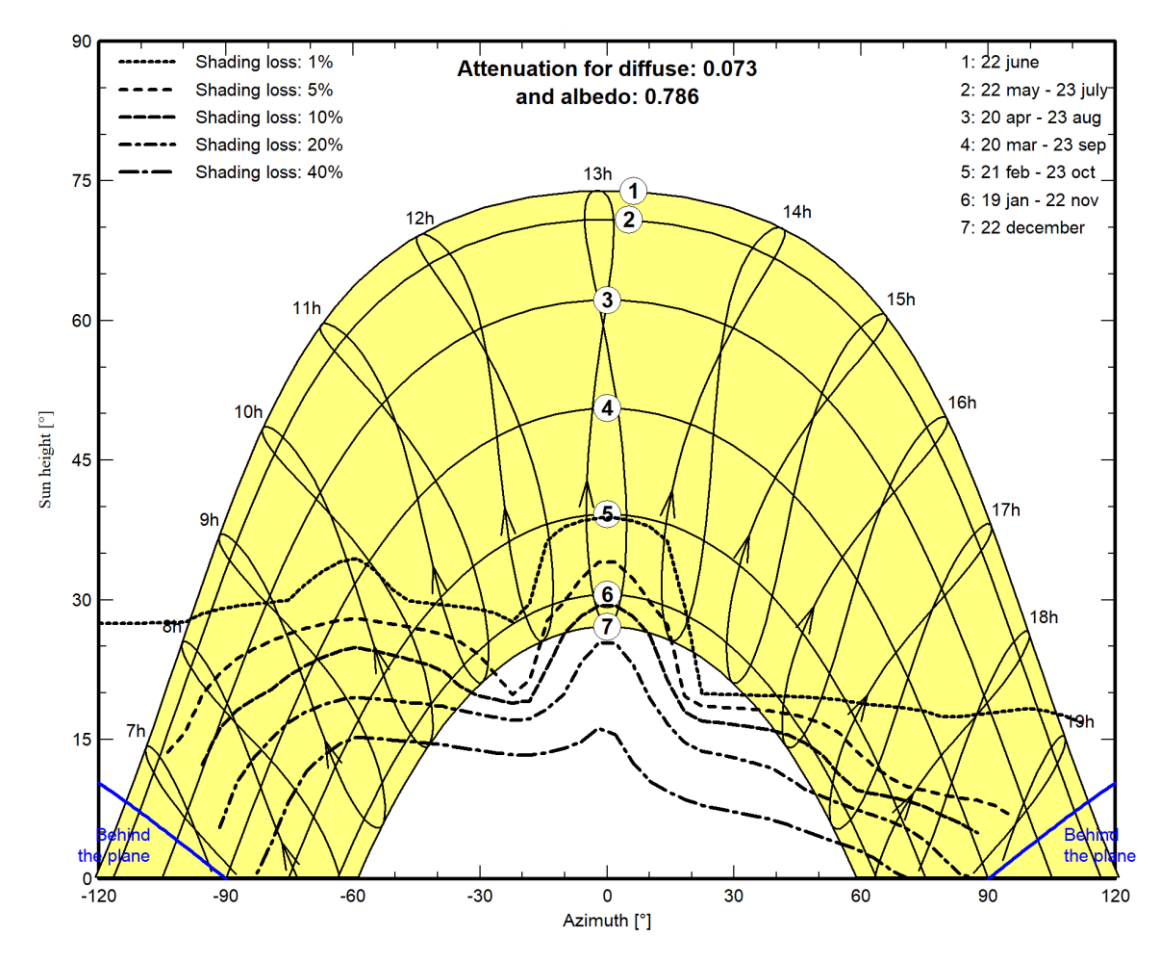

*Figura 25. Curvas de iso-sombreados tras la simulación de la Cubierta 5 en PVsyst.*

<span id="page-50-0"></span>Finalmente, para confirmar los buenos resultados producidos a partir del diseño seguido, se puede observar en la [Figura 25](#page-50-0) cómo las pérdidas por sombreado entre las filas de la Cubierta 5 son prácticamente despreciables desde las 11:00 h hasta las 15:00 h durante el solsticio de invierno.

Las curvas de iso-sombreados son una expresión gráfica realmente potente desde el punto de vista del diseño fotovoltaico. Se muestra una estimación de los factores de pérdidas por sombreado superpuestos sobre las trayectorias solares a lo largo del año, de manera que se pueden aproximar los efectos del sombreado de acuerdo con la estación del año y la hora del día.

Así pues, si bien se produce un pico de sombreado cerca de las 13:00 h, ello es debido a la presencia de las grúas STS y eRTG junto a la Nave principal. Este crecimiento de las pérdidas no se puede evitar aumentando el *pitch* y, puesto que la Cubierta 5 se toma como válida respecto a las pérdidas por sombreado (ver [Tabla 11\)](#page-43-1), la configuración se considera correcta en cuanto a distancia entre filas.

## 4. Cálculos eléctricos

Para el dimensionamiento de las líneas eléctricas se tienen en cuenta dos criterios:

- **Criterio térmico:** se limita la temperatura que puede alcanzar el conductor durante el funcionamiento normal y se emplea la instrucción ITC-BT-19 del REBT, que remite a la norma UNE 20460-5-523:2004. Las sucesivas tablas de dimensionamiento que se mencionan hacen referencia a esta norma.
- **Criterio de caída de tensión:** se limita la caída de tensión del lado de corriente continua al 1,5% y del lado de corriente alterna al 2%

Todos los conductores son de cobre y con aislamiento de polietileno reticulado (XLPE).

## 4.1. Cableado de corriente continua

#### 4.1.1. Criterio térmico

Para el dimensionado por criterio térmico se consideran dos métodos de instalación:

- **Método D:** se emplea cable unipolar enterrado en zanja.
- **Método E:** se corresponde con los tramos sobre las cubiertas e interiores de naves, donde el modo de instalación de los cables unipolares es sobre soportes o rejillas en recorrido horizontal o vertical.

Realmente, en lugar del método E, el exacto sería el F al tratarse de conductores unipolares, y no de multipolares. No obstante, en la columna 13 de la tabla A52-1 (método F, XLPE2, Cu) solamente aparecen intensidades para secciones de 25 mm<sup>2</sup> o más, por lo que se decide emplear el método E. De este modo, se está del lado de la seguridad al corresponderse el método E, para una misma sección de cable, con intensidades admisibles menores que las del F.

Todas las cubiertas se dimensionan para el peor de los dos tramos, excepto las Cubiertas 1 y 2, que únicamente emplean el método E.

El procedimiento consiste en tomar una intensidad de diseño,  $I_B$ , y corregirla mediante factores de corrección,  $k_i$ , para poder obtener de las tablas normalizadas de intensidad admisible (tabla A52-1 para el método E y A52-2 para el D),  $I_T$ , una sección S tal que su intensidad admisible sea mayor que la de diseño corregida.

A continuación, según la ecuación [\(12\),](#page-51-0) se multiplica la intensidad admisible por el productorio de los factores de corrección para obtener la intensidad admisible corregida,  $I_z$ , y comprobar que es mayor que la intensidad de diseño.

<span id="page-51-0"></span>
$$
I_Z = I_T \cdot \prod k_i \tag{12}
$$

1. Como intensidad de diseño,  $I_B$ , se toma la corriente de cortocircuito en STC con un margen de seguridad del 25%:

$$
I_B = 1,25 \cdot I_{sc,STC} \to \boxed{I_B = 14,3375 \, A}
$$

2. Para el **método E,** se toma una temperatura ambiente de 40 °C. De la tabla 52-D1 con XLPE, el factor de corrección por temperatura ambiente diferente de 30 °C,  $k_T$ , queda:

$$
k_T=0{,}91
$$

3. El factor de corrección por agrupamiento de circuitos,  $k_A$ , para el **método E** se obtiene de la tabla 52-E1 por tratarse de una única bandeja o rejilla. En la columna 2 de la [Tabla 15](#page-52-0) se indican entre paréntesis 2 números: el primero indica la fila y el segundo la columna para la selección de este factor de corrección en la tabla 52-E1.

<span id="page-52-0"></span>

| <b>Cubierta</b>   | Método de<br>instalación | $k_T$          | $k_A$ | $I_B/\prod k_i(A)$ | $S_F$ (mm <sup>2</sup> ) | $I_T(A)$ | $I_Z(A)$ |
|-------------------|--------------------------|----------------|-------|--------------------|--------------------------|----------|----------|
| Cubierta 1        | E(1, >20)                | 0,910          | 0,380 | 41,462             | 4,0                      | 49       | 16,944   |
| <b>Cubierta 2</b> | E(1, >20)                | 0,910          | 0,380 | 41,462             | 4,0                      | 49       | 16,944   |
| Cubierta 3        | E(4, 4)                  | 0,910          | 0,770 | 20,462             | 1,5                      | 26       | 18,218   |
| Cubierta 4        | E(4, 4)                  | 0,910          | 0,770 | 20,462             | 1,5                      | 26       | 18,218   |
| Cubierta 5        | E(4, 6)                  | 0,910          | 0,730 | 21,583             | 1,5                      | 26       | 17,272   |
| Cubierta 6        | E(4, 2)                  | 0,910          | 0,880 | 17,904             | 1,5                      | 26       | 20,821   |
| Cubierta 7        | E(4, 8)                  | 0,910          | 0,720 | 21,883             | 1,5                      | 26       | 17,035   |
| Cubierta 8        | E(4, 8)                  | 0,910          | 0,720 | 21,883             | 1,5                      | 26       | 17,035   |
| Cubierta 9        | E(4, 8)                  | 0,910<br>0,720 |       | 21,883             | 1,5                      | 26       | 17,035   |
| Cubierta 10       | E(4, 8)                  | 0,910          | 0,720 | 21,883             | 1,5                      | 26       | 17,035   |
| Cubierta 11       | E(1, 16)                 | 0,910          | 0,410 | 38,428             | 4,0                      | 49       | 18,282   |
| Cubierta 12       | E(1, 16)                 | 0,910          | 0,410 | 38,428             | 4,0                      | 49       | 18,282   |
| Cubierta 13       | E(4, 2)                  | 0,910          | 0,880 | 17,904             | 1,5                      | 26       | 20,821   |
| Cubierta 14       | E(4, 8)                  | 0,910          | 0,720 | 21,883             | 1,5                      | 26       | 17,035   |
| Cubierta 15       | E(4, 8)                  | 0,910          | 0,720 | 21,883             | 1,5                      | 26       | 17,035   |
| Cubierta 16       | E(4, 4)                  | 0,910          | 0,770 | 20,462             | 1,5                      | 26       | 18,218   |
| Cubierta 17       | E(4, 2)                  | 0,910          | 0,880 | 17,904             | 1,5                      | 26       | 20,821   |

*Tabla 15. Cálculos del criterio térmico para corriente continua por cubierta (método E).*

4. Para el **método D,** se toma una temperatura del suelo de 25 °C. Según la tabla 52-D2 y aislamiento XLPE, el factor de corrección por temperatura del terreno diferente de 20 °C,  $k_T$ , toma el siguiente valor:

$$
k_T=0.96
$$

5. El factor de corrección por agrupamiento de circuitos,  $k_A$ , para el **método D** se obtiene de la tabla 52-E3 B por tratarse de conductores unipolares enterrados bajo tubo. Se considera que los conductos están en contacto y que hay más de 6 circuitos.

$$
k_A=0,\!60
$$

6. El factor de corrección por resistividad del terreno diferente de 2,5 K·m/W,  $k_R$ , para el **método D** se obtiene de la tabla 52-D3. Se considera que el terreno es arena seca y que su resistividad es 1,72 K·m/W.

$$
k_R=1,\!078
$$

*Tabla 16. Cálculos del criterio térmico para corriente continua por cubierta (método D).*

<span id="page-53-0"></span>

| <b>Cubierta</b>    | Método de<br>instalación |       |       |       | $\mid I_B/\prod k_i$ (A) $\mid S_D$ (mm²) $\mid I_T$ (A) $\mid$ |    |
|--------------------|--------------------------|-------|-------|-------|-----------------------------------------------------------------|----|
| Cubiertas $3 - 17$ |                          | 0.960 | 0,600 | 1.078 | 23,090                                                          | 26 |

A la vista de los resultados según el criterio térmico de la [Tabla 15](#page-52-0) y la [Tabla 16,](#page-53-0) el tramo crítico de los *strings* de las Cubiertas 1, 2, 11 y 12 es el instalado mediante el método E. Como se ve en la columna 6 de la primera de las tablas, deben tener una sección mínima de cable de 4 mm<sup>2</sup>.

Por otro lado, el resto de cubiertas requieren de una sección de 1,5 mm<sup>2</sup>, ya que ambos métodos arrojan el mismo resultado en cuanto a sección. No obstante, para cálculos posteriores, se toma en estos casos como método crítico el D. Esto es debido a que, casualmente, la intensidad admisible en ambos métodos resulta ser 26 A para 1,5 mm<sup>2</sup> (podría no coincidir para una misma sección porque los métodos D y E se miran diferentes tablas) y el productorio de sus factores de corrección es menor que el correspondiente al método E. En consecuencia, la intensidad admisible corregida,  $I_z$ , del método D es ligeramente menor que la E y, por lo tanto, más desfavorable.

Finalmente, se comprueba que la intensidad de diseño es menor que las admisibles corregidas para cada cubierta:

• **Cubiertas 1, 2:**

 $I_R = 14,3375 A < 49 \cdot 0.91 \cdot 0.38 = 16,9442 A$ 

• **Cubiertas 11 y 12:**

$$
I_B = 14,3375 A < 49 \cdot 0,91 \cdot 0,41 = 18,2819 A
$$

• **Resto de cubiertas:**

$$
I_B = 14,3375 A < 26 \cdot 0,96 \cdot 0,60 \cdot 1,078 = 16,1441 A
$$

#### 4.1.2. Criterio de caída de tensión

Para corriente continua, la caída de tensión entre los *strings* y el inversor se limita al 1,5%. Se sigue un proceso iterativo partiendo de las secciones obtenidas en el apartado anterior por criterio térmico.

En primer lugar, a partir de la intensidad admisible corregida,  $I_z$ , se estima la temperatura del conductor,  $T_c$ , según la ecuación [\(13\).](#page-53-1)

$$
T_c = T_{amb} + (T_{max,XLPE} - T_{amb}) \cdot \left(\frac{1.25 \cdot I_{sc,STC}}{I_z}\right)^2
$$
 (13)

Donde  $T_{max,XLPE}$  es la temperatura máxima del conductor tener el cable aislamiento de XLPE. Sustituyendo los valores considerados queda la siguiente ecuación en °C:

<span id="page-53-1"></span>
$$
T_c = 40 + (90 - 40) \cdot \left(\frac{14,3375}{I_z}\right)^2 \tag{14}
$$

Con la temperatura real se determina la resistividad del conductor,  $\rho_c$ , según la ecuación [\(15\).](#page-54-0)

<span id="page-54-1"></span><span id="page-54-0"></span>
$$
\rho_c = \rho_{20} \cdot (1 + \alpha \cdot \Delta T) \tag{15}
$$

Donde  $\rho_{20}$  es la resistividad del cobre a 20 °C en Ω·mm<sup>2</sup>/m, α el coeficiente de temperatura del cobre en  ${}^{\circ}C^1$  y, por último,  $\Delta T$  el incremento de temperatura respecto a 20  ${}^{\circ}C$ . Por lo tanto, la expresión final es la [\(16\).](#page-54-1)

$$
\rho_c = \frac{1}{58} \cdot \left( 1 + 0.00393 \cdot (T_{cond} - 20) \right) \tag{16}
$$

Finalmente, la caída de tensión porcentual para continua sigue la expresión [\(17\):](#page-54-2)

<span id="page-54-2"></span>
$$
\Delta U(\%) = 2 \cdot \frac{I_{mpp,STC} \cdot L \cdot \rho_c}{U_{mpp,STC} \cdot n \cdot S} \cdot 100
$$
\n(17)

Donde la corriente considerada,  $I_{mpp,STC}$ , es la del punto de máxima potencia en STC en A, L es la longitud desde el panel más alejado del *string* al inversor en m, S es la sección del cable en mm<sup>2</sup> y n es el número de paneles en el *string* que, multiplicado por  $U_{mpp,STC}$ , la tensión en el punto de máxima potencia en STC en V, proporciona la tensión en el *string*. Sustituyendo convenientemente se obtiene la ecuación [\(18\):](#page-54-3)

<span id="page-54-3"></span>
$$
\Delta U(\%) = 200 \cdot \frac{10,93 \cdot L \cdot \rho_c}{34,77 \cdot n \cdot S}
$$
 (18)

Las sucesivas tablas muestran los resultados finales de la sección necesaria por caída de tensión para cada *string* de cada cubierta. Junto al nombre de cada cubierta aparece el método de instalación crítico del que se toman los factores de corrección para obtener  $I_z$ .

| <b>Cubierta</b> | <b>String</b>    | $\boldsymbol{n}$ | L<br>(m) | $\boldsymbol{S}$<br>(mm <sup>2</sup> ) | $I_T$<br>(A) | $k_i$ | $I_Z(A)$ | $T_c$ (°C) | $\boldsymbol{\rho_c}$<br>$(\Omega \cdot mm^2/m)$ | $\Delta U$<br>$(\%)$ |
|-----------------|------------------|------------------|----------|----------------------------------------|--------------|-------|----------|------------|--------------------------------------------------|----------------------|
| Cubierta 1      | <b>String 1</b>  | 15               | 86       | 6                                      | 63           | 0,346 | 21,785   | 61,656     | 0,020064                                         | 1,205                |
| Método E        | <b>String 2</b>  | 15               | 84       | 6                                      | 63           | 0,346 | 21,785   | 61,656     | 0,020064                                         | 1,177                |
|                 | <b>String 3</b>  | 15               | 80       | 6                                      | 63           | 0,346 | 21,785   | 61,656     | 0,020064                                         | 1,121                |
|                 | <b>String 4</b>  | 15               | 78       | 6                                      | 63           | 0,346 | 21,785   | 61,656     | 0,020064                                         | 1,093                |
|                 | <b>String 5</b>  | 15               | 73       | 6                                      | 63           | 0,346 | 21,785   | 61,656     | 0,020064                                         | 1,023                |
|                 | <b>String 6</b>  | 15               | 71       | 6                                      | 63           | 0,346 | 21,785   | 61,656     | 0,020064                                         | 0,995                |
|                 | <b>String 7</b>  | 15               | 69       | 6                                      | 63           | 0,346 | 21,785   | 61,656     | 0,020064                                         | 0,967                |
|                 | <b>String 8</b>  | 15               | 67       | 4                                      | 49           | 0,346 | 16,944   | 75,799     | 0,021022                                         | 1,476                |
|                 | <b>String 9</b>  | 15               | 66       | 4                                      | 49           | 0,346 | 16,944   | 75,799     | 0,021022                                         | 1,454                |
|                 | String 10        | 15               | 64       | 4                                      | 49           | 0,346 | 16,944   | 75,799     | 0,021022                                         | 1,410                |
|                 | <b>String 11</b> | 15               | 64       | 4                                      | 49           | 0,346 | 16,944   | 75,799     | 0,021022                                         | 1,410                |
|                 | <b>String 12</b> | 15               | 63       | 4                                      | 49           | 0,346 | 16,944   | 75,799     | 0,021022                                         | 1,388                |
|                 | String 13        | 15               | 59       | 4                                      | 49           | 0,346 | 16,944   | 75,799     | 0,021022                                         | 1,300                |
|                 | <b>String 14</b> | 15               | 59       | 4                                      | 49           | 0,346 | 16,944   | 75,799     | 0,021022                                         | 1,300                |
|                 | String 15        | 15               | 57       | 4                                      | 49           | 0,346 | 16,944   | 75,799     | 0,021022                                         | 1,256                |
|                 | String 16        | 15               | 53       | 4                                      | 49           | 0,346 | 16,944   | 75,799     | 0,021022                                         | 1,167                |

*Tabla 17. Cálculos del criterio de caída de tensión de la Nave principal (Cubiertas 1 y 2).*

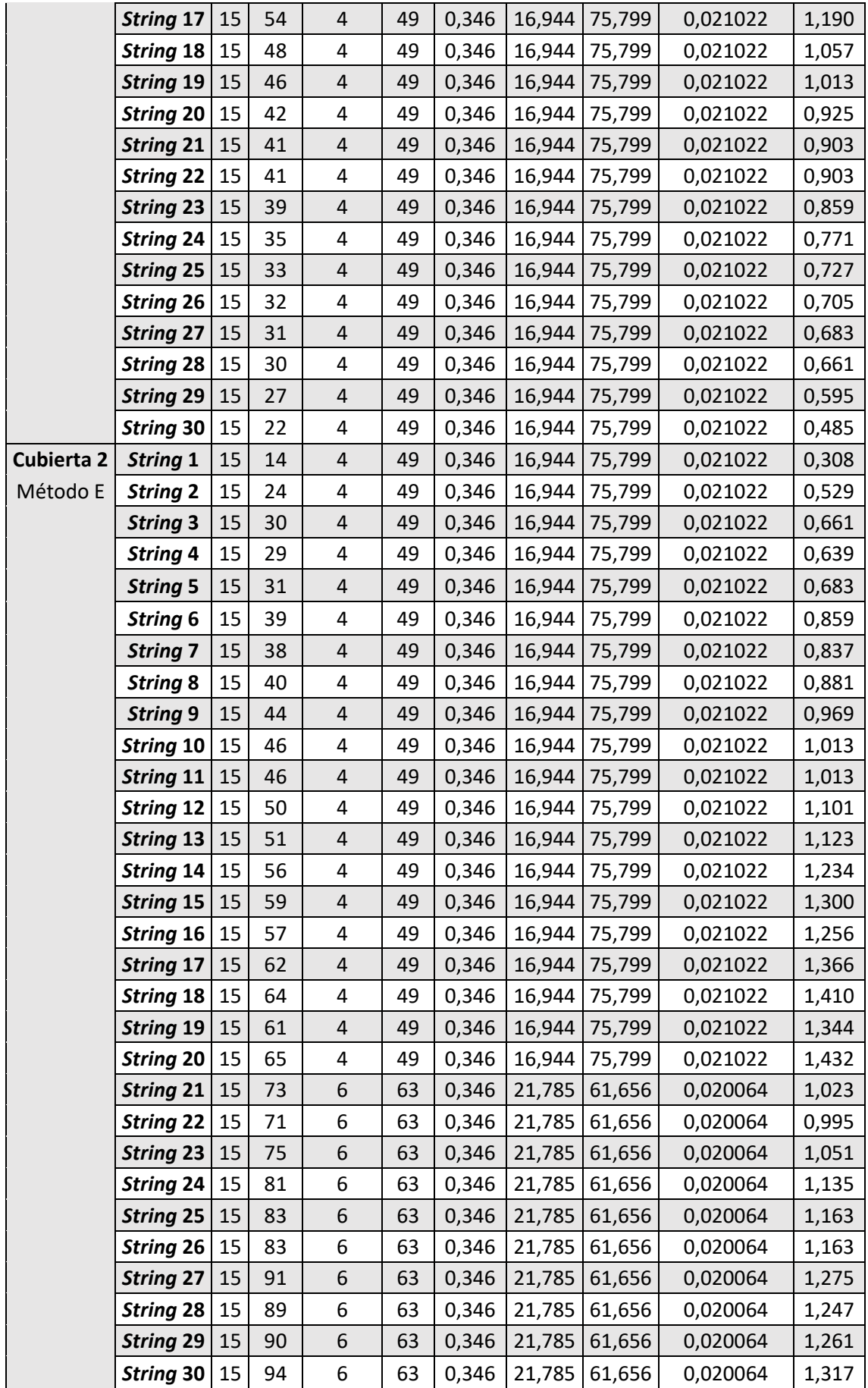

| <b>Cubierta</b>       | <b>String</b>    | $\boldsymbol{n}$ | L<br>(m | (mm <sup>2</sup> ) | $I_T$<br>(A) |       |        | $k_i   I_Z(A)   T_c$ (°C) | $\rho_c$<br>(Q·mm <sup>2</sup> /m) | $\Delta U$<br>(%) |
|-----------------------|------------------|------------------|---------|--------------------|--------------|-------|--------|---------------------------|------------------------------------|-------------------|
| Cubierta 3   String 1 |                  | 16               | 57      | $\overline{4}$     | 44           | 0,621 | 27,321 | 53,770                    | 0,019530                           | 1,094             |
| Método D   String 2   |                  | 16               | 50      | 4                  | 44           | 0,621 | 27,321 | 53,770                    | 0,019530                           | 0,959             |
| Cubierta 4            | $\vert$ String 1 | 16               | 50      | $\overline{4}$     | 44           | 0,621 | 27,321 | 53,770                    | 0,019530                           | 0,959             |
| Método D   String 2   |                  | 16               | 43      | 2,5                | 34           | 0,621 | 21,112 | 63,061                    | 0,020159                           | 1,362             |

*Tabla 18. Cálculos del criterio de caída de tensión de la Nave (junto a Nave principal) (Cubiertas 3 y 4).*

*Tabla 19. Cálculos del criterio de caída de tensión de las Oficinas (Cubierta 5).*

| <b>Cubierta</b>   | <b>String</b>   | $\boldsymbol{n}$ | L<br>(m) | S<br>(mm <sup>2</sup> ) | $I_T$<br>(A) | $k_i$ | $I_Z(A)$ | $T_c$ (°C) | $\rho_c$<br>$(\Omega \cdot mm^2/m)$ | $\Delta U$<br>(%) |
|-------------------|-----------------|------------------|----------|-------------------------|--------------|-------|----------|------------|-------------------------------------|-------------------|
| <b>Cubierta 5</b> | <b>String 1</b> | 24               | 112      | 4                       | 44           | 0,621 | 27,321   | 53,770     | 0,019530                            | 1,432             |
| Método D          | <b>String 2</b> | 24               | 90       | 4                       | 44           | 0,621 | 27,321   | 53,770     | 0,019530                            | 1,151             |
|                   | <b>String 3</b> | 24               | 104      | 4                       | 44           | 0,621 | 27,321   | 53,770     | 0,019530                            | 1,330             |
|                   | <b>String 4</b> | 24               | 84       | 4                       | 44           | 0,621 | 27,321   | 53,770     | 0,019530                            | 1,074             |
|                   | <b>String 5</b> | 24               | 78       | $\overline{4}$          | 44           | 0,621 | 27,321   | 53,770     | 0,019530                            | 0,998             |
|                   | <b>String 6</b> | 24               | 107      | 4                       | 44           | 0,621 | 27,321   | 53,770     | 0,019530                            | 1,369             |
|                   | <b>String 7</b> | 24               | 56       | 2,5                     | 34           | 0,621 | 21,112   | 63,061     | 0,020159                            | 1,183             |
|                   | <b>String 8</b> | 24               | 54       | 2,5                     | 34           | 0,621 | 21,112   | 63,061     | 0,020159                            | 1,141             |

*Tabla 20. Cálculos del criterio de caída de tensión del CT (Cubierta 6).*

| <b>Cubierta</b>                               | <b>String</b> | $\boldsymbol{n}$ | (m <sup>y</sup> ) | $\left[\begin{array}{c c} S & I_T \\ (mm^2) & (A) \end{array}\right] \left[\begin{array}{c c} I_K & I_Z(A) & T_C \end{array}\right]$ |    |                           | $\begin{pmatrix} \rho_c \\ (\Omega \cdot \text{mm}^2/\text{m}) \end{pmatrix}$ | $\Delta U$<br>(%) |
|-----------------------------------------------|---------------|------------------|-------------------|----------------------------------------------------------------------------------------------------|----|---------------------------|-------------------------------------------------------------------------------|-------------------|
| Cubierta 6   String $1 \mid 16 \mid 119 \mid$ |               |                  |                   | 6                                                                                                    | 56 | $0,621$ 34,772 48,501     | 0,019173                                                                      | 1,494             |
| Método D   String $2 \mid 16 \mid 117$        |               |                  |                   | 6                                                                                                    | 56 | $0,621$   34,772   48,501 | 0.019173                                                                      | 1,469             |

*Tabla 21. Cálculos del criterio de caída de tensión de la Nave (junto a CT) (Cubiertas 7 y 8).*

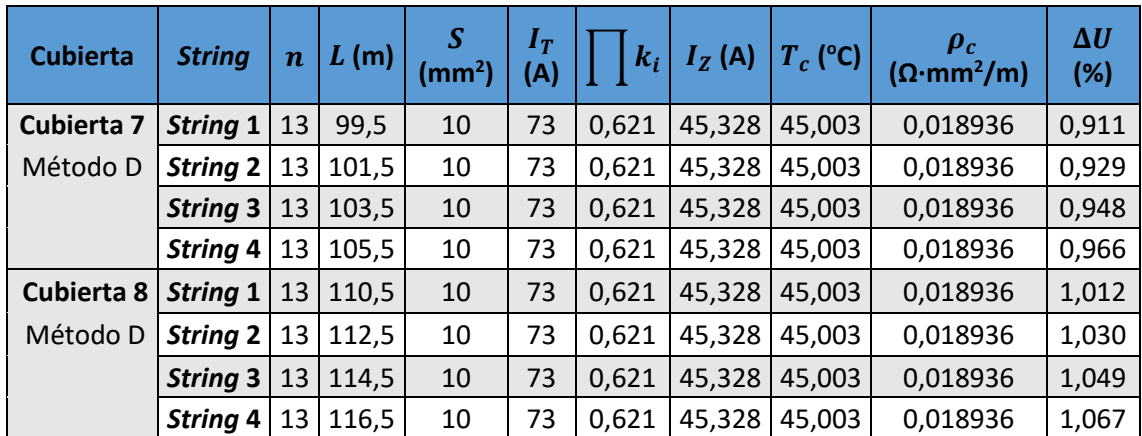

| <b>Cubierta</b> | <b>String</b>   | $\boldsymbol{n}$ | L(m)  | $\boldsymbol{S}$ | $I_T$<br>(A) | $k_i$ | $I_Z(A)$ | $T_c$ (°C) | $ρc$ (Ω·mm <sup>2</sup> /m) | $\Delta U$<br>(%) |
|-----------------|-----------------|------------------|-------|------------------|--------------|-------|----------|------------|-----------------------------|-------------------|
| Cubierta 9      | <b>String 1</b> | 13               | 216,5 | 16               | 95           | 0,621 | 58,988   | 42,954     | 0,018797                    | 1,230             |
| Método D        | <b>String 2</b> | 13               | 218,5 | 16               | 95           | 0,621 | 58,988   | 42,954     | 0,018797                    | 1,241             |
|                 | <b>String 3</b> | 13               | 220,5 | 16               | 95           | 0,621 | 58,988   | 42,954     | 0,018797                    | 1,253             |
|                 | <b>String 4</b> | 13               | 221,5 | 16               | 95           | 0,621 | 58,988   | 42,954     | 0,018797                    | 1,258             |
| Cubierta 10     | <b>String 1</b> | 13               | 223,5 | 16               | 95           | 0,621 | 58,988   | 42,954     | 0,018797                    | 1,270             |
| Método D        | <b>String 2</b> | 13               | 224,5 | 16               | 95           | 0,621 | 58,988   | 42,954     | 0,018797                    | 1,275             |
|                 | <b>String 3</b> | 13               | 225,5 | 16               | 95           | 0,621 | 58,988   | 42,954     | 0,018797                    | 1,281             |
|                 | <b>String 4</b> | 13               | 228,5 | 16               | 95           | 0,621 | 58,988   | 42,954     | 0,018797                    | 1,298             |

*Tabla 22. Cálculos del criterio de caída de tensión de la Nave alejada (Cubiertas 9 y 10).*

*Tabla 23. Cálculos del criterio de caída de tensión de la Marquesina de entrada (Cubiertas 11 y 12).*

| <b>Cubierta</b> | <b>String</b>   | $\boldsymbol{n}$ | L<br>(m) | $\boldsymbol{S}$<br>(mm <sup>2</sup> ) | $I_T$<br>(A) | $k_i$ | $I_Z(A)$ | $T_c$ (°C) | $\rho_c$<br>$(\Omega \cdot mm^2/m)$ | $\Delta U$<br>(%) |
|-----------------|-----------------|------------------|----------|----------------------------------------|--------------|-------|----------|------------|-------------------------------------|-------------------|
| Cubierta 11     | <b>String 1</b> | 14               | 136      | 10                                     | 86           | 0,373 | 32,087   | 49,983     | 0,019273                            | 1,177             |
| Método E        | <b>String 2</b> | 14               | 135      | 10                                     | 86           | 0,373 | 32,087   | 49,983     | 0,019273                            | 1,168             |
|                 | <b>String 3</b> | 14               | 134      | 10                                     | 86           | 0,373 | 32,087   | 49,983     | 0,019273                            | 1,160             |
|                 | <b>String 4</b> | 14               | 133      | 10                                     | 86           | 0,373 | 32,087   | 49,983     | 0,019273                            | 1,151             |
|                 | <b>String 5</b> | 14               | 130      | 10                                     | 86           | 0,373 | 32,087   | 49,983     | 0,019273                            | 1,125             |
|                 | <b>String 6</b> | 14               | 129      | 10                                     | 86           | 0,373 | 32,087   | 49,983     | 0,019273                            | 1,116             |
|                 | <b>String 7</b> | 14               | 128      | 10                                     | 86           | 0,373 | 32,087   | 49,983     | 0,019273                            | 1,108             |
|                 | <b>String 8</b> | 14               | 127      | 10                                     | 86           | 0,373 | 32,087   | 49,983     | 0,019273                            | 1,099             |
|                 | <b>String 9</b> | 14               | 164      | 10                                     | 86           | 0,373 | 32,087   | 49,983     | 0,019273                            | 1,419             |
|                 | String 10       | 14               | 169      | 10                                     | 86           | 0,373 | 32,087   | 49,983     | 0,019273                            | 1,463             |
| Cubierta 12     | <b>String 1</b> | 14               | 182      | 16                                     | 115          | 0,373 | 42,907   | 45,583     | 0,018975                            | 0,969             |
| Método E        | <b>String 2</b> | 14               | 179      | 16                                     | 115          | 0,373 | 42,907   | 45,583     | 0,018975                            | 0,953             |
|                 | <b>String 3</b> | 14               | 127      | 10                                     | 86           | 0,373 | 32,087   | 49,983     | 0,019273                            | 1,099             |
|                 | <b>String 4</b> | 14               | 128      | 10                                     | 86           | 0,373 | 32,087   | 49,983     | 0,019273                            | 1,108             |
|                 | <b>String 5</b> | 14               | 129      | 10                                     | 86           | 0,373 | 32,087   | 49,983     | 0,019273                            | 1,116             |
|                 | <b>String 6</b> | 14               | 130      | 10                                     | 86           | 0,373 | 32,087   | 49,983     | 0,019273                            | 1,125             |
|                 | <b>String 7</b> | 14               | 133      | 10                                     | 86           | 0,373 | 32,087   | 49,983     | 0,019273                            | 1,151             |
|                 | <b>String 8</b> | 14               | 134      | 10                                     | 86           | 0,373 | 32,087   | 49,983     | 0,019273                            | 1,160             |
|                 | <b>String 9</b> | 14               | 135      | 10                                     | 86           | 0,373 | 32,087   | 49,983     | 0,019273                            | 1,168             |
|                 | String 10       | 14               | 136      | 10                                     | 86           | 0,373 | 32,087   | 49,983     | 0,019273                            | 1,177             |

*Tabla 24. Cálculos del criterio de caída de tensión de las Marquesina 1, 2, 3, 4 y 5 (Cubiertas 13, 14, 15, 16 y 17, respectivamente).*

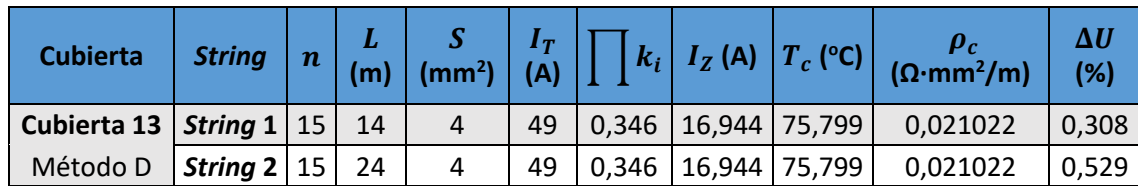

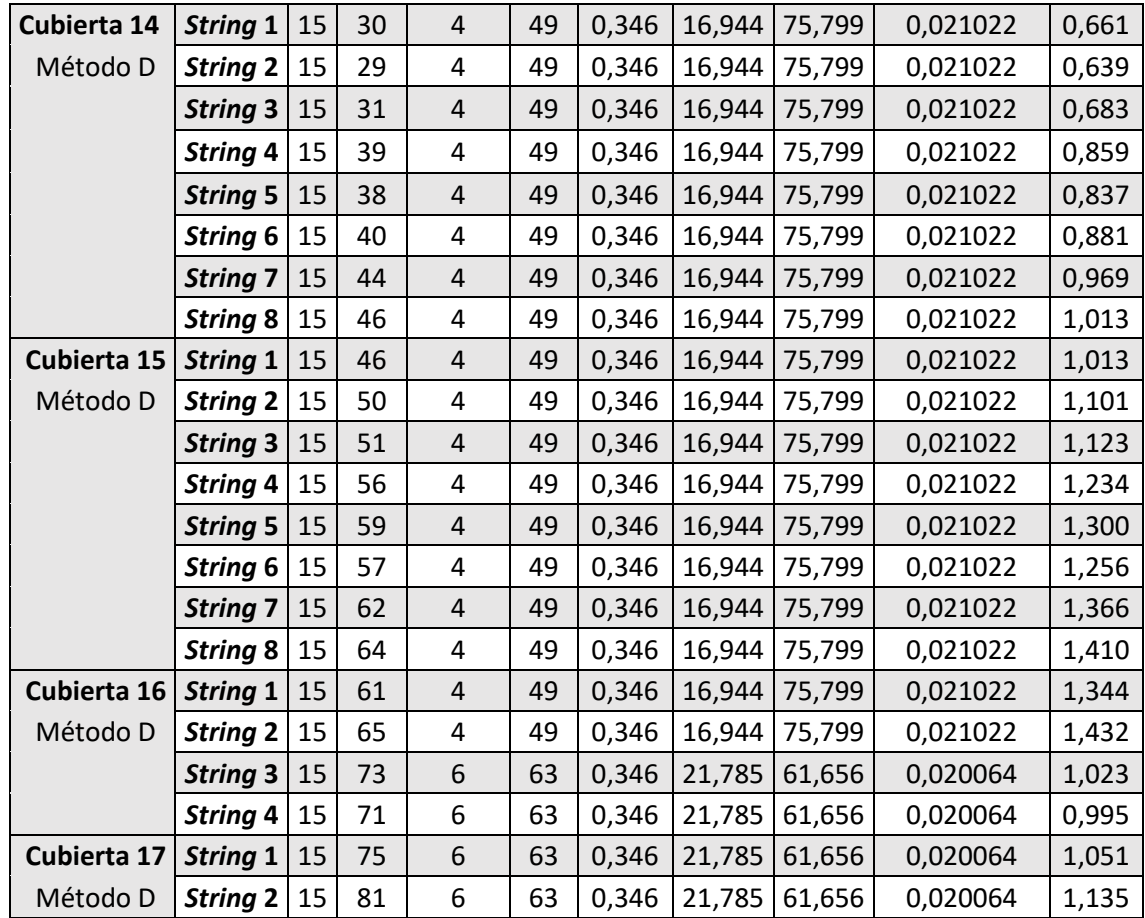

## 4.2. Cableado de corriente alterna

#### 4.2.1. Criterio térmico

Para el dimensionado por criterio térmico del lado de CA se considera solo el método de instalación E. Los tramos discurren en el interior de la nave sobre soportes o rejillas y la intensidad admisible de las secciones se mira en la columna 10 (método E, XLPE3, Cu) de la tabla A52-1. El procedimiento es idéntico al caso de CC, salvo por la determinación de la corriente de diseño,  $I_B$ , pues se parte de la potencia del inversor, P, en W y se aplica la fórmula [\(19\).](#page-58-0)

<span id="page-58-1"></span><span id="page-58-0"></span>
$$
I_n = \frac{P}{\sqrt{3} \cdot U_n} \tag{19}
$$

Donde  $I_n$  es la corriente nominal de salida del inversor en A y  $U_n$  es la tensión nominal de salida del inversor en V.

Sustituyendo convenientemente y mayorando la corriente nominal un 25%, se obtiene la ecuació[n \(20\)](#page-58-1) para la obtención de la corriente de diseño.

$$
I_B = 1,25 \cdot I_n = 1,25 \cdot \frac{P}{\sqrt{3} \cdot 400} \tag{20}
$$

1. Para este **método E,** también se toma una temperatura ambiente de 40 °C. A partir de la tabla 52-D1 y aislamiento XLPE, el factor de corrección por temperatura ambiente diferente de 30 °C,  $k_T$ , queda:

$$
k_T=0.91
$$

2. El factor de corrección por agrupamiento de circuitos,  $k_A$ , para el **método E** se obtiene de la tabla 52-E1 por tratarse de agrupaciones de cables unipolares (un cable por cada fase) sobre bandeja o rejilla perforada. Se deben agrupar únicamente aquellos circuitos que salgan de un mismo tipo de inversor y separar las cuatro agrupaciones en distintas canalizaciones alejadas. En la segunda columna se indican dos número para entrar en la tabla 52-E1: el primero se corresponde a la fila y el segundo a la columna.

<span id="page-59-0"></span>

| <b>Modelo</b><br>de inversor        | <b>Método</b><br>de<br>instalación | P(W)   | $I_R(A)$ | $k_T$ | $k_A$ | $I_B/\prod k_i$<br>(A) | S<br>$\text{(mm}^2)$ | $I_T$<br>(A) | $I_Z(A)$ |
|-------------------------------------|------------------------------------|--------|----------|-------|-------|------------------------|----------------------|--------------|----------|
| <b>SUN2000-</b><br><b>100KTL-M1</b> | E(4, 4)                            | 100000 | 180,422  | 0,910 | 0,770 | 257,488                | 95,0                 | 298          | 208,809  |
| <b>SUN2000-</b><br>36KTL            | E(4, 6)                            | 36000  | 64,952   | 0,910 | 0,730 | 97,775                 | 16,0                 | 100          | 66,430   |
| <b>SUN2000-</b><br>15KTL-M0         | E(4, 1)                            | 15000  | 27,063   | 0,910 | 1,000 | 29,740                 | 2,5                  | 31           | 28,210   |
| <b>SUN2000-</b><br>12KTL-MO         | E(4, 6)                            | 12000  | 21,651   | 0,910 | 0,730 | 32,592                 | 4,0                  | 42           | 27,901   |

*Tabla 25. Cálculos del criterio térmico para corriente alterna por cada modelo de inversor.*

Según los resultados del criterio térmico de la [Tabla 25,](#page-59-0) como se ve en la columna 8, los conductores de salida de los inversores deben tener una secciones de cable de 2,5 mm<sup>2</sup>, 4 mm<sup>2</sup> 16 mm<sup>2</sup> y 95 mm<sup>2</sup>, según el modelo de inversor. Finalmente, se comprueba que la intensidad de diseño es menor que las admisibles corregidas para cada modelo de inversor:

- **SUN2000-100KTL-M1:**  $I_B = 180,422$   $A < 298 \cdot 0.91 \cdot 0.77 = 208,809$   $A$
- **SUN2000-36KTL:**  $I_B = 64,952 A < 100 \cdot 0.91 \cdot 0.73 = 66,430 A$
- **SUN2000-15KTL-M0:**  $I_R = 27,063 A < 31 \cdot 0,91 \cdot 1 = 28,210 A$
- **SUN2000-12KTL-M0:**  $I_B = 21,651$   $A < 42 \cdot 0.91 \cdot 0.73 = 27,901$   $A$

#### 4.2.2. Criterio de caída de tensión

Para CA, la caída de tensión entre el inversor y la conexión a red se limita al 2%. Se parte de las secciones del apartado anterior por criterio térmico. En este caso, pese a que las secciones de los modelos SUN2000-36KTL y SUN2000-15KTL-M0 obtenidas cumplen este criterio, se decide incrementarlas. Este aumento está justificado económicamente por la menor caída de tensión.

El procedimiento es similar al de corriente continua. A partir de la intensidad admisible corregida,  $I_z$ , se estima la temperatura del conductor,  $T_c$ , según la ecuación [\(21\).](#page-59-1)

<span id="page-59-1"></span>
$$
T_c = T_{amb} + (T_{max,XLPE} - T_{amb}) \cdot \left(\frac{1,25 \cdot I_n}{I_z}\right)^2
$$
 (21)

Sustituyendo los valores correspondiente en la ecuación [\(21\),](#page-59-1) queda la ecuación [\(22\)](#page-60-0) en °C.

$$
T_c = 40 + (90 - 40) \cdot \left(\frac{1,25 \cdot P}{I_z \cdot \sqrt{3} \cdot 400}\right)^2 \tag{22}
$$

Obtenida la temperatura real, se determina la resistividad del cable de cobre,  $\rho_c$ , a partir de la ecuación [\(16\)](#page-54-1) empleada en el apartado de corriente continua. Finalmente, la caída de tensión porcentual para alterna es la siguiente:

<span id="page-60-0"></span>
$$
\Delta U(\%) = \frac{\sqrt{3} \cdot I_B \cdot L \cdot \rho_c}{U_n \cdot S} \cdot 100
$$
 (23)

Donde la corriente considerada coincide con la de diseño,  $I_B$ , en A,  $L$  es la longitud desde la salida del hasta la conexión a la red de BT en m,  $S$  es la sección del cable en mm $^2$  y  $U_n$ , la tensión nominal de salida en V. Sustituyendo convenientemente se obtiene la ecuación [\(24\):](#page-60-1)

<span id="page-60-1"></span>
$$
\Delta U(\%) = \frac{\sqrt{3} \cdot I_B \cdot L \cdot \rho_c}{400 \cdot S} \cdot 100
$$
 (24)

Las [Tabla 26](#page-60-2) muestra los resultados finales de la sección necesaria por caída de tensión para cada inversor. Las secciones mostradas son las que se emplean finalmente.

<span id="page-60-2"></span>

| <b>Inversor</b>             |                | $I_B(A)$ | L(m)   | $\boldsymbol{S}$<br>(mm <sup>2</sup> ) | $I_T$<br>(A) | $k_i$ | $I_Z(A)$ | $T_c$ (°C) | $\rho_c$<br>$(\Omega \cdot mm^2/m)$ | $\Delta U$<br>(%) |
|-----------------------------|----------------|----------|--------|----------------------------------------|--------------|-------|----------|------------|-------------------------------------|-------------------|
| <b>SUN2000-</b>             | $\mathbf{1}$   | 180,422  | 31,18  | 95,0                                   | 298          | 0,701 | 208,809  | 77,329     | 0,021126                            | 0,542             |
| 100KTL-M1                   | $\overline{2}$ | 180,422  | 29,845 | 95,0                                   | 298          | 0,701 | 208,809  | 77,329     | 0,021126                            | 0,519             |
|                             | 3              | 180,422  | 29,845 | 95,0                                   | 298          | 0,701 | 208,809  | 77,329     | 0,021126                            | 0,519             |
|                             | 4              | 180,422  | 29,51  | 95,0                                   | 298          | 0,701 | 208,809  | 77,329     | 0,021126                            | 0,513             |
| <b>SUN2000-</b>             | $\mathbf{1}$   | 64,952   | 29,51  | 25,0                                   | 127          | 0,664 | 84,366   | 69,636     | 0,020605                            | 0,684             |
| 36KTL                       | $\overline{2}$ | 64,952   | 27,175 | 25,0                                   | 127          | 0,664 | 84,366   | 69,636     | 0,020605                            | 0,630             |
|                             | 3              | 64,952   | 27,175 | 25,0                                   | 127          | 0,664 | 84,366   | 69,636     | 0,020605                            | 0,630             |
|                             | 4              | 64,952   | 25,84  | 25,0                                   | 127          | 0,664 | 84,366   | 69,636     | 0,020605                            | 0,599             |
|                             | 5              | 64,952   | 25,84  | 25,0                                   | 127          | 0,664 | 84,366   | 69,636     | 0,020605                            | 0,599             |
|                             | 6              | 64,952   | 24,505 | 25,0                                   | 127          | 0,664 | 84,366   | 69,636     | 0,020605                            | 0,568             |
| <b>SUN2000-</b><br>15KTL-MO | 1              | 27,063   | 19,505 | 4,0                                    | 42           | 0,910 | 38,220   | 65,070     | 0,020295                            | 1,160             |
| <b>SUN2000-</b>             | 1              | 21,651   | 18,17  | 4,0                                    | 42           | 0,664 | 27,901   | 70,108     | 0,020637                            | 0,879             |
| 12KTL-MO                    | $\overline{2}$ | 21,651   | 18,17  | 4,0                                    | 42           | 0,664 | 27,901   | 70,108     | 0,020637                            | 0,879             |
|                             | 3              | 21,651   | 16,835 | 4,0                                    | 42           | 0,664 | 27,901   | 70,108     | 0,020637                            | 0,814             |
|                             | 4              | 21,651   | 16,835 | 4,0                                    | 42           | 0,664 | 27,901   | 70,108     | 0,020637                            | 0,814             |
|                             | 5              | 21,651   | 15,5   | 4,0                                    | 42           | 0,664 | 27,901   | 70,108     | 0,020637                            | 0,750             |
|                             | 6              | 21,651   | 15,5   | 4,0                                    | 42           | 0,664 | 27,901   | 70,108     | 0,020637                            | 0,750             |

*Tabla 26. Cálculos del criterio de caída de tensión.*

#### 4.3. Protección de las líneas eléctricas

En primer lugar, para la **protección contra sobrecargas**se suelen emplear fusibles, interruptores automáticos (IA) o magnetotérmicos (PIA), según la intensidad de la línea. Dos condiciones se deben cumplir simultáneamente para proteger las líneas de forma efectiva ante sobrecargas. La primera condición es la [\(25\):](#page-61-0)

<span id="page-61-0"></span>
$$
I_B \le I_n \le I_Z \tag{25}
$$

Y la segunda condición es la [\(26\):](#page-61-1)

<span id="page-61-1"></span>
$$
I_2 \le 1.45 \cdot I_Z \tag{26}
$$

Donde  $I_n$  es la intensidad de ajuste del dispositivo de protección (relé o disparador térmico) o la nominal del aparato si no tiene posibilidad de ajuste (fusibles, PIA) e  $I_2$  es la corriente que garantiza el funcionamiento efectivo del dispositivo (intensidad convencional de disparo en IA o PIA e intensidad convencional de fusión en fusibles).

Así pues, si el **IA** está normalizado se sabe que:

$$
I_2 = 1.3 \cdot I_n \tag{27}
$$

Mientras que si se trata de un **PIA:**

$$
I_2 = 1.45 \cdot I_n \tag{28}
$$

Luego si se cumple condición [\(25\)](#page-61-0) y se escoge aparamenta normalizada, se cumple siempre la condición [\(26\)](#page-61-1) y la protección contra sobrecargas está dimensionada correctamente.

Por su parte, para **fusibles** normalizados se tiene que:

$$
I_2 = 1.6 \cdot I_n \tag{29}
$$

Por lo que, aun cumpliendo la condición [\(25\),](#page-61-0) puede no cumplirse l[a \(26\)](#page-61-1) si el calibre del fusible se aproxima a la intensidad admisible del conductor,  $I_z$ .

En segundo lugar, en cuanto la **protección contra cortocircuitos,** se suelen emplear IA o fusibles. Si la protección se realiza mediante IA, las condiciones que se deben cumplir son las siguientes:

$$
Poder de corte del IA > l_{cc,max} \tag{30}
$$

<span id="page-61-5"></span><span id="page-61-4"></span>
$$
I_{cc,min} > I_a \tag{31}
$$

$$
I_{cc,max} < I_b \to I^2 t_{IA} < I^2 t_{adm} \tag{32}
$$

Donde  $I_a$  es la intensidad de actuación del disparador electromagnético e  $I_b$  es la intensidad que corresponde al  $(I^2t)_{adm}$  del conductor obtenida de la curva l<sup>2</sup>t del IA.

Además, si la protección se realiza mediante fusible, las condiciones son:

$$
Poder de corte del fusible > I_{cc,max}
$$
\n(33)

<span id="page-61-3"></span><span id="page-61-2"></span>
$$
I_{cc,min} > I_a \tag{34}
$$

Siendo  $I_a$  el punto en que se intersectan las curvas I – t del conductor y del fusible. El modo de proceder para su comprobación es el siguiente:

- 1. A partir de  $I_{cc,min}$  se obtiene el tiempo de funcionamiento del fusible  $t_{func}$ .
- 2. Se comprueba que es menor que el tiempo admisible del conductor,  $t_{adm}$ , para esa misma intensidad de cortocircuito:

$$
t_{func} < t_{adm} = \left(\frac{K \cdot S}{I_{cc,min}}\right)^2 \tag{35}
$$

Donde  $K$  es una constante que depende del material y aislante del conductor (para cobre y XLPE, su valor es 143) y S es la sección del cable en mm<sup>2</sup>.

#### 4.3.1. Protección de corriente continua

La situación de sobreintensidad en el lado de CC no resulta un peligro porque la corriente de cortocircuito máxima de los módulos fotovoltaicos ( $I_{sc,STC} = 11,47$  A) se aproxima a la de funcionamiento normal ( $l_{mpp,STC} = 10,93$  A). No obstante, una avería en el inversor podría derivar todas las corrientes por el mismo *string*, lo que podría causar daños en el sistema de corriente continua. Por ello, se decide emplear un fusible para la protección contra cortocircuitos y sobrecargas.

Tomando como  $I_B$  la intensidad de cortocircuito en STC, se tiene la siguiente tabla de intensidades.

| <b>Cubierta</b>       | $I_R(A)$ | $I_n(A)$ | $I_Z(A)$ |
|-----------------------|----------|----------|----------|
| Cubierta 1            | 11,47    | 12       | 16,9442  |
| Cubierta <sub>2</sub> | 11,47    | 12       | 16,9442  |
| <b>Cubierta 3</b>     | 11,47    | 12       | 16,1441  |
| Cubierta 4            | 11,47    | 12       | 16,1441  |
| Cubierta 5            | 11,47    | 12       | 16,1441  |
| Cubierta 6            | 11,47    | 12       | 16,1441  |
| Cubierta 7            | 11,47    | 12       | 16,1441  |
| Cubierta 8            | 11,47    | 12       | 16,1441  |
| Cubierta 9            | 11,47    | 12       | 16,1441  |
| Cubierta 10           | 11,47    | 12       | 16,1441  |
| Cubierta 11           | 11,47    | 12       | 18,2819  |
| Cubierta 12           | 11,47    | 12       | 18,2819  |
| Cubierta 13           | 11,47    | 12       | 16,1441  |
| Cubierta 14           | 11,47    | 12       | 16,1441  |
| Cubierta 15           | 11,47    | 12       | 16,1441  |
| Cubierta 16           | 11,47    | 12       | 16,1441  |
| Cubierta 17           | 11,47    | 12       | 16,1441  |

*Tabla 27. Resumen de las protecciones contra sobrecargas de CC según la cubierta.*

Y se comprueba mediante las condiciones [\(25\)](#page-61-0) y [\(26\)](#page-61-1) que los fusibles de  $I_n$  igual a 12 A y poder de corte de 10 kA protegen frente a **sobrecargas** todos los *strings*:

$$
I_B = 11,47 A < I_n = 12 A < I_{Z,1} = 16,1441 A < I_{Z,2} = 16,9442 A < I_{Z,3} = 18,2819 A
$$
\n
$$
I_2 = 1,6 \cdot 12 = 19,2 A < 1,45 \cdot I_{Z,1} = 1,45 \cdot 16,1441 = 23,41 A
$$
\n
$$
I_2 = 19,2 A < 1,45 \cdot I_{Z,2} = 1,45 \cdot 16,1441 = 24,57 A
$$
\n
$$
I_2 = 19,2 A < 1,45 \cdot I_{Z,3} = 1,45 \cdot 18,2819 = 26,51A
$$

Atendiendo a las condiciones [\(33\)](#page-61-2) y [\(34\)](#page-61-3) de **cortocircuito** y considerando el siguiente cortocircuito mínimo:

$$
I_{cc,min} = 2 \cdot 11.47 = 22.94 A
$$

Se tiene:

Poder de corte del fusible =  $10 kA > 20 \cdot I_{sc,STC} = 20 \cdot 11,47 = 229,4 A$ 

$$
t_{adm} = \left(\frac{K \cdot S}{I_{cc,min}}\right)^2 = \left(\frac{143 \cdot 4}{22,94}\right)^2 = 621 \, s
$$

Si se representa el punto  $(I_{cc,min} = 22,94 \text{ A}, t_{adm} = 621 \text{ s})$  en las curvas del fusible, la curva del fusible queda por debajo de él (ver [Figura 26\)](#page-63-0), por lo que se comprueba que el fusible también protege efectivamente contra cortocircuitos.

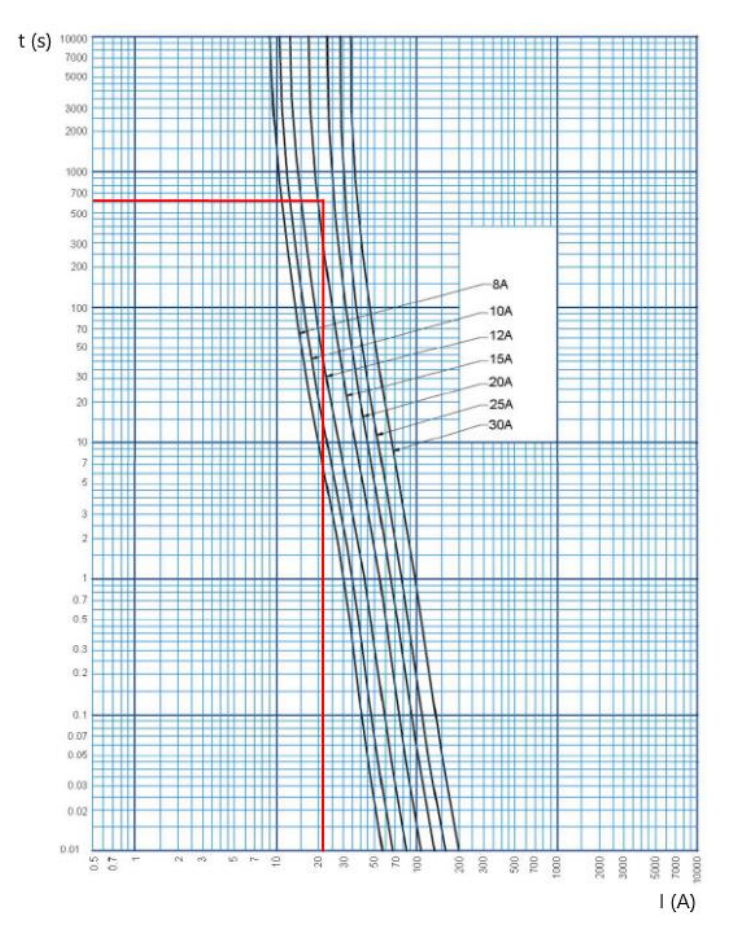

<span id="page-63-0"></span>*Figura 26. Curva I-t del fusible Legrand gPV. Fuente: Legrand Group España, S.L.*

#### 4.3.2. Protección de corriente alterna

Para el caso de corriente alterna, se tiene la siguiente tabla de intensidades.

| <b>Inversor</b>         | $I_R(A)$ | $I_n(A)$ | $I_{Z}$ (A) |
|-------------------------|----------|----------|-------------|
| SUN2000-100KTL-M1       | 180,422  | 200      | 208,809     |
| <b>SUN2000-36KTL</b>    | 64,952   | 80       | 84,366      |
| <b>SUN2000-15KTL-M0</b> | 27,063   | 32       | 38,220      |
| <b>SUN2000-12KTL-M0</b> | 21,651   | 25       | 27,901      |

*Tabla 28. Resumen de las protecciones contra sobrecargas de CA según el inversor.*

Para los inversores del modelo SUN2000-100KTL-M1 se decide emplear interruptores automáticos tetrapolares de intensidad nominal igual a 200 A, mientras que para los inversores de los modelos SUN2000-36KTL, SUN2000-15KTL-M0 y SUN2000-12KTL-M0 se emplean magnetotérmicos tetrapolares de 25, 32 y 80 A.

Se comprueba que se cumple la condición [\(25\)](#page-61-0) y, por lo tanto, la [\(26\).](#page-61-1) En consecuencia, los IA y los PIA protegen frente a **sobrecargas** a la salida en CA de todos los modelos de inversor:

$$
I_{B,1} = 180,422 \text{ A} < I_{n,1} = 200 \text{ A} < I_{Z,1} = 208,809 \text{ A}
$$
\n
$$
I_{B,2} = 64,952 \text{ A} < I_{n,2} = 80 \text{ A} < I_{Z,2} = 84,366 \text{ A}
$$
\n
$$
I_{B,3} = 27,063 \text{ A} < I_{n,3} = 32 \text{ A} < I_{Z,3} = 38,220 \text{ A}
$$
\n
$$
I_{B,4} = 21,651 \text{ A} < I_{n,4} = 25 \text{ A} < I_{Z,4} = 27,901 \text{ A}
$$

Para el cálculo de las corrientes de **cortocircuito,** puesto que se desconocen las impedancias de transformadores, red de distribución y acometida, se emplea la fórmula [\(36\),](#page-64-0) facilitada por el Ministerio de Industria, Comercio y Turismo en el Anexo 3 de la Guía Técnica para la aplicación del REBT.

<span id="page-64-0"></span>
$$
I_{cc} = \frac{0.8 \cdot U}{R} \tag{36}
$$

Donde  $I_{cc}$  es la corriente de cortocircuito máxima en el punto de estudio en A,  $U$  es la tensión fase-fase para  $I_{cc,max}$  (400 V) o fase-neutro para  $I_{cc,min}$  (230 V) y R es la resistencia del conductor empleado en Ω. Para obtener esta resistencia, se emplea la ecuación [\(37\).](#page-64-1)

<span id="page-64-1"></span>
$$
R = \frac{\rho \cdot L}{S} \tag{37}
$$

Siendo  $\rho$  la resistividad del material conductor en Ω·mm<sup>2</sup>/m, L la longitud de la línea en m y S la sección del cable en mm<sup>2</sup>. Así pues, el cortocircuito más desfavorable a la salida de los inversores se muestra en la [Tabla 29.](#page-65-0)

<span id="page-65-0"></span>

| <b>Inversor</b>             |                  | L(m)   | $\overline{S}$<br>$\textsf{(mm}^2)$ | $\rho_c$<br>$(\Omega \cdot \text{mm}^2/\text{m})$ | $I_{cc,max}$<br>(kA) | $I_{cc,min}$<br>(kA) | $I^2t_{adm}=(K\cdot S)^2$<br>(A <sup>2</sup> S) |
|-----------------------------|------------------|--------|-------------------------------------|---------------------------------------------------|----------------------|----------------------|-------------------------------------------------|
|                             | $\mathbf{1}$     | 31,18  | 95,0                                | 0,021126                                          | 46,15                | 26,54                | $1,85 \cdot 10^{8}$                             |
| <b>SUN2000-</b>             | $\overline{2}$   | 29,845 | 95,0                                | 0,021126                                          | 48,22                | 27,72                | $1,85 \cdot 10^8$                               |
| 100KTL-M1                   | 3                | 29,845 | 95,0                                | 0,021126                                          | 48,22                | 27,72                | $1,85 \cdot 10^8$                               |
|                             | 4                | 29,51  | 95,0                                | 0,021126                                          | 48,76                | 28,04                | $1,85 \cdot 10^8$                               |
| <b>SUN2000-</b>             | $\mathbf{1}$     | 29,51  | 25,0                                | 0,020605                                          | 13,16                | 7,57                 | $1,28 \cdot 10^7$                               |
| 36KTL                       | $\overline{2}$   | 27,175 | 25,0                                | 0,020605                                          | 14,29                | 8,22                 | $1,28 \cdot 10^{7}$                             |
|                             | 3                | 27,175 | 25,0                                | 0,020605                                          | 14,29                | 8,22                 | $1,28 \cdot 10^7$                               |
|                             | 4                | 25,84  | 25,0                                | 0,020605                                          | 15,03                | 8,64                 | $1,28 \cdot 10^7$                               |
|                             | 5                | 25,84  | 25,0                                | 0,020605                                          | 15,03                | 8,64                 | $1,28 \cdot 10^7$                               |
|                             | 6                | 24,505 | 25,0                                | 0,020605                                          | 15,84                | 9,11                 | $1,28 \cdot 10^7$                               |
| <b>SUN2000-</b><br>15KTL-MO | 1                | 19,505 | 4,0                                 | 0,020295                                          | 3,23                 | 1,86                 | 3,27.10 <sup>5</sup>                            |
| <b>SUN2000-</b>             | 1                | 18,17  | 4,0                                 | 0,020637                                          | 3,41                 | 1,96                 | 3,27.10 <sup>5</sup>                            |
| 12KTL-MO                    | $\overline{2}$   | 18,17  | 4,0                                 | 0,020637                                          | 3,41                 | 1,96                 | 3,27.10 <sup>5</sup>                            |
|                             | 3                | 16,835 | 4,0                                 | 0,020637                                          | 3,68                 | 2,12                 | 3,27.10 <sup>5</sup>                            |
|                             | $\boldsymbol{a}$ | 16,835 | 4,0                                 | 0,020637                                          | 3,68                 | 2,12                 | 3,27.10 <sup>5</sup>                            |
|                             | 5                | 15,5   | 4,0                                 | 0,020637                                          | 4,00                 | 2,30                 | 3,27.10 <sup>5</sup>                            |
|                             | 6                | 15,5   | 4,0                                 | 0,020637                                          | 4,00                 | 2,30                 | $3,27.10^{5}$                                   |

*Tabla 29. Características de cortocircuito por inversor.*

Finalmente, se decide emplear los interruptores automáticos cuyas características se muestran en la [Tabla 30.](#page-65-1) Cada modelo de inversor requiere de un interruptor distinto en cuanto a intensidad nominal y poder de corte.

*Tabla 30. Resumen de las protecciones contra cortocircuitos en CA según el inversor.*

<span id="page-65-1"></span>

| <b>Inversor</b>         |     | $I_n$ (A) del IA $\mid$ $PdC$ (kA) del IA | $I_a(A)$ | $I^2t_{IA}$ (A <sup>2</sup> s) para $I_{cc,max}$ |
|-------------------------|-----|-------------------------------------------|----------|--------------------------------------------------|
| SUN2000-100KTL-M1       | 200 | 50                                        | 2000     | $7.10^{5}$                                       |
| <b>SUN2000-36KTL</b>    | 80  | 16                                        | 1000     | $3,5.10^{5}$                                     |
| <b>SUN2000-15KTL-M0</b> | 32  | 16                                        | 608      | $10^{5}$                                         |
| <b>SUN2000-12KTL-M0</b> | 25  | 16                                        | 600      | $1,3.10^{5}$                                     |

En la [Figura 27](#page-66-0) se aprecian los valores de  $I^2t$  en A<sup>2</sup>s obtenidos del catálogo del fabricante de los interruptores automáticos, Schneider Electric.

Finalmente, a partir de la [Tabla 29](#page-65-0) y la [Tabla 30,](#page-65-1) se pueden comprobar que se cumplen las condiciones [\(31\)](#page-61-4) y [\(32\)](#page-61-5) para la efectiva protección contra cortocircuitos por parte de los interruptores. Para la condición [\(31\)](#page-61-4) se debe cumplir que  $I_{cc,min} > I_a$  y para la condición [\(32\)](#page-61-5) que  $I^2t_{IA} < I^2t_{adm}$ .

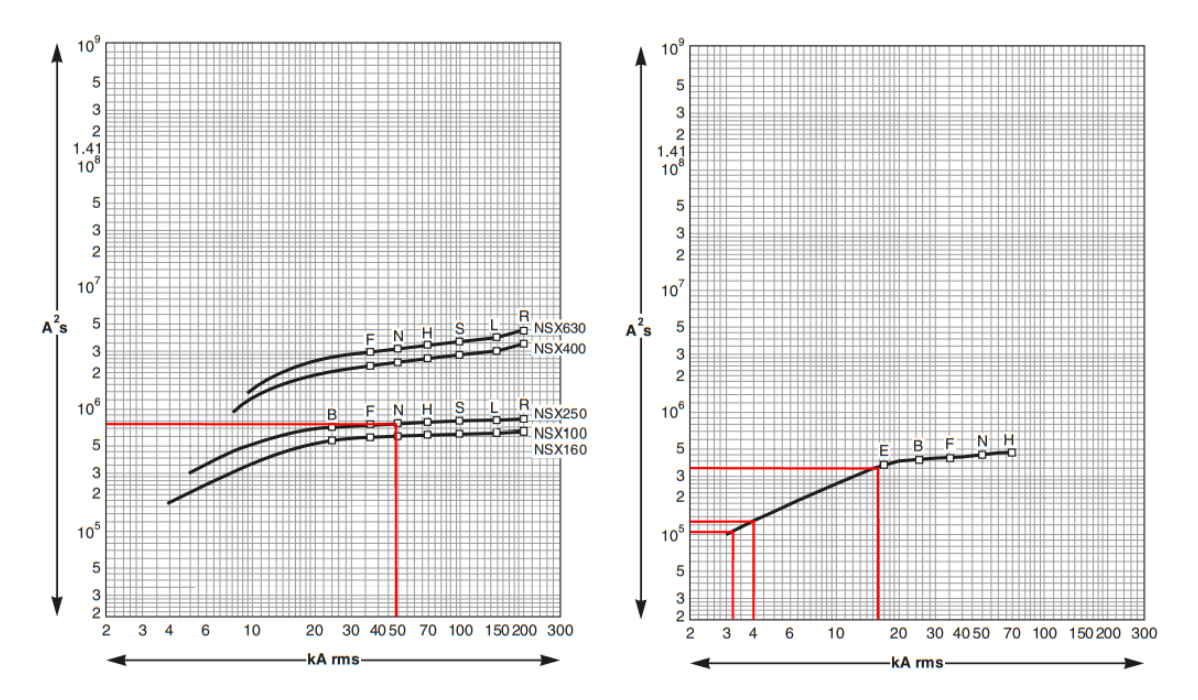

<span id="page-66-0"></span>*Figura 27. Curvas de limitación de energía de los interruptores Schneider Electric Compact NSX (izquierda) y Compact NSXm (izquierda). Fuente: Schneider Electric SE.*

# Anejo II. Reproducción de la instalación y simulación de la producción eléctrica

# 1. Introducción a PVsyst

PVsyst es un programa de cálculo para el estudio, dimensionamiento y simulación de sistemas fotovoltaicos. La herramienta admite sistemas conectados a red, sistemas aislados de red, bombeo y sistemas de corriente continua. Además, incluye extensas bases de datos meteorológicas y de material fotovoltaico actualizadas (módulos, inversores, baterías, etc.) y emplea modelos de cálculo precisos, por lo que es el *software* por excelencia en el sector.

Tal y como se comenta al final del apartado [Estudio y aproximación de la demanda energética](#page-39-0) del Anejo I, son dos las simulaciones que se llevan a cabo para abarcar la totalidad de la instalación debido al límite de orientaciones impuesto por el programa. En consecuencia, se crean dos variantes (Simulación 1 y Simulación 2) dentro de un mismo proyecto y se simulan por separado.

# 2. Definición del proyecto

En primer lugar, para definir el proyecto, se accede desde la barra de herramientas superior de la pantalla principal clicando en *Project* > *New grid-connected project* para crear un nuevo proyecto conectado a red, como es el caso del presente proyecto.

En la parte superior de la nueva ventana de proyecto que se abre, se le asigna un nombre al proyecto en el apartado *Project's name* ("Trabajo Final de Grado", en este caso) y se crea el archivo del sitio geográfico en el apartado *Site File*.

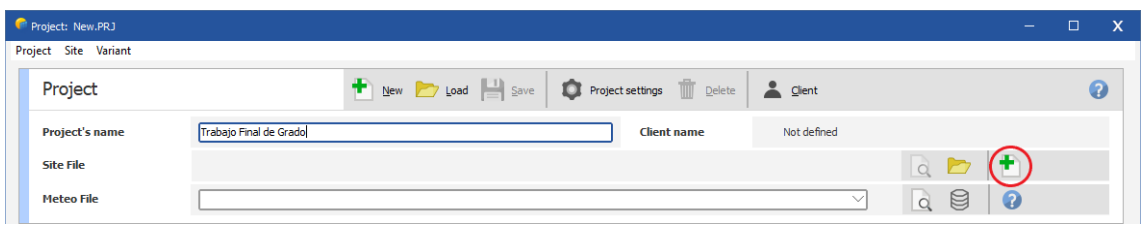

*Figura 28. Parte superior inicial de la ventana de proyecto de PVsyst.*

<span id="page-67-0"></span>Para crear el archivo geográfico en formato .SIT con la posición del Sol en cada hora del año, se pincha sobre el icono *New Site* (resaltado en rojo en l[a Figura 28\)](#page-67-0). Si se prefiere una localización ya existente, el icono que se debe emplear es el que se encuentra a la izquierda del anterior.

A continuación, si se opta por la primera opción, se abre otra ventana desde la que se puede seleccionar el lugar exacto de la instalación en un mapa interactivo (ver [Figura 29\)](#page-68-0) o escribir directamente en la barra de búsqueda la población donde se sitúa el proyecto. En la parte derecha de la ventana se muestran las principales características del punto seleccionado, esto es, localidad, país, latitud, longitud, altitud y zona horaria.

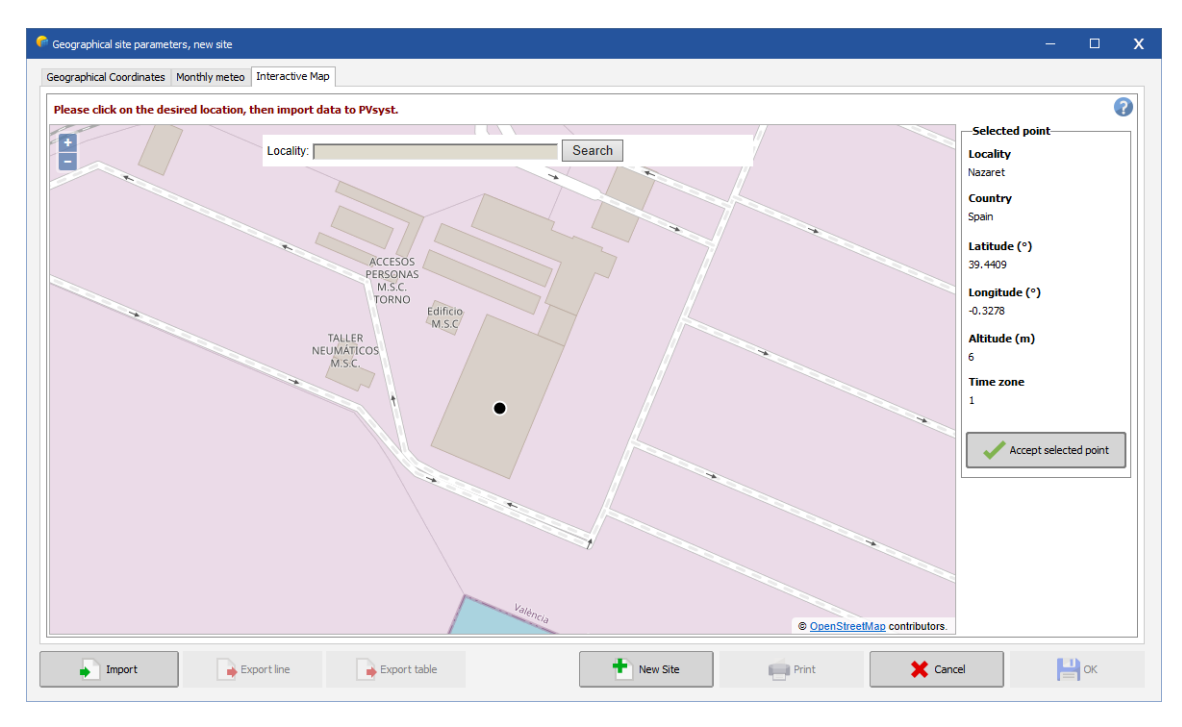

*Figura 29. Pestaña 'Interactive Map' de PVsyst.*

<span id="page-68-0"></span>Haciendo clic en *Accept selected point*, el programa te conduce a la primera de las tres pestañas, *Geographical Coordinates*, donde la localización y las coordenadas del sitio han sido actualizadas automáticamente de acuerdo con las del mapa anterior, como se muestra en l[a Figura 30.](#page-68-1)

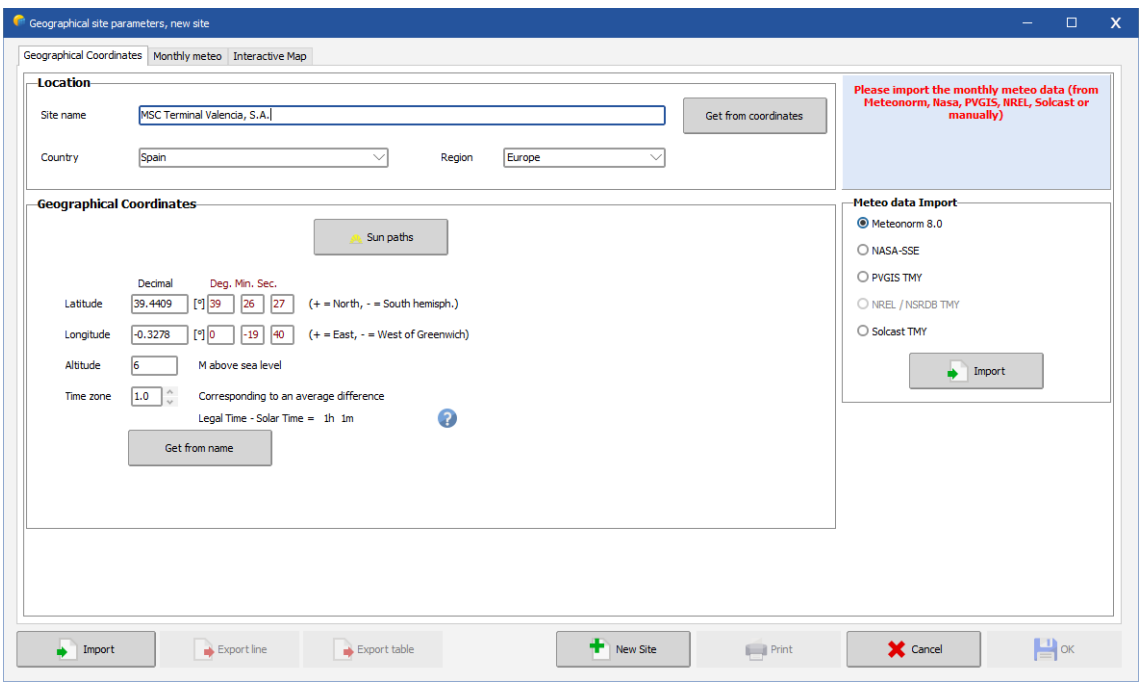

*Figura 30. Pestaña 'Geographical Coordinates' de PVsyst.*

<span id="page-68-1"></span>Finalmente, pulsando sobre *Import* se pueden importar los datos meteorológicos mensuales desde la base de datos seleccionada. Para este proyecto, se escoge la base de datos Meteonorm 8.0 por ser la más adecuada para las regiones pobladas de Europa, ya que se tiene registro de numerosas estaciones meteorológicas y la interpolación por coordenadas es precisa.

Si el proyecto se realizase en una región remota como puede ser cualquier desierto del que no se tienen registros, sería conveniente emplear la base de datos SSE (*Surface meteorology and Solar Energy*) de la NASA (National Aeronautics and Space Administration) porque emplea datos tomados por satélite.

Los valores mensuales con que trabaja el programa en este proyecto concreto se pueden ver en la tabla de la [Figura 31.](#page-69-0) Entre los parámetros más importantes se encuentran la irradiación horizontal global y difusa (kWh/m<sup>2</sup>/mes), la temperatura (°C) y la velocidad del viento (m/s).

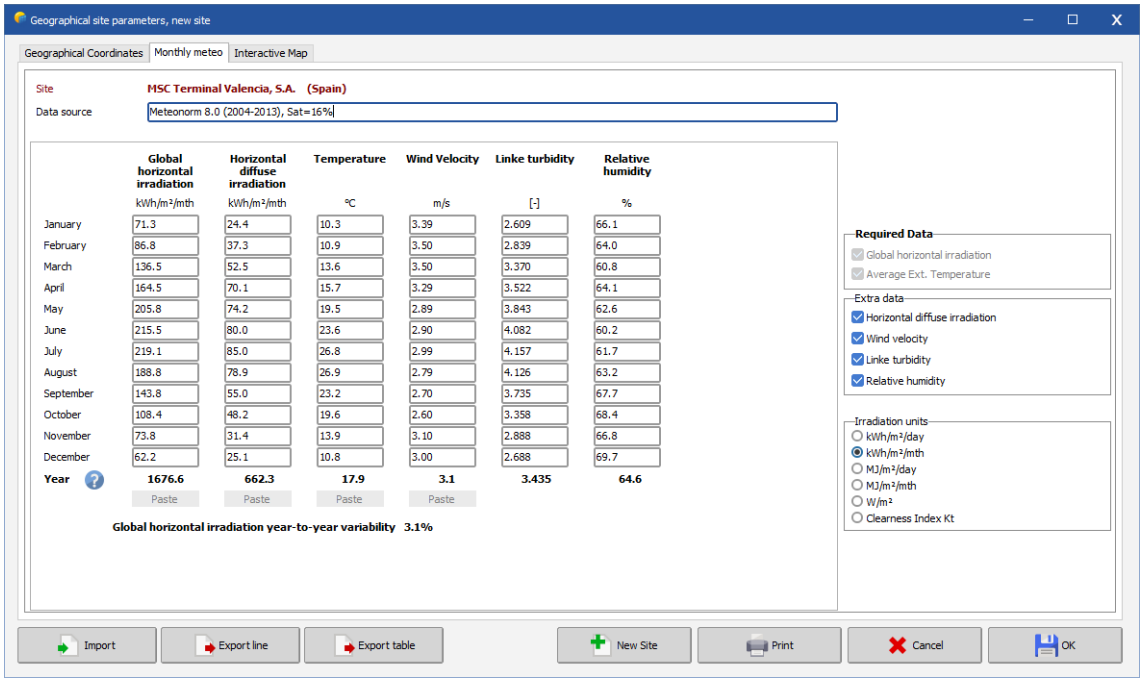

*Figura 31. Pestaña 'Monthly meteo' de PVsyst.*

<span id="page-69-0"></span>Tras pulsar en el botón *OK*, se guarda el sitio geográfico y se genera, a partir de los valores mensuales de la [Figura 31,](#page-69-0) un archivo meteorológico sintético en formato .MET con los datos anuales hora a hora que se emplean para realizar las futuras simulaciones. El nombre de este archivo se ve reflejado en el apartado *Meteo File*.

De esta manera, la parte superior de la ventana de proyecto que se presenta en la [Figura 28](#page-67-0) queda completada (ver [Figura 32\)](#page-69-1) y, tras guardar el proyecto, se puede continuar con el resto del dimensionamiento.

| Project: Trabajo Final de Grado.PRJ | $\overline{\phantom{a}}$                                                                                                    |   |
|-------------------------------------|----------------------------------------------------------------------------------------------------|---|
| Project Site<br>Variant             |                                                                                                    |   |
| Project                             | New 2 Load 2 Save 3 Project settings 1 Delete<br>$\qquad \qquad \text{Cient}$                                                                           | З |
| <b>Project's name</b>               | Trabajo Final de Grado<br>Not defined<br><b>Client name</b>                                                                                             |   |
| <b>Site File</b>                    | MSC Terminal Valencia, S.A. (Puerto de Valencia).SIT<br>Meteonorm 8.0 (2004-2013), Sat=16%<br>Spain                                                     |   |
| <b>Meteo File</b>                   | ₿<br>Q<br>$\overline{a}$<br>$0\,$<br>MSC Terminal Valencia, S.A. (Puerto de Valencia). Sintético.MET<br>Synthetic<br>Meteonorm 8.0 (2004-2013), Sat=16% |   |

<span id="page-69-1"></span>*Figura 32. Parte superior final de la ventana de proyecto de PVsyst.*

## 3. Definición del sistema

## 3.1.Orientación

Tras pulsar en *Orientation*, el programa permite seleccionar entre diferentes modos de orientación. Para el caso de la **Simulación 1,** se incluyen las siguientes cubiertas: **Nave principal** (Cubiertas 1 y 2); **Nave (junto a Nave principal)** (Cubiertas 3 y 4) y **Marquesina de entrada** (Cubiertas 11 y 12).

En total, hay 6 orientaciones distintas (ver [Tabla 2\)](#page-24-0), por lo que se escoge la opción *Several orientations* del menú desplegable y se indica la inclinación y azimut de cada una de ellas (ver [Figura 33\)](#page-70-0).

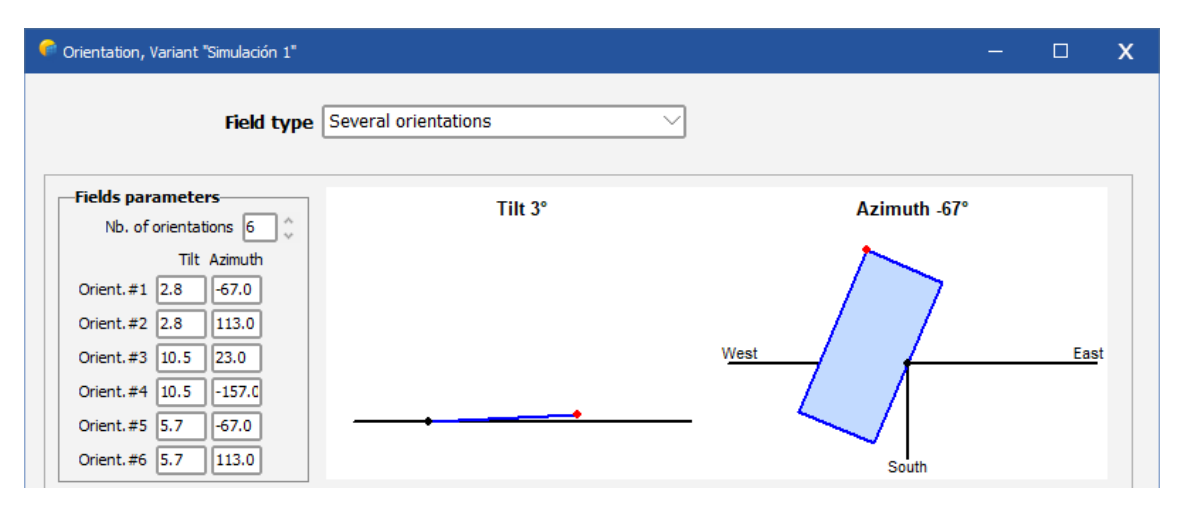

*Figura 33. Ventana 'Orientation' de PVsyst con las orientaciones de la Simulación 1.*

<span id="page-70-0"></span>Por su parte, para la **Simulación 2,** las cubiertas son las restantes: **Oficinas** (Cubierta 5); **CT**  (Cubierta 6); **Nave (junto a CT)** (Cubiertas 7 y 8); **Nave alejada** (Cubiertas 9 y 10) y **Marquesinas 1** (Cubierta 13), **2** (Cubierta 14), **3** (Cubierta 15), **4** (Cubierta 16) y **5** (Cubierta 17).

Del mismo modo, las 7 orientaciones diferentes que suman (ver [Tabla 2\)](#page-24-0) se indican en su ventana de orientación correspondiente (ve[r Figura 34\)](#page-70-1).

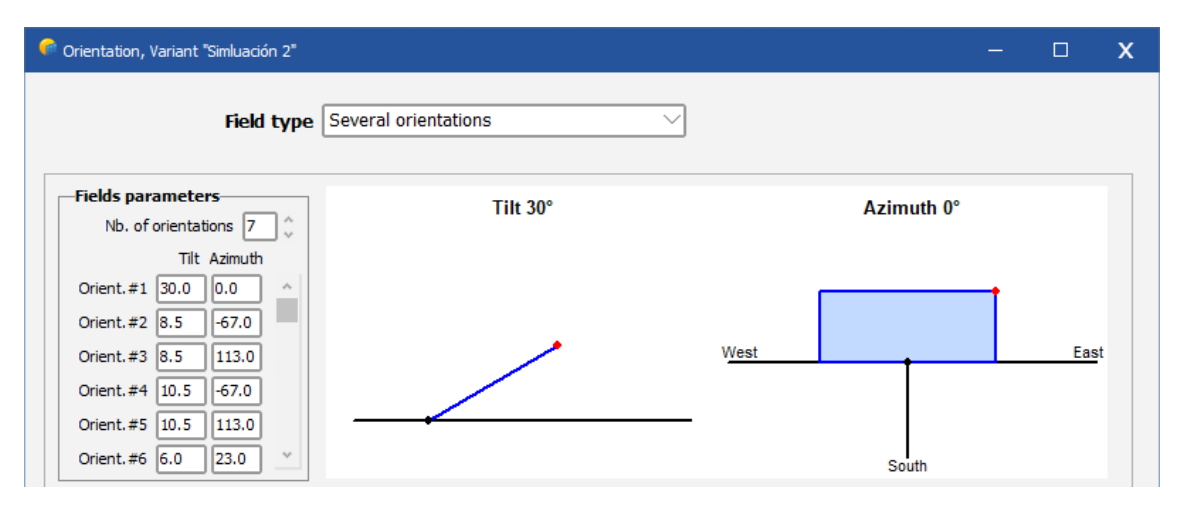

<span id="page-70-1"></span>*Figura 34. Ventana 'Orientation' de PVsyst con las orientaciones de la Simulación 2.*

## 3.2. Sistema y sombras cercanas

Puesto que el proceso de dimensionado del sistema es el mismo para las 17 cubiertas e incluir al detalle el diseño de todas ellas incrementaría inadmisiblemente la extensión del documento, en este apartado se muestra únicamente, a modo de ejemplo, el procedimiento para el diseño de la Cubierta 5.

Tras definir la orientación e inclinación como se indica en el apartado anterior, se accede al menú de definición del sistema de módulos desde el recuadro *System* de la ventana principal de proyecto. En este menú se pueden diseñar los *sub-arrays* seleccionando módulos e inversores de diversos fabricantes.

Primeramente, se le asigna un nombre al subconjunto ("Cubierta 5", en este caso) y se selecciona la orientación correspondiente definida previamente en *Orientation* (ver [Figura 35\)](#page-71-0) desde el menú desplegable. La orientación de la Cubierta 5 es la primera de las añadidas, inclinación de módulos de 30° y azimut de 0° (encarado hacia el sur), como se muestra en la [Figura 34.](#page-70-1)

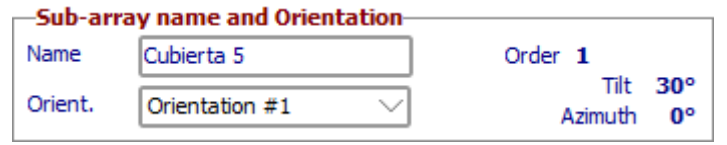

*Figura 35. Parte superior del menú de definición del sistema de PVsyst.*

<span id="page-71-0"></span>A continuación, en el subapartado que se muestra en la [Figura 36,](#page-71-1) se escoge el módulo fotovoltaico que se desee de la base de datos de PVsyst. En este caso, se trata del JA Solar JAM60S20 380/MR. Pinchando sobre el botón *Open* es posible visualizar las características concretas de cada componente y modificarlas en caso de que así se requiriera.

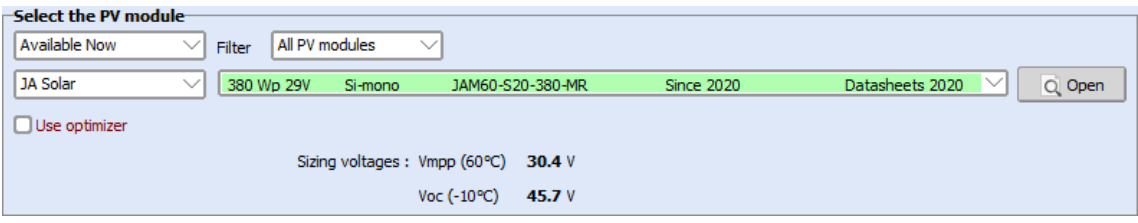

*Figura 36. Subapartado de selección de módulos de PVsyst.*

<span id="page-71-1"></span>Aunque sería posible durante este paso escoger el inversor desde el siguiente subapartado (*Select the inverter*), todavía se desconoce la cantidad de módulos que puede albergar la cubierta y, en consecuencia, la potencia necesaria del inversor al que se conectarían. Por ello, se define un número de módulos y un inversor arbitrarios que, posteriormente, serán modificados convenientemente de acuerdo con la cantidad de módulos real.

En segundo lugar, tras pulsar *OK* en la parte inferior del menú actual, se accede a *Near Shadings* desde el menú principal para proceder con el modelado 3D de los edificios y permitir así la consideración de las sombras cercanas en la simulación.

Como muestra la [Figura 37,](#page-72-0) todavía no se ha concretado ninguna correspondencia entre el sistema definido en el apartado *System* y la construcción 3D, por lo que no es posible computar ni simular ningún tipo de sombra.
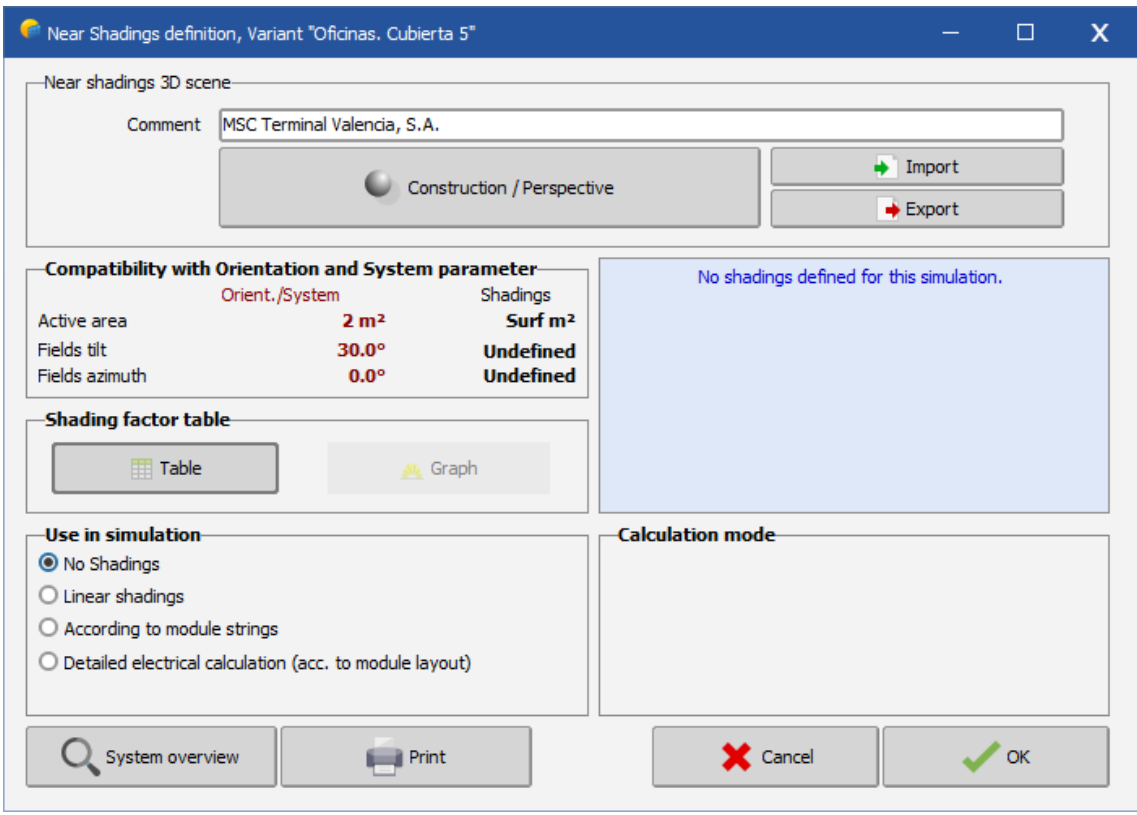

*Figura 37. Ventana 'Near Shadings' de PVsyst.*

<span id="page-72-1"></span>Pulsando sobre *Construction/Perspective* se accede al editor de la escena de sombreado (ver [Figura 38\)](#page-72-0). La nueva ventana ofrece una interfaz para la construcción de objetos elementales (superficies, volúmenes, edificios y otras formas especiales), objetos compuestos a partir de los anteriores y configuraciones variadas de campos fotovoltaicos para incluir los módulos (mesa, matriz de *trackers*, mesas o módulos en cúpula, formas poligonales, etc.).

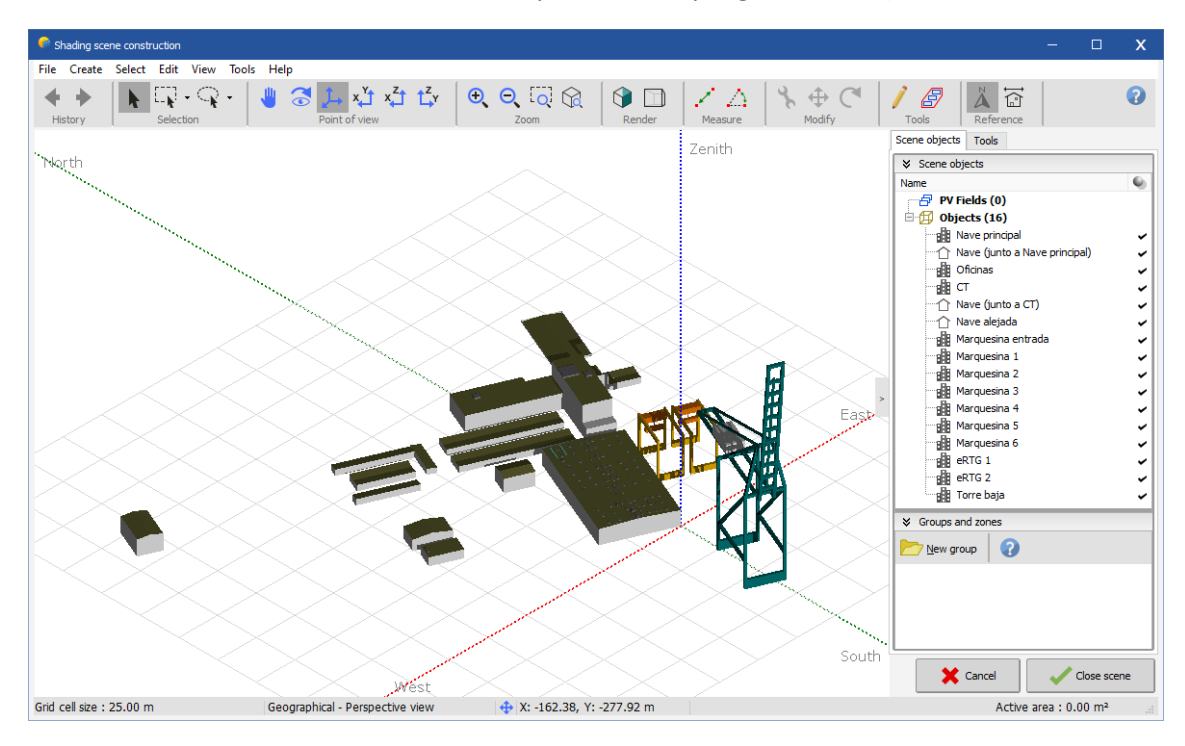

<span id="page-72-0"></span>*Figura 38. Ventana de modelado 3D de PVsyst con el modelo de MSC.*

La lista de elementos constructivos disponibles es accesible desde *Create*, en la barra de herramientas superior de la interfaz (ve[r Figura 38\)](#page-72-0). Asimismo, estos elementos se pueden rotar y desplazar fácilmente para situarlos correctamente en la escena y la totalidad de ellos se muestra en la lista de la derecha. Aquellos que aparecen junto a un icono de una casa blanca son objetos elementales, mientras que los acompañados por un icono de un edificio oscuro son objetos compuestos.

Una vez elaborada la escena, se deben añadir las superficies fotovoltaicas. La manera más sencilla de conseguirlo es empleando la herramienta *Zone editing* disponible en *Tools*. Como se ve en la parte derecha de l[a Figura 39,](#page-73-0) en esta pestaña se pueden crear zonas (etiquetadas como "Zone #1" y "Zone #2", en este caso) para insertar los módulos sobre los edificios creados previamente desde la cinta de opciones *New zone*, además de áreas de exclusión desde *Exclusion areas*(etiquetadas en rojo como "Mask #1", "Mask #2", Mask #3" y "Mask #4", en este caso).

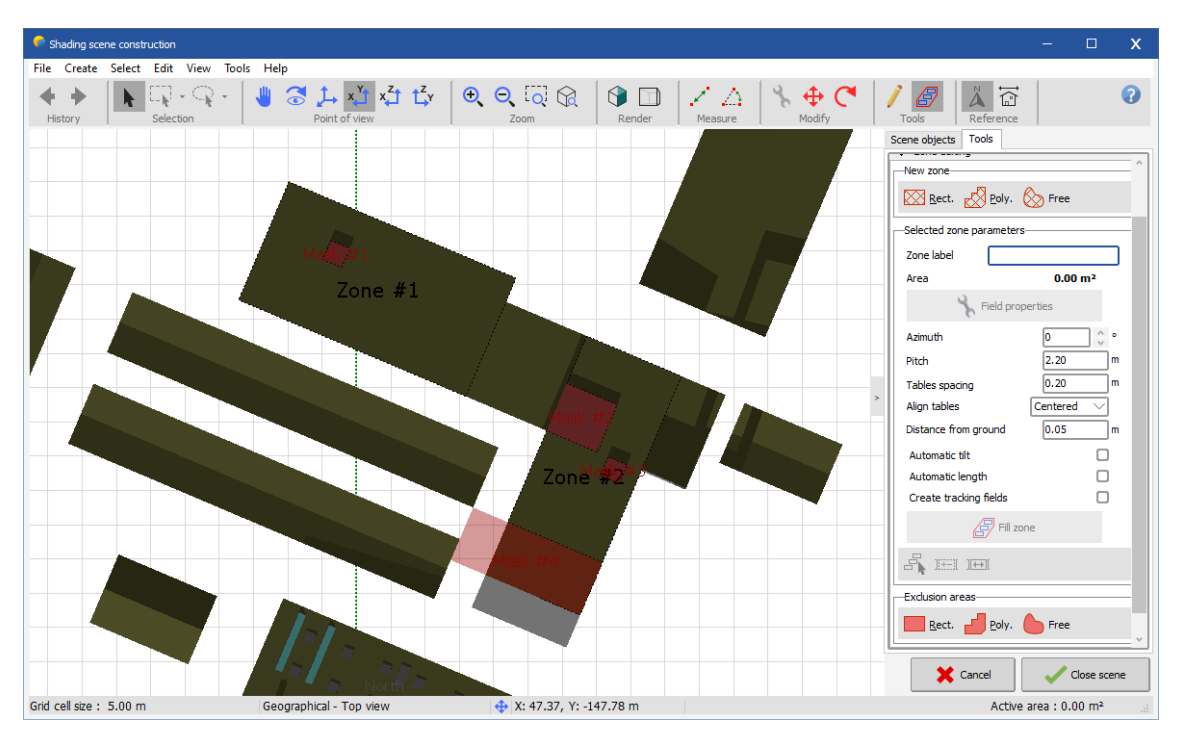

*Figura 39. Ventana de modelado 3D de PVsyst y vista en planta de las Oficinas (Cubierta 5).*

<span id="page-73-0"></span>Finalmente, haciendo clic sobre estas áreas de inserción, completando los datos que requiere el programa a la derecha de la interfaz y pulsando sobre *Fill zone*, el programa añade los módulos automáticamente (ver [Figura 40\)](#page-74-0). Desde *Field properties* se pueden modificar los parámetros de las mesas introducidas: añadir o quitar módulos a ella; indicar su disposición apaisada o en retrato; separación entre módulos de una misma mesa; inclinación y azimut, principalmente. La opción *Automatic tilt* no se emplea para la Cubierta 5 porque la inclinación se ha fijado en 30°, pero resulta útil en aquellas cubiertas cuyos módulos son coplanares.

Después de borrar convenientemente los módulos cercanos a objetos que produzcan sombras y a bordes de terrazas, se pulsa sobre *Close scene* para volver al menú de la [Figura 37.](#page-72-1) En este momento, se computa la tabla de factores de sombreado de forma automática, se clica sobre la opción *Linear shadings* y se escoge el modo de cálculo *Slow* para obtener mayor precisión.

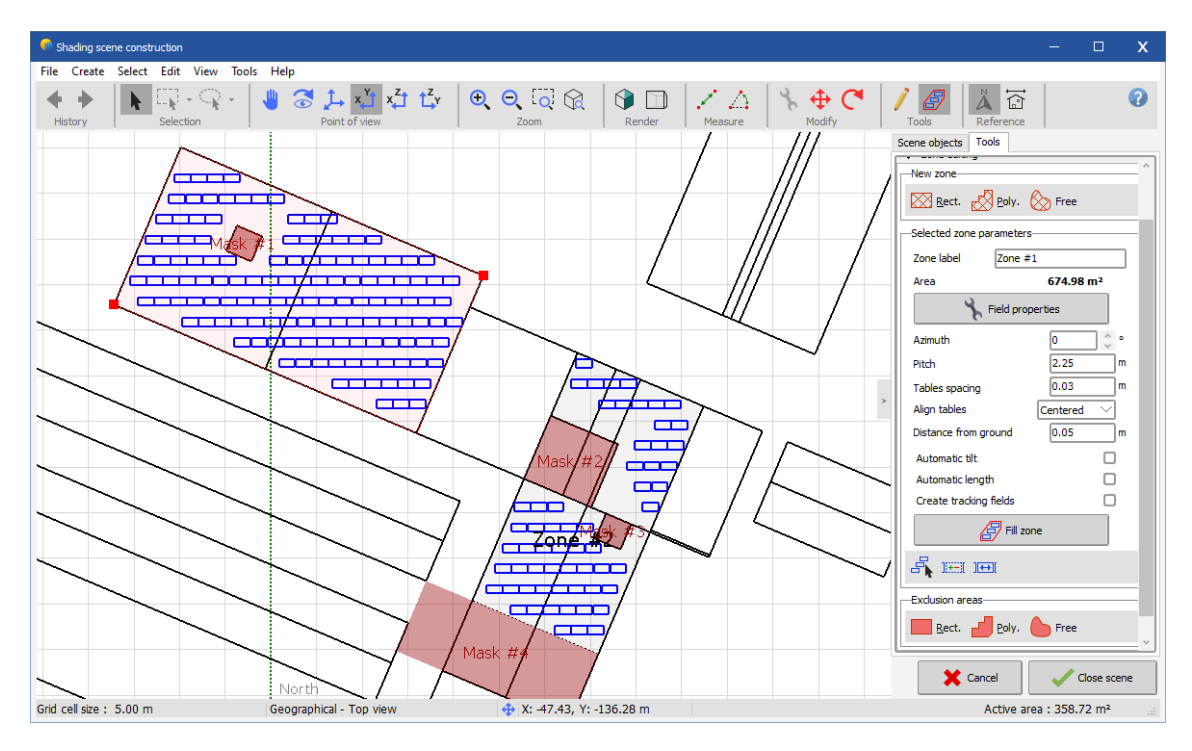

*Figura 40. Ventana de modelado 3D de PVsyst y vista en planta de las Oficinas (Cubierta 5) y sus módulos.*

<span id="page-74-0"></span>A partir de este momento, ya es lógico escoger el inversor adecuado y dimensionar los *strings* correctamente desde el menú *System*. Para el caso de la Cubierta 5, se emplean dos inversores Huawei SUN2000-36KTL y 24 *strings* de 8 módulos en serie (ver [Figura 41\)](#page-74-1).

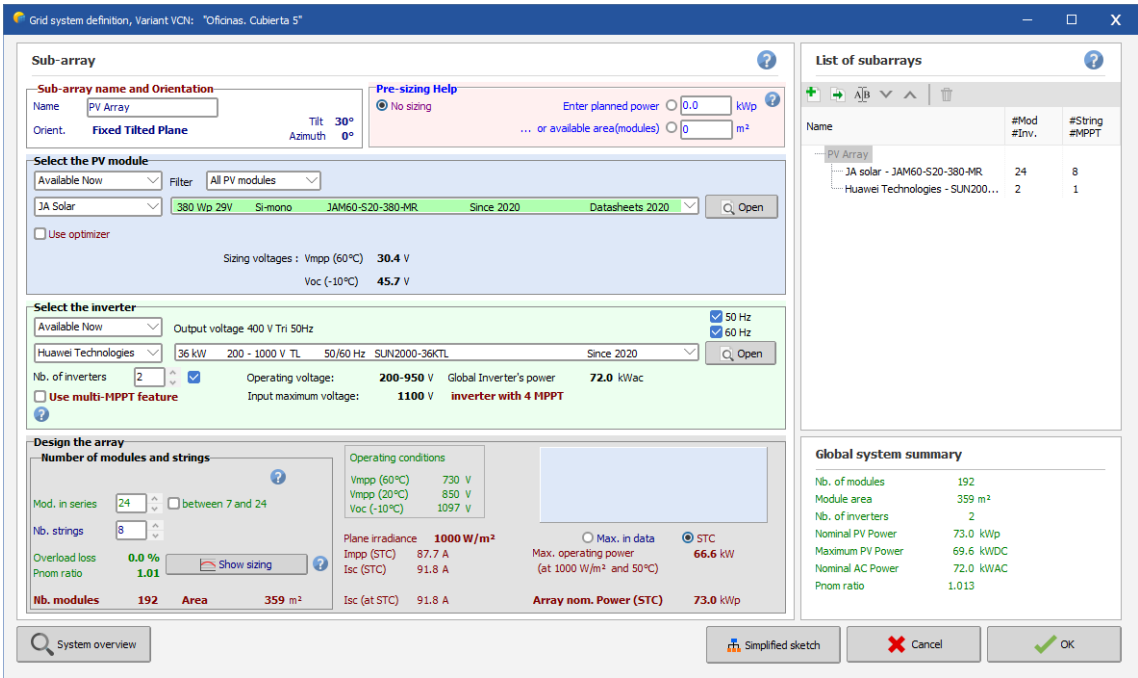

*Figura 41. Menú de definición del sistema de PVsyst con la configuración de la Cubierta 5.*

<span id="page-74-1"></span>Para el resto de cubiertas, se procede del modo expuesto en este apartado. Es recomendable añadir el conjunto completo de módulos de todas ellas en la escena 3D antes de volver al menú de la [Figura 41.](#page-74-1) De esta manera, además de ahorrar tiempo, es más sencillo identificar aquellos subconjuntos que puedan compartir inversor.

Para un diseño claro y correcto, se debe crear un nuevo subconjunto asociados a cada cubierta desde *List of subarrays* para así poder asignar a cada una su orientación, inclinación e inversores adecuados. Como ejemplo, en la [Figura 42](#page-75-0) se puede ver la lista de la Simulación 1 mostrada en el menú de definición del sistema.

| List of subarrays                                                                                                    |                                                       | 2                                                    |  | List of subarrays                                                                                                    |                                                                                |                                                    |  |
|----------------------------------------------------------------------------------------------------|-------------------------------------------------------|------------------------------------------------------|--|----------------------------------------------------------------------------------------------------|--------------------------------------------------------------------------------|----------------------------------------------------|--|
| $\rightarrow$ AB $\vee$ A<br>πīτ                                                                                                    |                                                       |                                                      |  | $\rightarrow$ AB $\vee$ A<br>πī                                                                                                    |                                                                                |                                                    |  |
| Name                                                                                                    | #Mod<br>#Inv.                                         | #String<br>#MPPT                                     |  | Name                                                                                                    | #Mod<br>#Inv.                                                                  | #String<br>#MPPT                                   |  |
| Cubierta 1 (Inversor: 100 kW)<br>380-MR - JAM60-S20-380-MR<br>: Huawei Technologies - SUN2<br>Cubierta 1 (Inversor: 0,5*100 kW)<br>: 1A solar - JAM60-S20-380-MR<br><b>Employer Technologies - SUN2</b><br>Cubierta 2 (Inversor: 100 kW)<br>3A solar - JAM60-S20-380-MR<br>: Huawei Technologies - SUN2<br>Cubierta 2 (Inversor: 0,5*100 kW)<br>: JA solar - JAM60-S20-380-MR<br>: Huawei Technologies - SUN2<br>Cubierta 3 (Inversor: 12 kW)<br>3A solar - JAM60-S20-380-MR<br>: Huawei Technologies - SUN2<br>collision of fraction and land | 15<br>1.<br>15<br>1<br>15<br>1.<br>15<br>1<br>16<br>1 | 20<br>10<br>10<br>5<br>20<br>10<br>10<br>5<br>2<br>1 |  | matrix recommended derivant<br>Cubierta 2 (Inversor: 0,5*100 kW)<br>: 3A solar - JAM60-S20-380-MR<br><sup>i</sup> Huawei Technologies - SUN2<br>Cubierta 3 (Inversor: 12 kW)<br>: 1A solar - JAM60-S20-380-MR<br><sup>i</sup> Huawei Technologies - SUN2<br>Cubierta 4 (Inversor: 12 kW)<br>: 1A solar - JAM60-S20-380-MR<br>: Huawei Technologies - SUN2<br>Cubierta 11 (Inversor: 0,5*100<br>: 3A solar - JAM60-S20-380-MR<br>: Huawei Technologies - SUN2<br>Cubierta 12 (Inversor: 0,5*100<br>: 1A solar - JAM60-S20-380-MR<br><b>Electronizion Fechnologies - SUN2</b> | ×<br>15<br>$\mathbf{1}$<br>16<br>1<br>16<br>$\mathbf{1}$<br>14<br>1<br>14<br>1 | 10<br>10<br>5<br>2<br>2<br>1<br>10<br>5<br>10<br>5 |  |

*Figura 42. Lista con los subconjuntos de la Simulación 1 del menú de definición del sistema de PVsyst.*

<span id="page-75-0"></span>Junto al nombre de cada cubierta se ha indicado manualmente la potencia del inversor al que se conectan. Ciertos subconjuntos emplean un número no entero de inversores (por ejemplo, la Cubierta 1 emplea 1,5 inversores de 100 kW porque se reparte con otros subconjuntos). Al final del subapartado [Módulo e inversores](#page-25-0) del apartado [Descripción técnica de la instalación](#page-25-1)  [fotovoltaica](#page-25-1) de la Memoria se comenta en detalle esta cuestión.

### 3.3. Pérdidas detalladas

El conjunto de pérdidas del sistema se puede detallar desde el apartado *Detailed losses* de la ventana principal del proyecto. En este caso, ambas simulaciones comparten las mismas pérdidas, a saber:

- **Parámetro térmico.** Este apartado determina el comportamiento térmico del modelo de intercambio de calor entre el ambiente y el módulo. En la pestaña *Thermal parameter*, se escoge el modo *Semi-integrated with air duct behind* por ajustarse mejor a las instalaciones con montaje coplanar, predominante en la instalación del proyecto actual. Para este modo de disposición, se emplean los valores por defecto de los distintos factores:
	- $\circ$  Factor de pérdidas constante:  $U_c = 20 \frac{W}{m^2 k^2}$ .
	- $\circ$  Factor de pérdidas de viento:  $U_{\nu}=0$  $\frac{W}{m^2K}$  $\frac{m^2 K}{m/s}$ .

Siendo el factor de pérdidas térmicas,  $U$ , el que describe la ecuación [\(38\).](#page-76-0)

<span id="page-76-1"></span><span id="page-76-0"></span>
$$
U = U_c + U_v \cdot v \tag{38}
$$

Donde  $v$  es la velocidad del viento en m/s. De acuerdo con la ayuda que ofrece PVsyst con información más detallada, la ecuación de intercambio de calor que emplea el cálculo interno del programa es la [\(39\).](#page-76-1)

$$
U \cdot (T_{cel} - T_{amb}) = \alpha \cdot G_{inc} \cdot (1 - \eta) \tag{39}
$$

Donde  $T_{cel}$  es la temperatura de la célula en K,  $T_{amb}$  es la temperatura ambiente en K,  $G_{inc}$  es la irradiancia sobre el módulo en W/m<sup>2</sup>,  $\alpha$  es el coeficiente de absorción de irradiación, usualmente 0,9, y  $\eta$  es la eficiencia del módulo.

- **Pérdidas óhmicas.** Estas pérdidas tienen en cuenta la resistencia óhmica del cableado. En la pestaña *Ohmic Losses*, se toma el valor promedio de las pérdidas en STC para el lado de corriente continua de cada cubierta (promediando las pérdidas de caída de tensión de los *strings* de cada cubierta). Para el lado de CA, se toman las pérdidas de cada cubierta en función del inversor al que se conectan sus *strings*.
- **Calidad del módulo.** Se considera la desviación del rendimiento respecto a las especificaciones indicadas por el fabricante. En la pestaña *Module quality – LID – Mismatch*, para estas pérdidas se toma el valor -0,8%, lo que indica una ganancia de rendimiento.
- **Pérdidas por desajuste del módulo.** En la pestaña *Module quality – LID – Mismatch*, se toma el valor 2% por defecto para contemplar las posibles diferencias en las características de mismos modelos de módulo dentro de cada *string*.
- **Pérdidas por degradación inducida por la luz o LID (***Light Induced Degradation***).** Se producen en los módulos de silicio cristalino en las primeras horas de operación. En la pestaña *Module quality – LID – Mismatch*, se toma el valor 2% por defecto.
- **Pérdidas por desajuste de tensión de los** *strings***.** Estos desajustes se deben a varias razones (longitud de cable distinta, diferente temperatura, variaciones de irradiancia, etc.). En la pestaña *Module quality – LID – Mismatch*, se toma el valor 0,1% por defecto.
- **Pérdidas por suciedad.** La acumulación de polvo puede suponer un problema si la lluvia no lo elimina. En la pestaña *Soiling Loss*, se toma el valor 3% por defecto para la pérdida anual por esta causa.
- **Pérdidas por IAM (***Incidence Angle Modifier***).** Incorpora las pérdidas por reflexión por la cubierta de cristal del módulo según el ángulo de incidencia de los rayos solares. En la pestaña *IAM Losses*, se indica que se emplee en la simulación con el modelo *Fresnel AR coating*.
- **Pérdidas por corrección espectral.** En la pestaña *Spectral correction*, se toma indica que se usen estas pérdidas en la simulación de acuerdo con la tecnología del módulo (silicio monocristalino).

Por ejemplo, en la [Figura 43](#page-77-0) se muestra la curva de intensidad en función del voltaje de la Cubierta 5 para una irradiancia de 800 W/m<sup>2</sup>, un ángulo de incidencia de 40°, una relación entre la componente directa y la global del 80%, una temperatura ambiente de 20 °C y una velocidad de viento de 1 m/s.

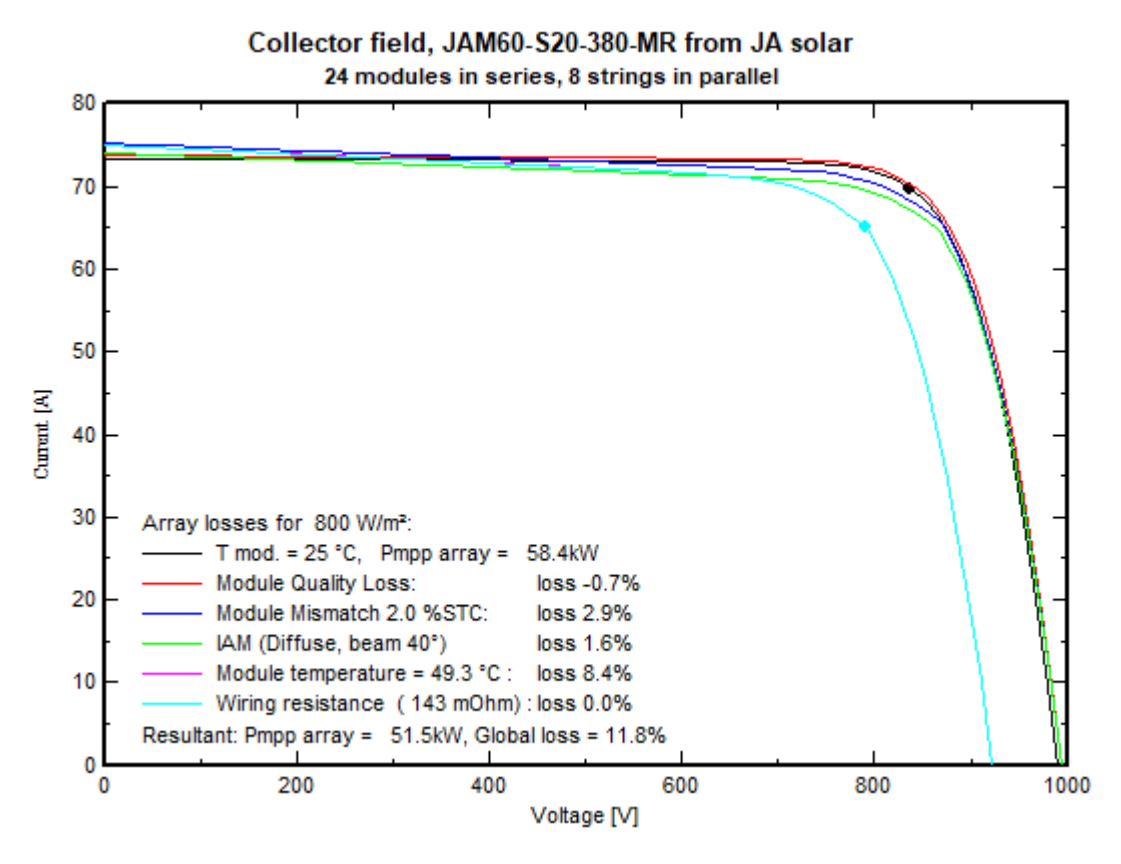

*Figura 43. Curva I-V por tipo de pérdida del subconjunto de la Cubierta 5.*

### <span id="page-77-0"></span>3.4.Otros parámetros

Por un lado, desde *Self-consumption* es posible también añadir la demanda energética de la factoría en el menú de proyecto e incluir, de este modo, el nivel de autoconsumo en el informe de la simulación.

Sin embargo, como se indica en el apartado [Estudio y aproximación de la demanda energética](#page-39-0) del Anejo I, esto no es posible para el proyecto actual por requerir dos simulaciones debido al exceso de orientaciones de las cubiertas. Asimismo, toda la producción eléctrica puede ser aprovechada, luego el ratio de autoconsumo se puede obtener a partir del consumo anual.

Por otro lado, también se ofrece la posibilidad de dibujar un perfil del horizonte para tener en cuenta como sombras lejanas en *Horizon* las producidas por la orografía de las cercanías de la instalación. No obstante, se decide no incorporar esta opción a la simulación porque este relieve se considera despreciable por situarse la empresa en el Puerto de Valencia, a escasos metros del mar Mediterráneo.

# 4. Resultados de la simulación

### 4.1. Simulación 1

En la [Figura 44](#page-78-0) se muestra la producción eléctrica diaria por kWp instalado para cada mes.

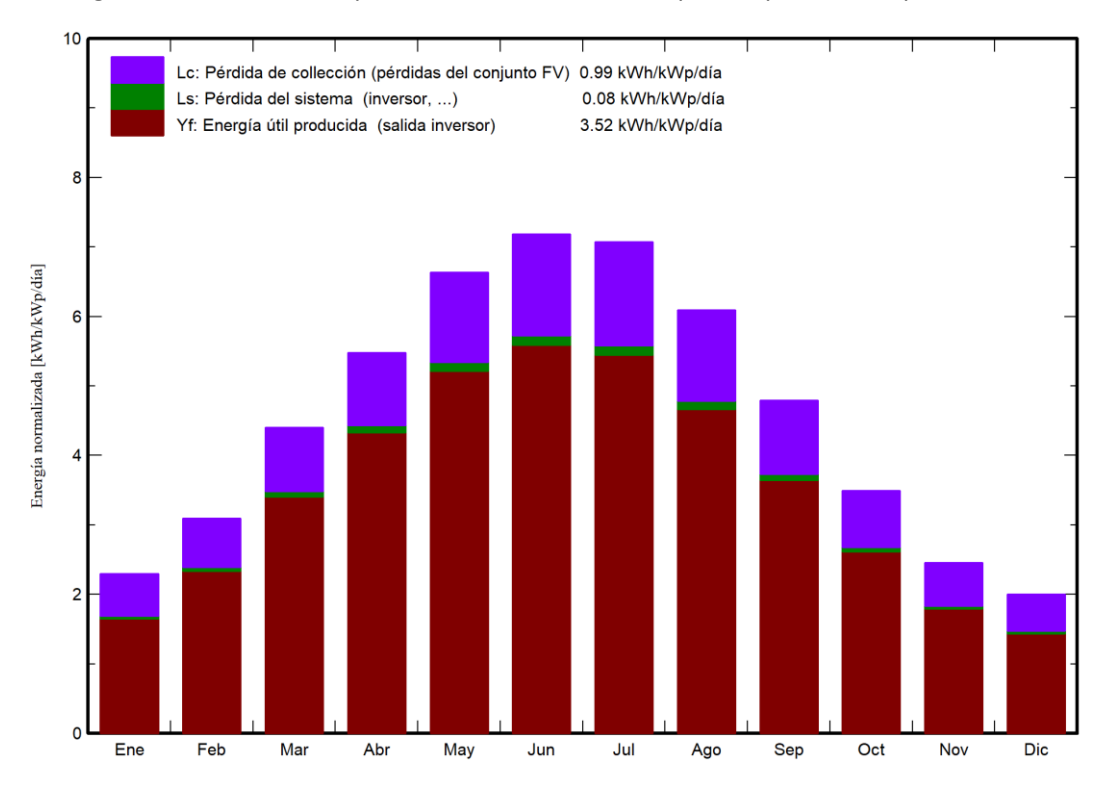

*Figura 44. Producción mensual normalizada por kWp para una potencia de 473 kWp.*

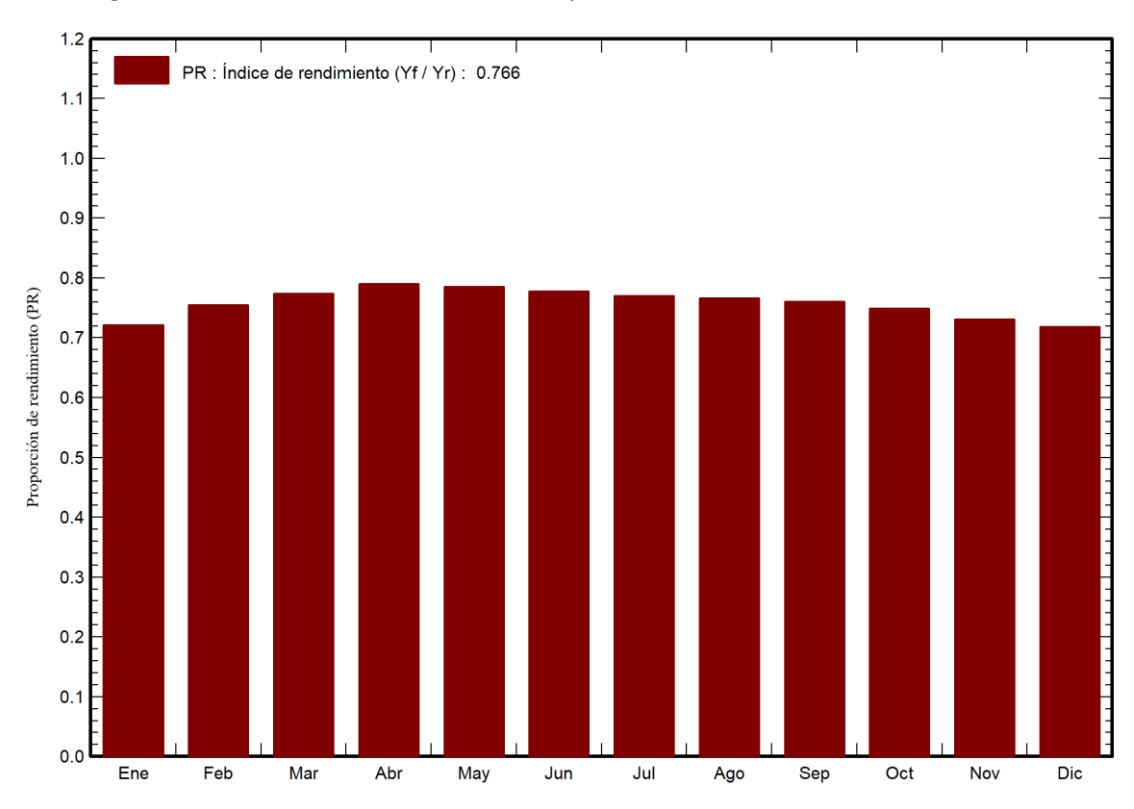

<span id="page-78-0"></span>En la [Figura 45](#page-78-1) se ve el índice de rendimiento por mes de la Simulación 1.

<span id="page-78-1"></span>*Figura 45. Índice de rendimiento mensual de la Simulación 1.*

Finalmente, en l[a Figura 46](#page-79-0) se muestra el diagrama de pérdidas porcentuales de la Simulación 1 donde, además, se incluye la producción eléctrica anual en kWh tras cada etapa de pérdidas considerada, que asciende 607032 kWh.

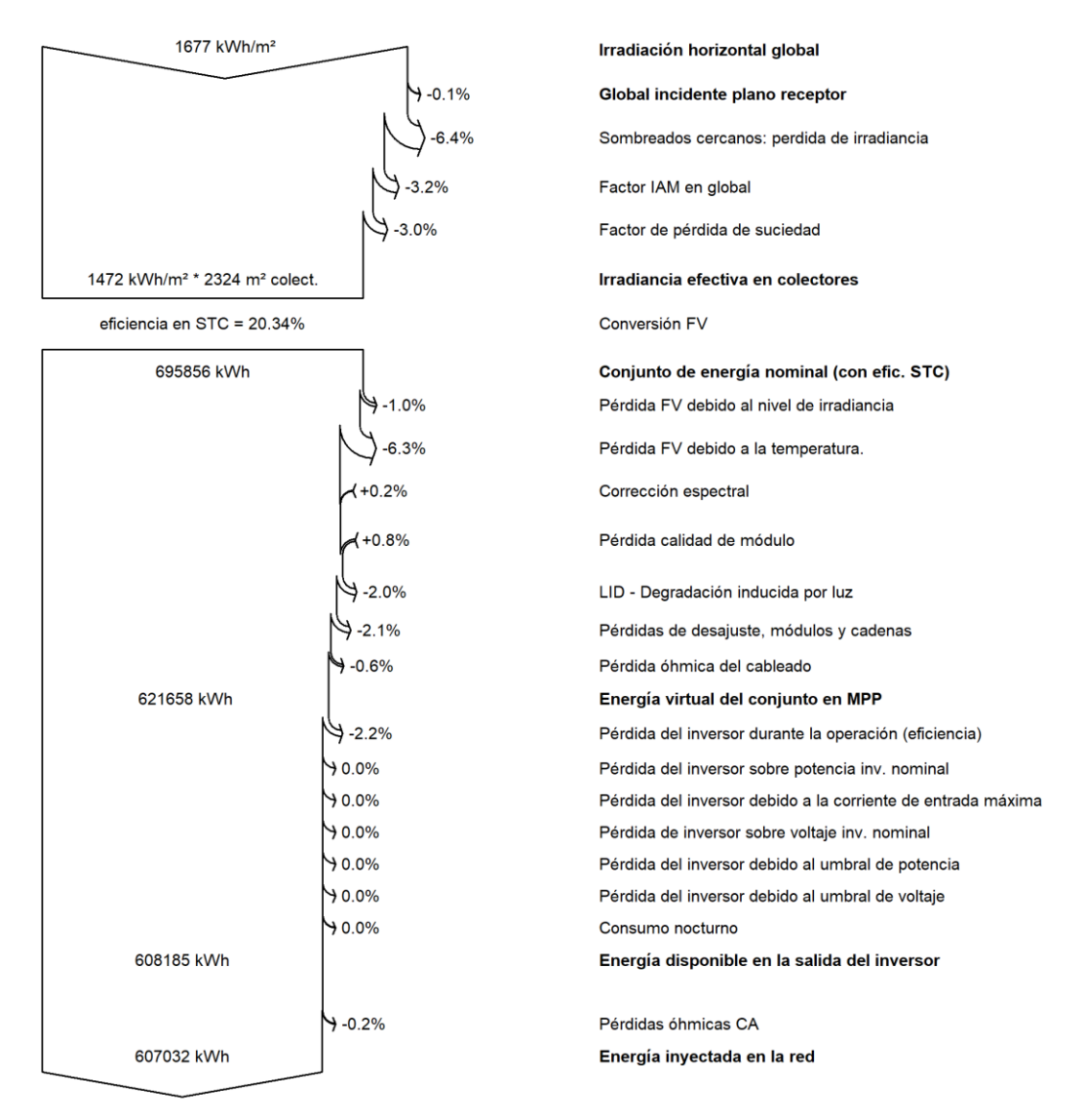

#### *Figura 46. Diagrama de pérdidas de la Simulación 1.*

<span id="page-79-0"></span>En resumen, como se aprecia en la [Figura 44,](#page-78-0) la producción del conjunto de la Simulación 1 aumenta en los meses centrales del año. Esto se debe al incremento en el número de horas de Sol disponibles y la menor cantidad de días nubosos en verano. No obstante, también aumentan las pérdidas del sistema debido principalmente al incremento de la temperatura ambiente. En la [Figura 46](#page-79-0) se muestra que las pérdidas porcentuales por efecto de la temperatura suponen un 6,3% de la producción total anual.

Asimismo, se obtiene un PR razonable del 76,63% que, pese a ser ligeramente menor que el 80% deseable, se ve fuertemente mermado por las pérdidas por sombreado de los meses de invierno sobre las cubiertas de la Nave principal (Cubiertas 1 y 2). Prueba de ello es la disminución del PR en los períodos invernales respecto a los estivales, resultado contrario al esperado.

### 4.2. Simulación 2

En la [Figura 47](#page-80-0) se muestra la producción eléctrica diaria por kWp instalado para cada mes.

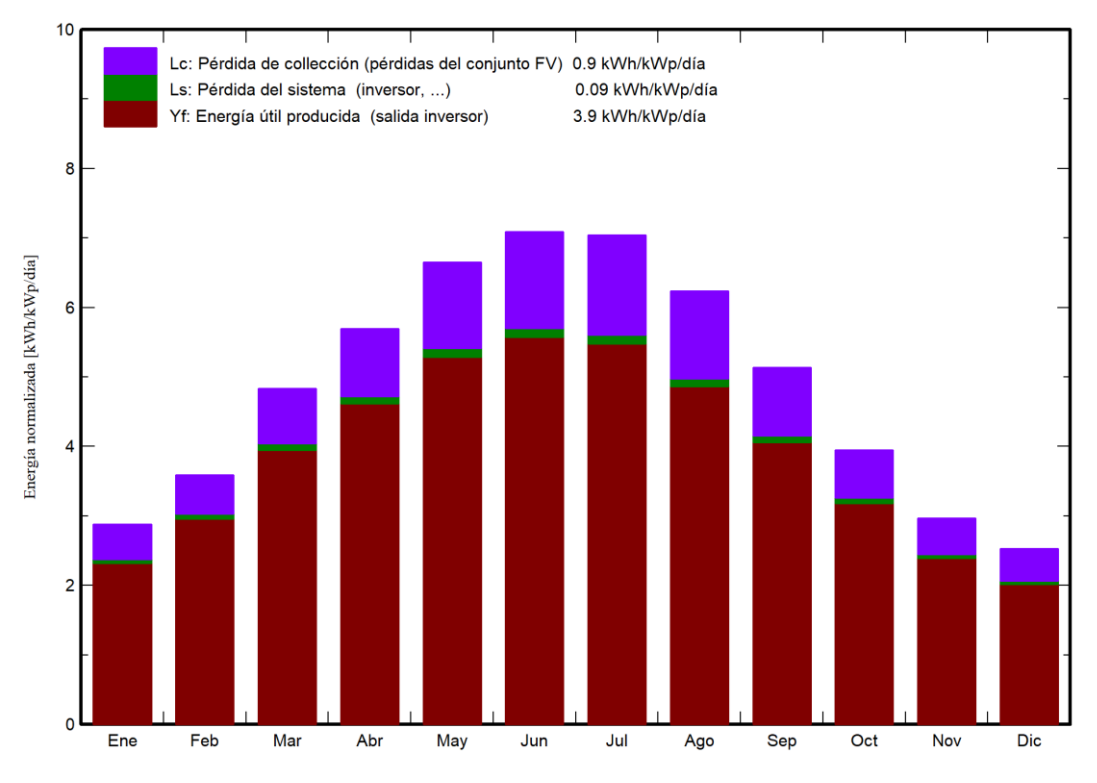

*Figura 47. Producción mensual normalizada por kWp para una potencia de 296 kWp.*

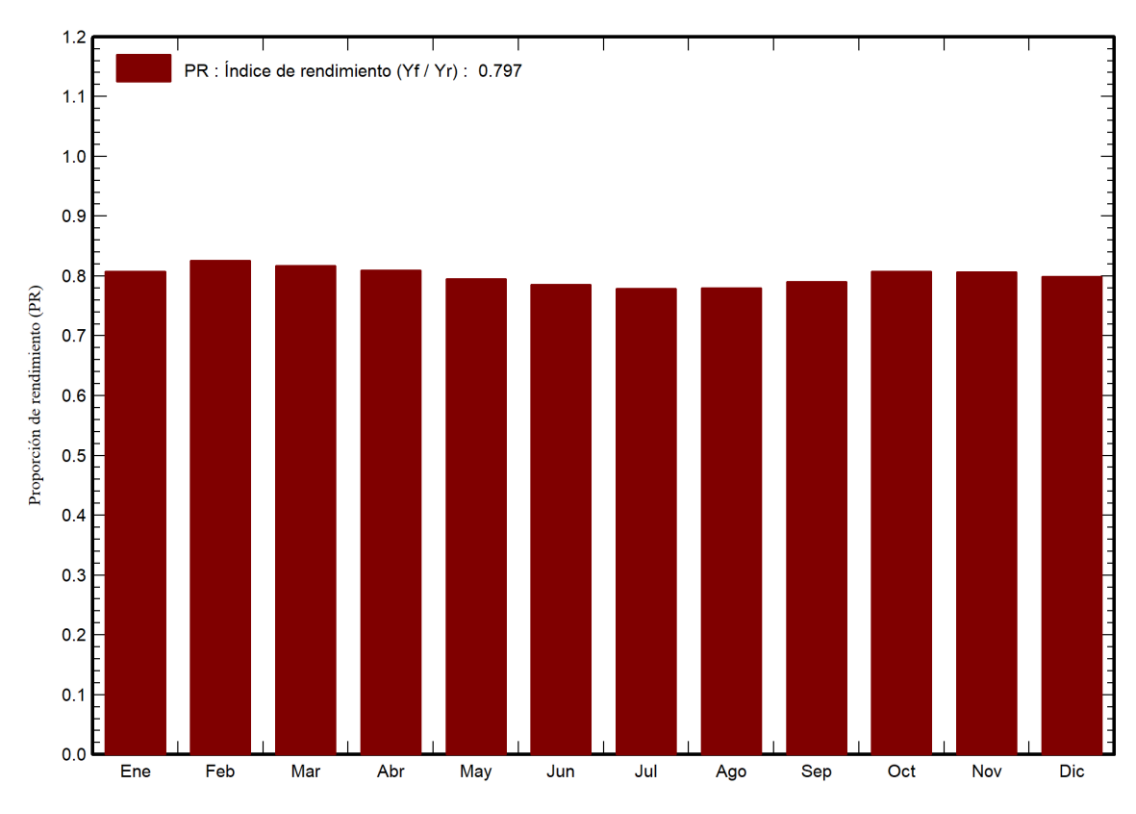

<span id="page-80-0"></span>En la [Figura 48](#page-80-1) se ve el índice de rendimiento por mes de la Simulación 2.

<span id="page-80-1"></span>*Figura 48. Índice de rendimiento mensual de la Simulación 2.*

Finalmente, en l[a Figura 49](#page-81-0) se muestra el diagrama de pérdidas porcentuales de la Simulación 2 donde, además, se incluye la producción eléctrica anual en kWh tras cada etapa de pérdidas considerada. De este conjunto se consiguen extraer 421518 kWh.

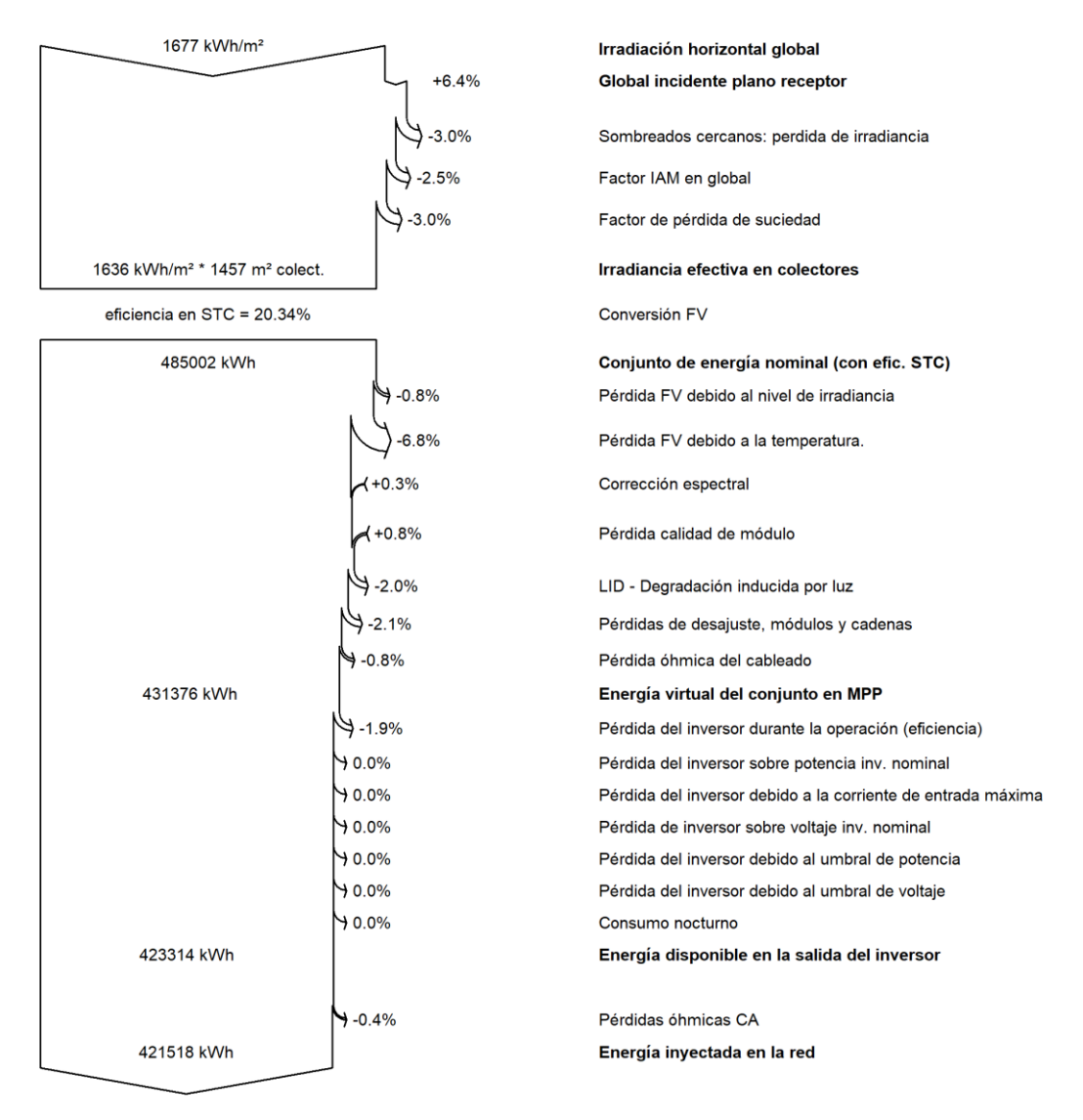

*Figura 49. Diagrama de pérdidas de la Simulación 2.*

<span id="page-81-0"></span>En síntesis, como refleja l[a Figura 47,](#page-80-0) aunque el conjunto de la Simulación 2 sigue el mismo perfil que el correspondiente a la Simulación 1, resulta más provechoso. Teniendo en cuenta el mejor posicionamiento de los módulos en la Simulación 2 en cuanto al sombreado, el resultado parece lógico.

En este sentido, pese a que las pérdidas por temperatura son del mismo orden que las de la primera simulación, el PR de los meses de verano muestra la usual tendencia a la baja (ve[r Figura](#page-80-1)  [48\)](#page-80-1). En consecuencia, se obtiene un PR anual de todo el conjunto del 79,71%, superior al primero.

En conjunto, el sistema fotovoltaico de MSC ofrece una producción eléctrica de 1028550 MWh para el primer año, supliendo con ella inicialmente un 5,63% de la demanda de electricidad de la empresa.

# Anejo III. Catálogos comerciales

# 1. Catálogos comerciales

Con objeto de reducir el gasto de papel, los catálogos comerciales del material que se emplea en el proyecto se adjunta de forma electrónica. En el siguiente enlace se puede acceder a la carpeta de Google Drive donde se han almacenado:

<https://drive.google.com/drive/folders/1KBuCNA4tWqFiQuzi5nYlN8-xArvWenCf?usp=sharing>

También se han incluido en la misma carpeta dos archivos PDF los resultados completos de las simulaciones con PVsyst y un archivo ZIP con el que poder ejecutar ambas en PVsyst.

# Presupuesto

# 1. Precios descompuestos

# 1.1. Instalación fotovoltaica

#### *Tabla 31. Unidad de obra 1.1.*

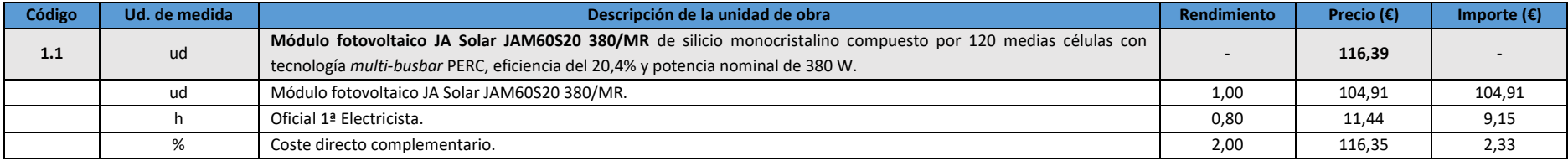

#### *Tabla 32. Unidad de obra 1.2.*

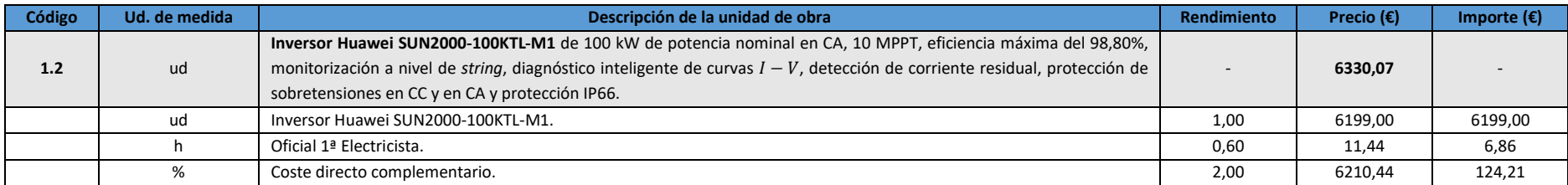

#### *Tabla 33. Unidad de obra 1.3.*

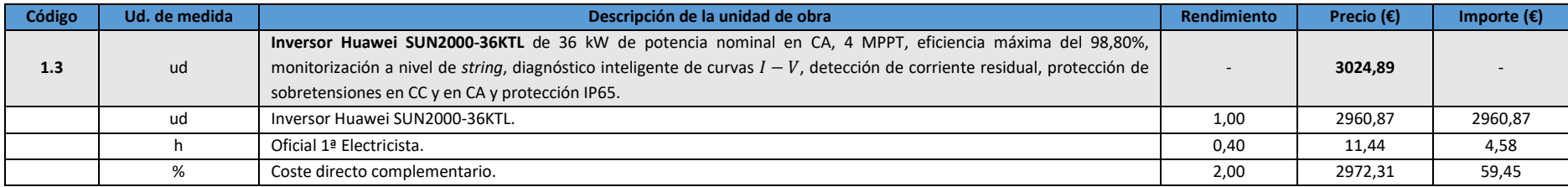

#### *Tabla 34. Unidad de obra 1.4.*

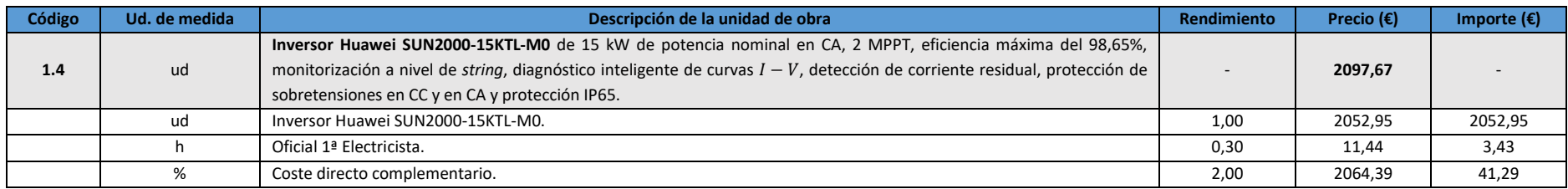

#### *Tabla 35. Unidad de obra 1.5.*

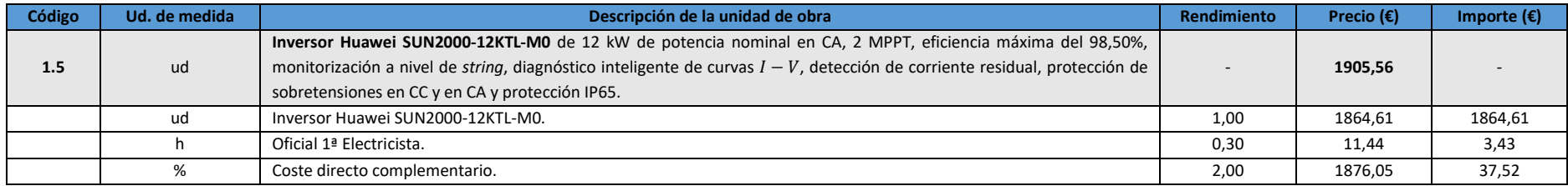

#### *Tabla 36. Unidad de obra 1.6.*

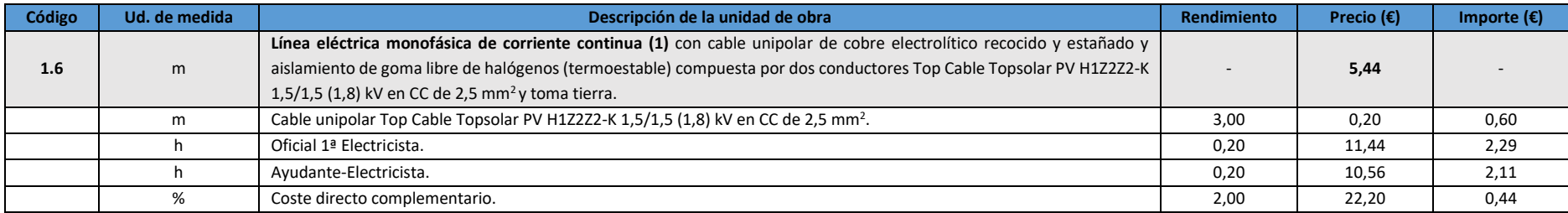

#### *Tabla 37. Unidad de obra 1.7.*

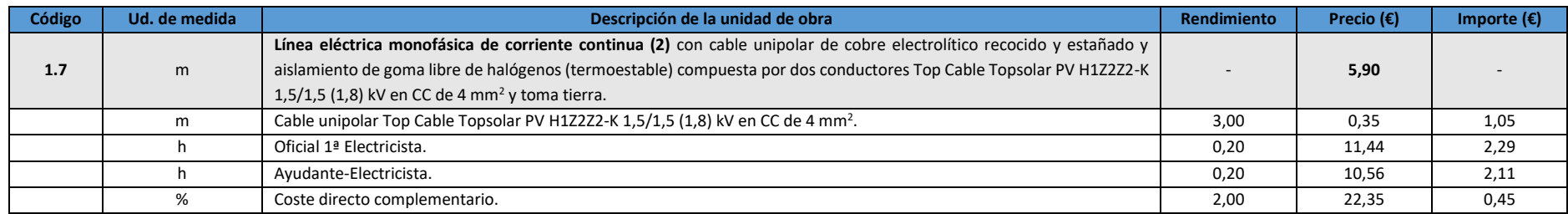

#### *Tabla 38. Unidad de obra 1.8.*

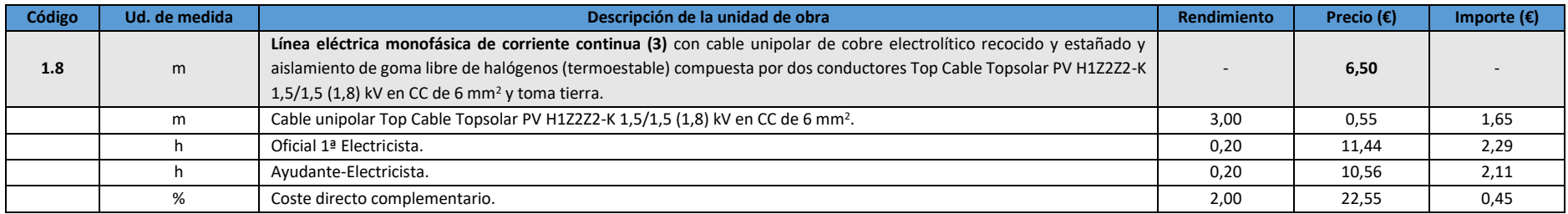

#### *Tabla 39. Unidad de obra 1.9.*

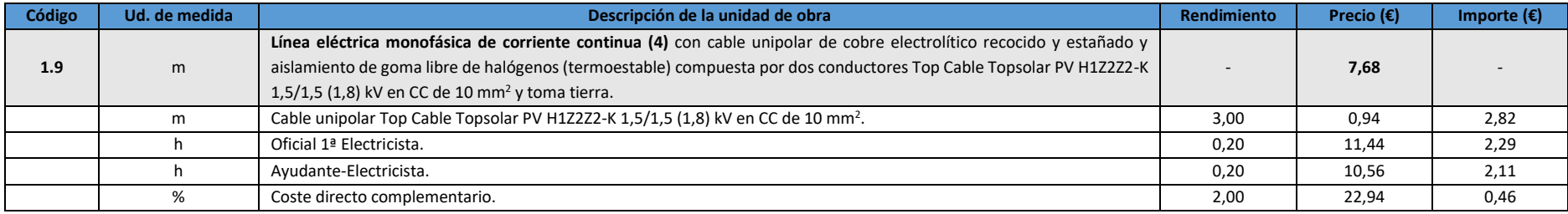

#### *Tabla 40. Unidad de obra 1.10.*

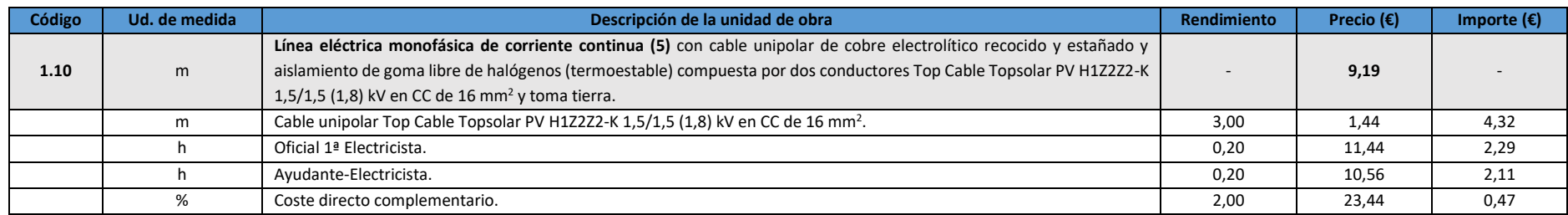

#### *Tabla 41. Unidad de obra 1.11.*

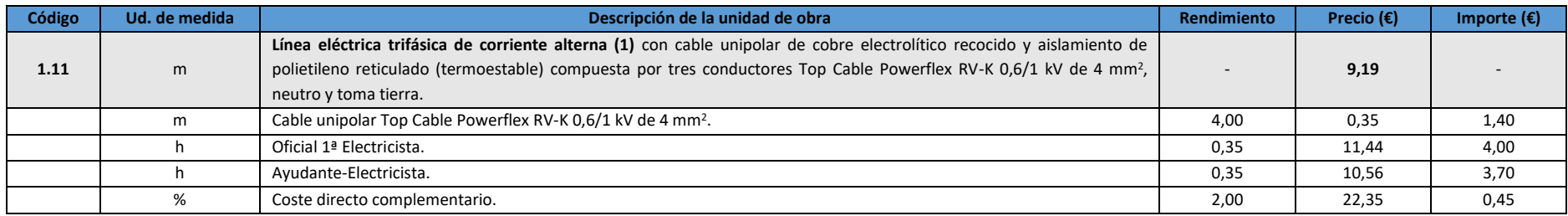

#### *Tabla 42. Unidad de obra 1.12.*

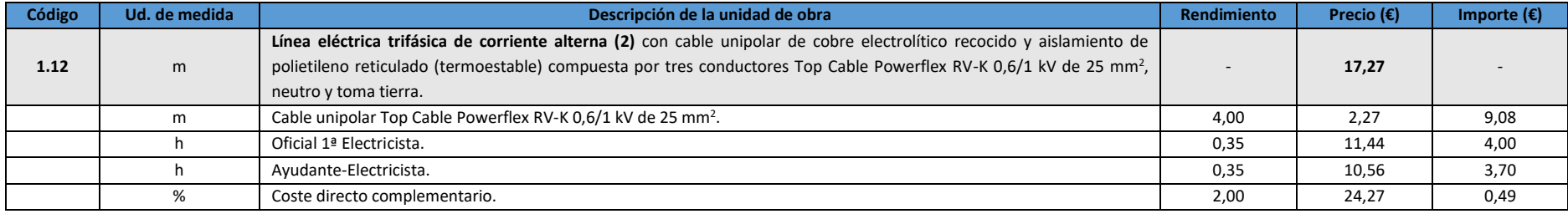

#### *Tabla 43. Unidad de obra 1.13.*

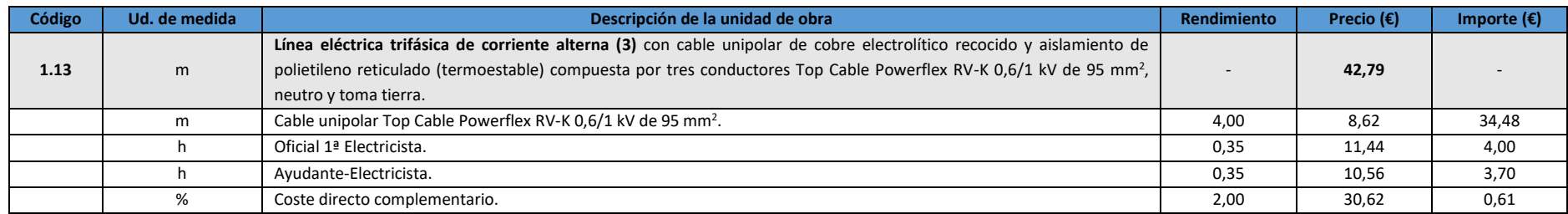

#### *Tabla 44. Unidad de obra 1.14.*

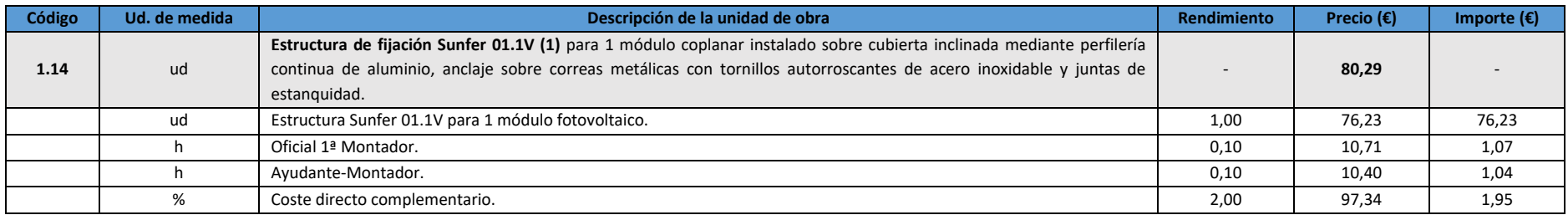

#### *Tabla 45. Unidad de obra 1.15.*

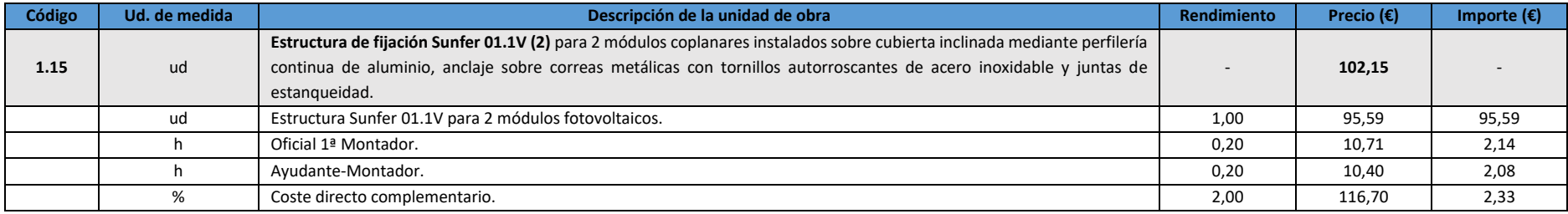

#### *Tabla 46. Unidad de obra 1.16.*

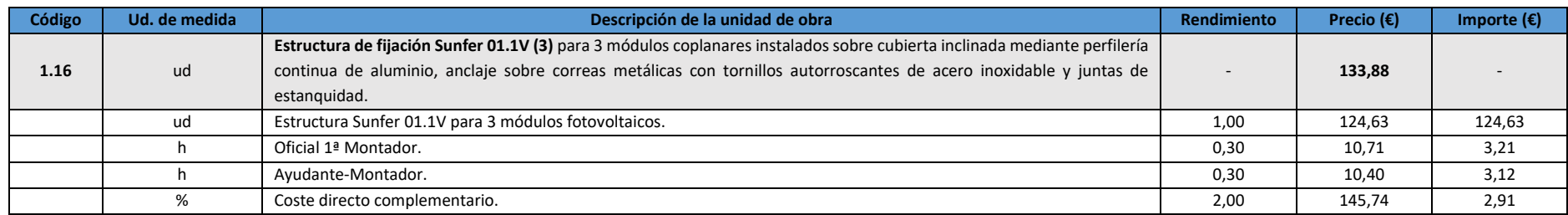

#### *Tabla 47. Unidad de obra 1.17.*

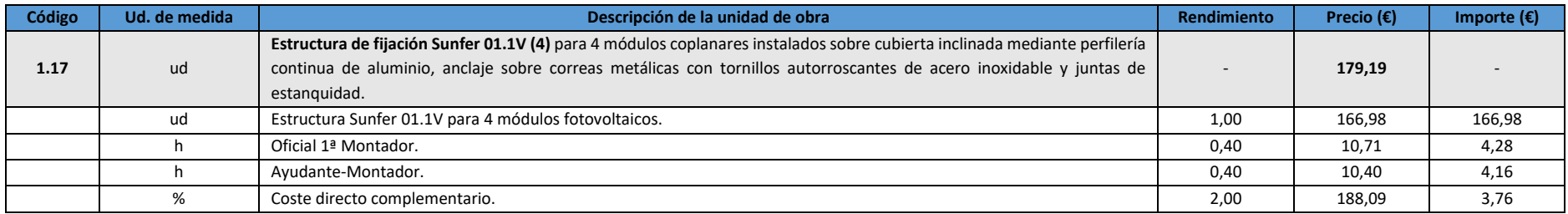

#### *Tabla 48. Unidad de obra 1.18.*

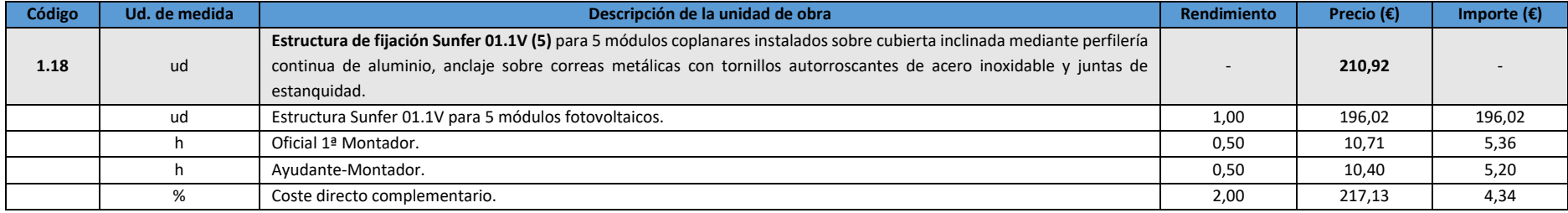

#### *Tabla 49. Unidad de obra 1.19.*

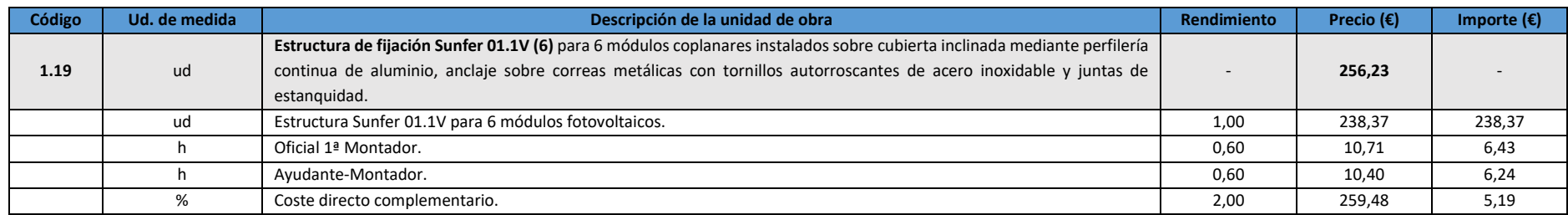

#### *Tabla 50. Unidad de obra 1.20.*

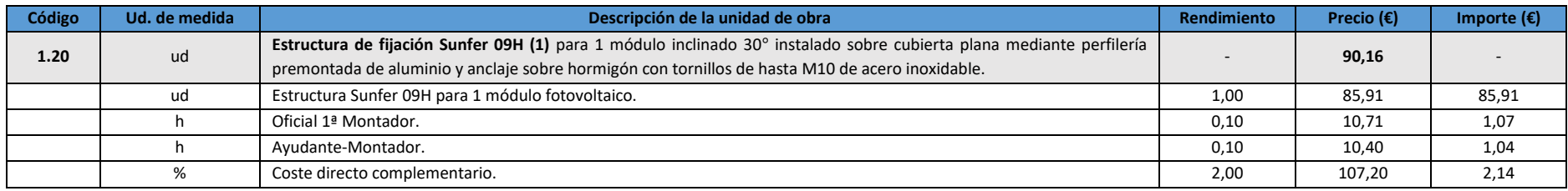

#### *Tabla 51. Unidad de obra 1.21.*

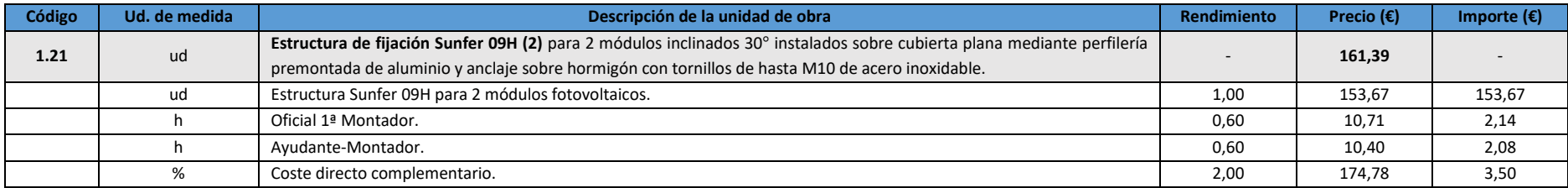

#### *Tabla 52. Unidad de obra 1.22*

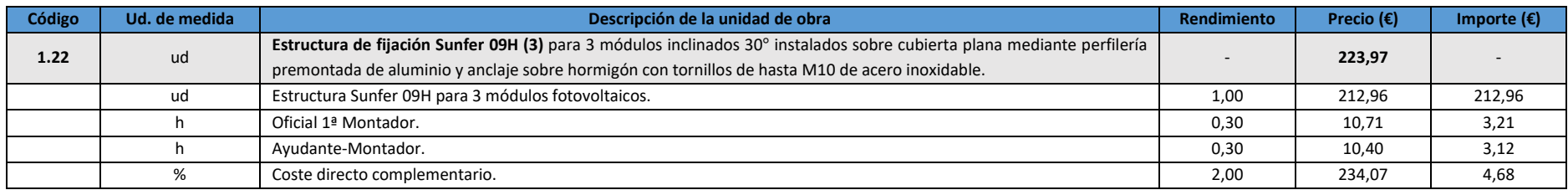

#### *Tabla 53. Unidad de obra 1.23.*

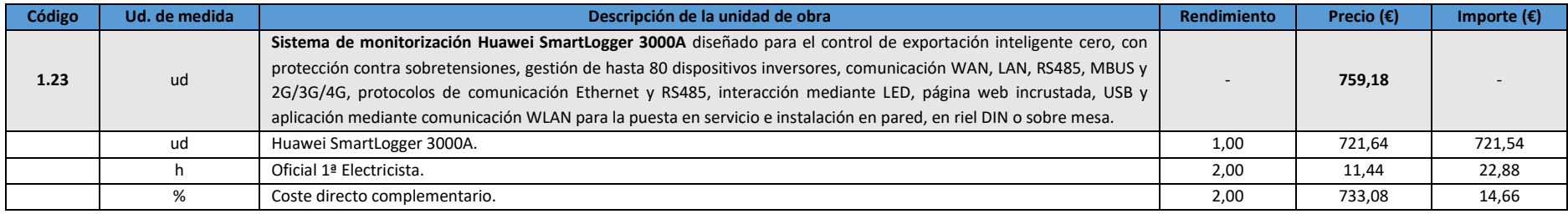

### 1.2. Canalizaciones

#### *Tabla 54. Unidad de obra 2.1.*

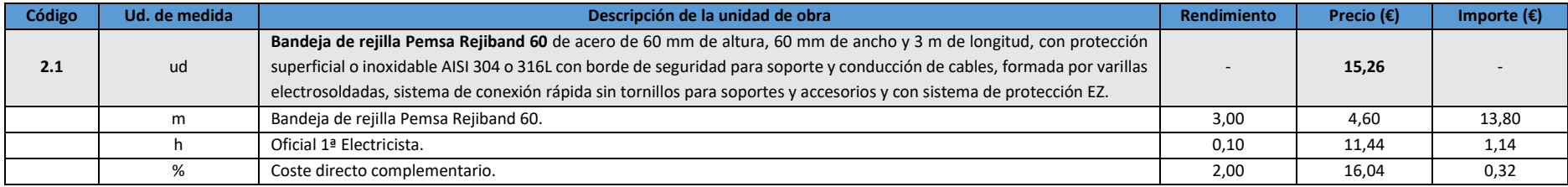

#### *Tabla 55. Unidad de obra 2.2.*

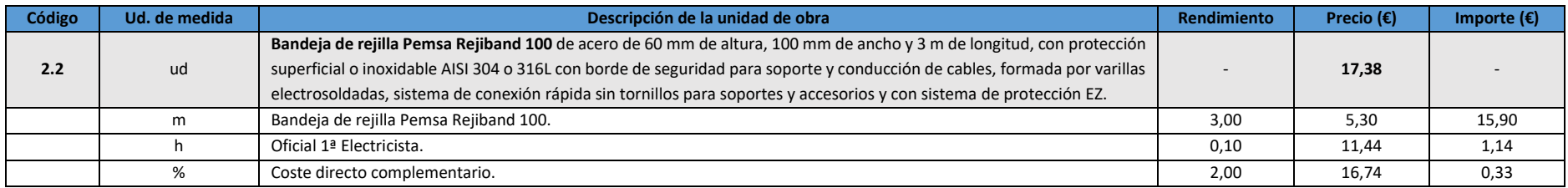

#### *Tabla 56. Unidad de obra 2.3.*

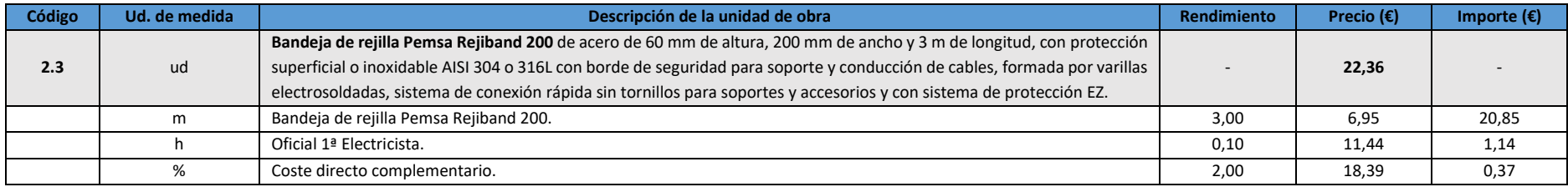

# 1.3. Aparamenta eléctrica

#### *Tabla 57. Unidad de obra 3.1.*

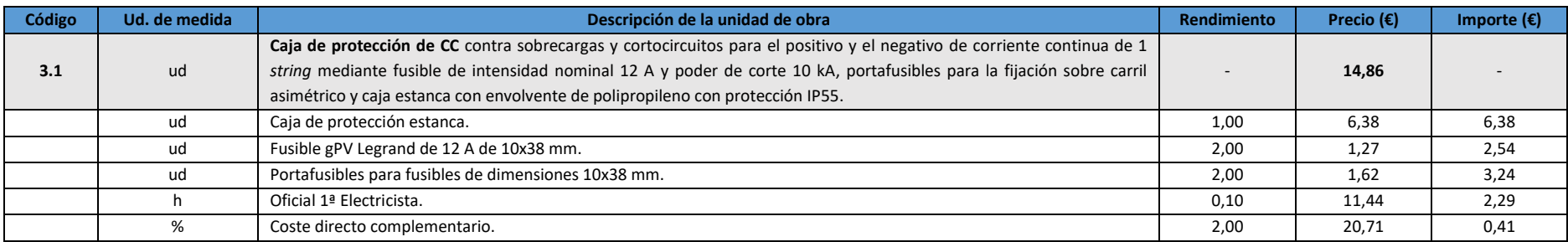

#### *Tabla 58. Unidad de obra 3.2.*

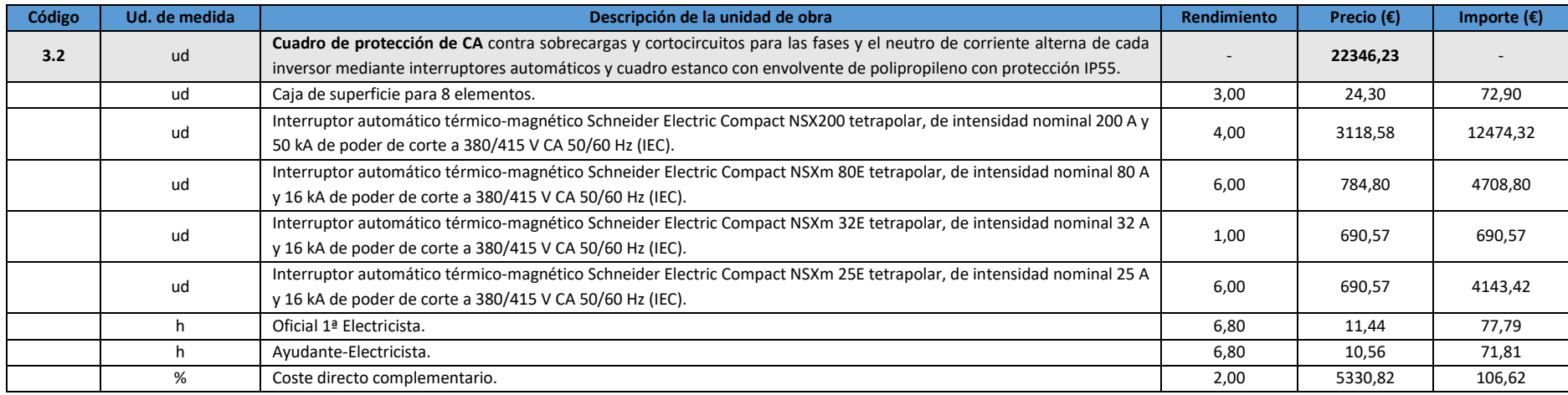

#### *Tabla 59. Unidad de obra 3.3.*

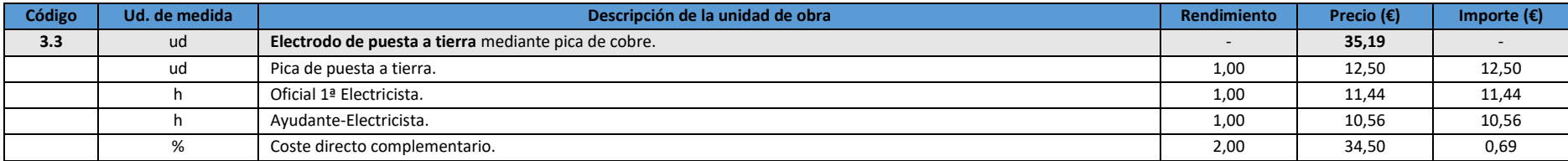

## 1.4. Obra civil

#### *Tabla 60. Unidad de obra 4.1.*

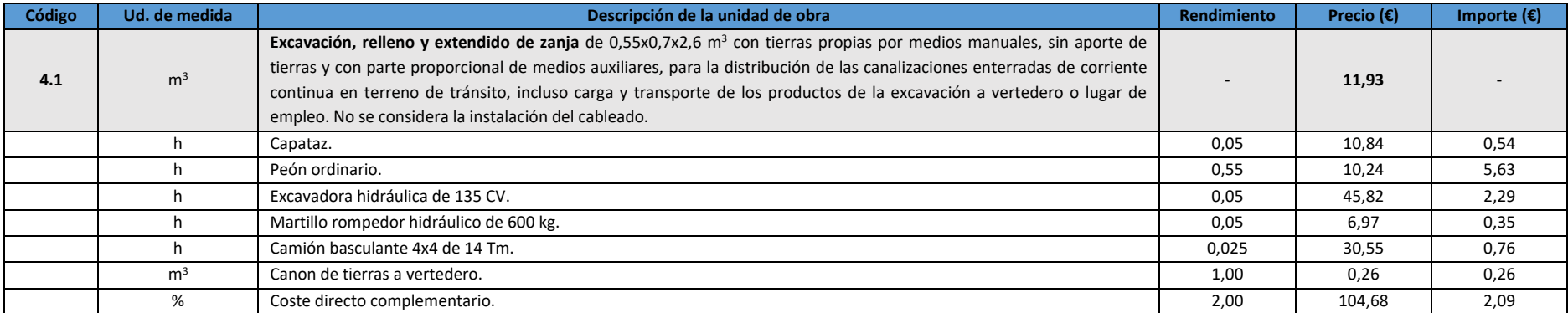

#### *Tabla 61. Unidad de obra 4.2.*

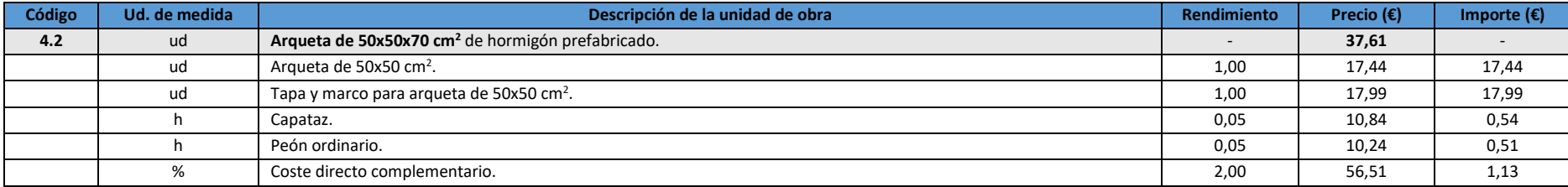

# 2. Presupuesto parcial

# 2.1. Instalación fotovoltaica

*Tabla 62. Presupuesto parcial de la Instalación fotovoltaica.*

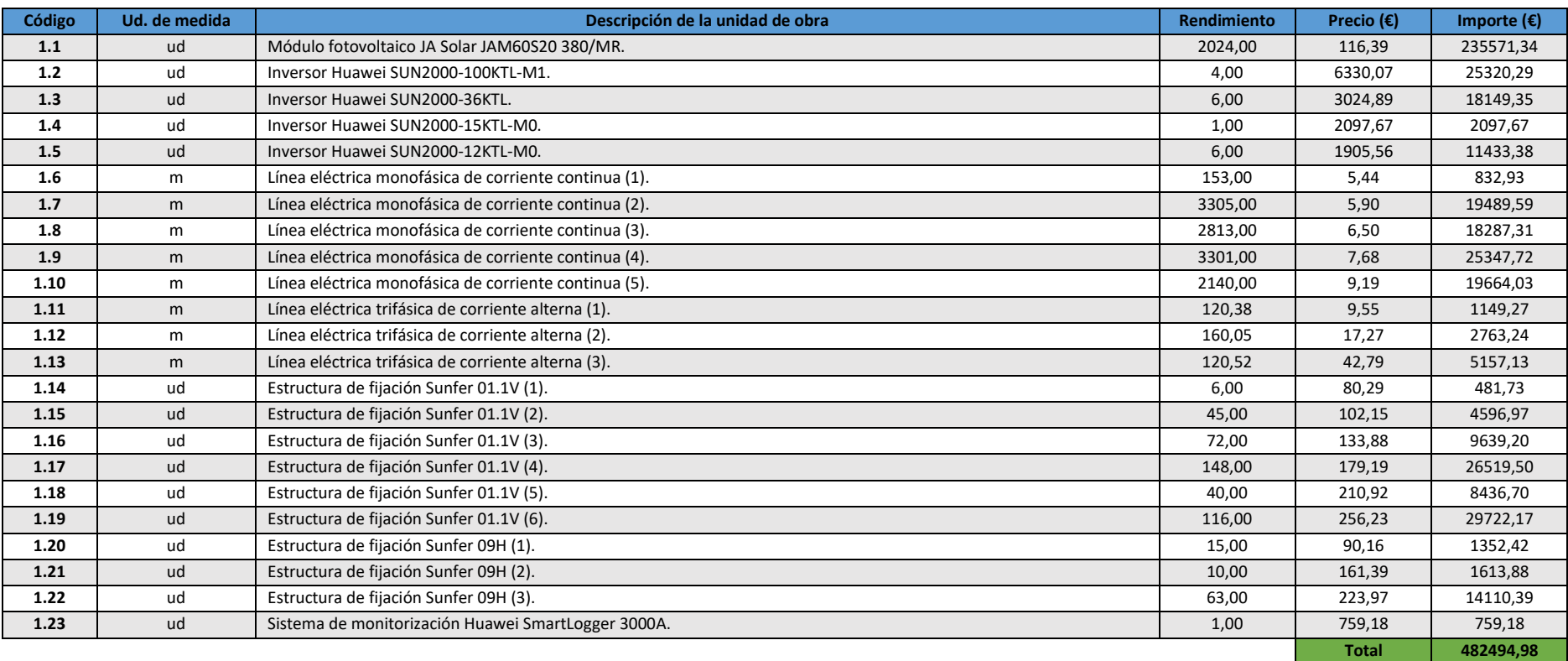

### 2.2. Canalizaciones

#### *Tabla 63. Presupuesto parcial de las Canalizaciones.*

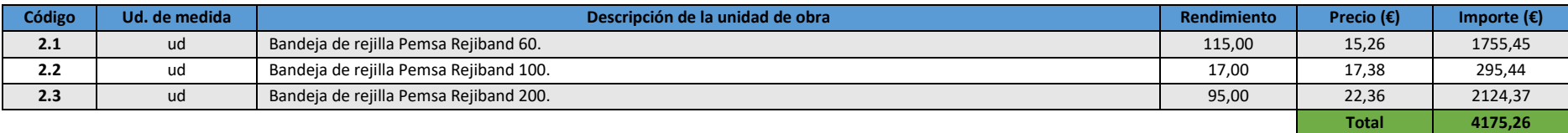

## 2.3. Aparamenta eléctrica

#### *Tabla 64. Presupuesto parcial de la Aparamenta eléctrica.*

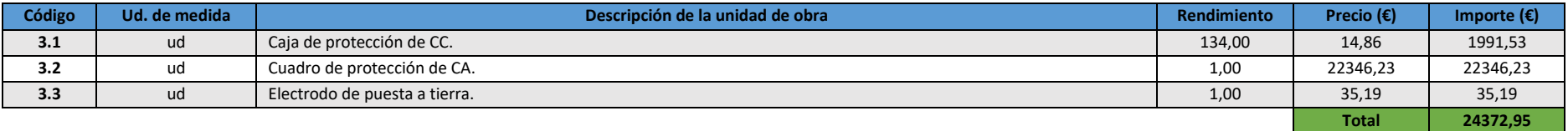

## 2.4. Obra civil

#### *Tabla 65. Presupuesto parcial de la Obra civil.*

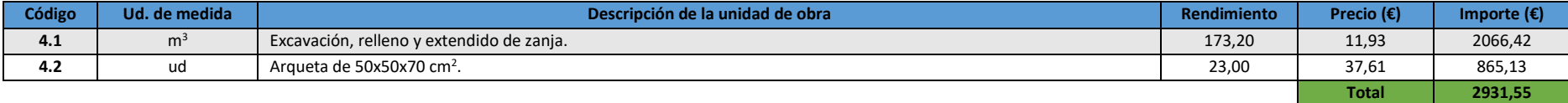

# 3. Presupuesto de ejecución material (PEM)

*Tabla 66. Presupuesto de ejecución material.*

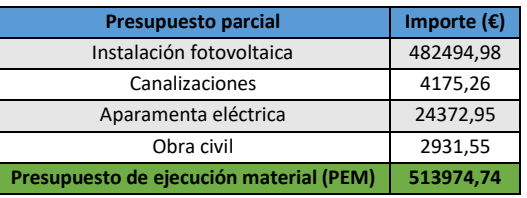

# 4. Presupuesto base de licitación

*Tabla 67. Presupuesto final.*

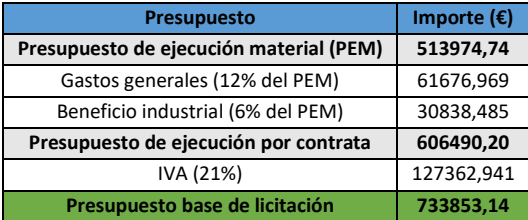

El presupuesto asciende a la cantidad de SETECIENTOS CINCUENTA Y OCHO MIL CIENTO DOCE EUROS CON SETENTA Y CINCO CÉNTIMOS.

# Planos

A continuación se incluyen las representaciones gráficas necesarias para la correcta interpretación del proyecto ordenados de menor a mayor detalle.

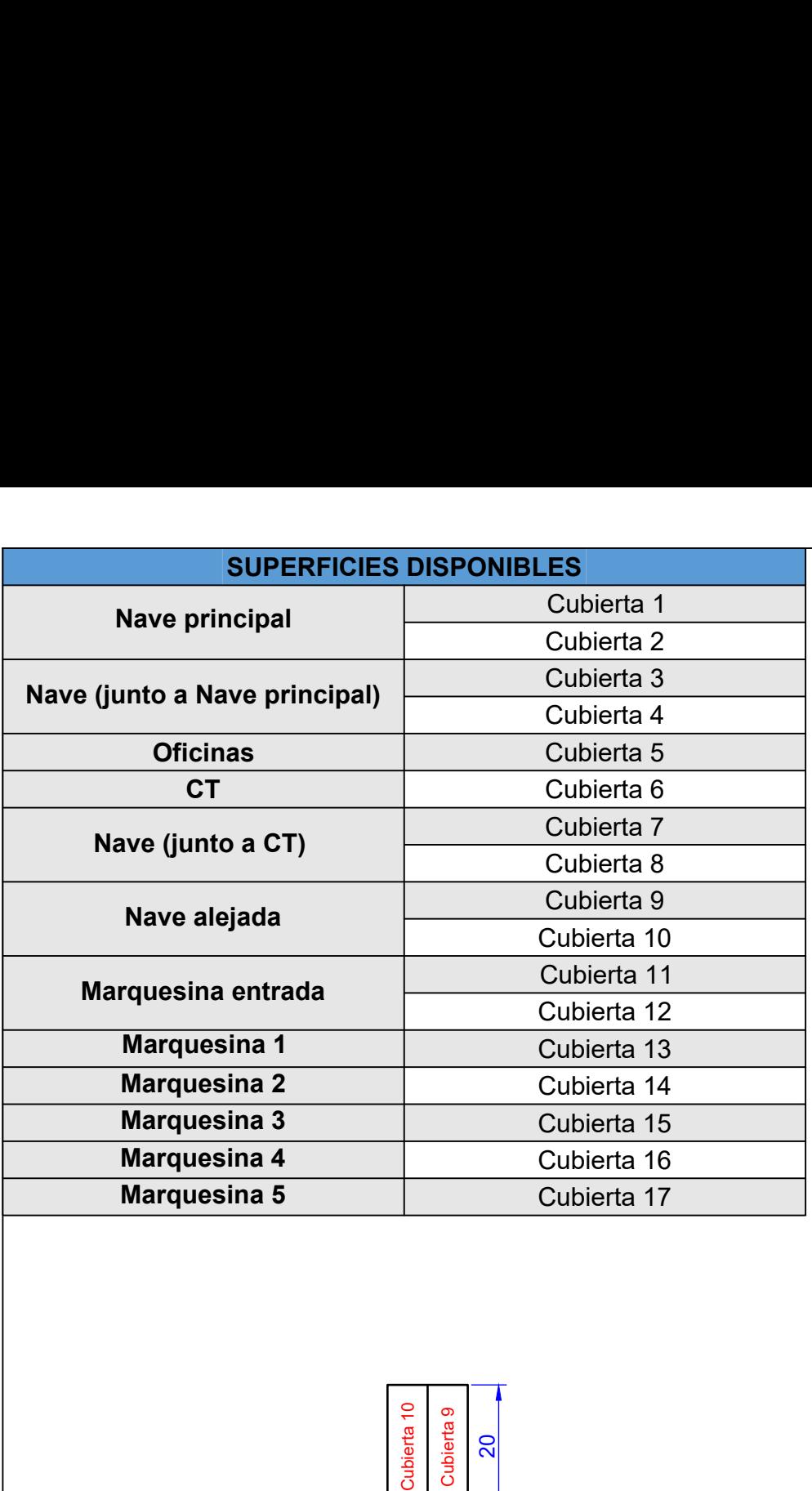

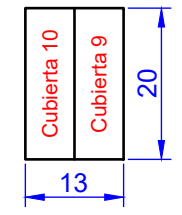

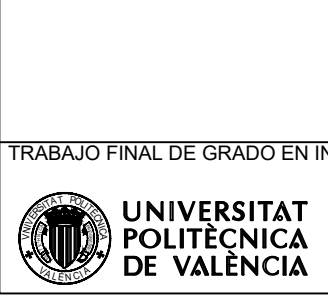

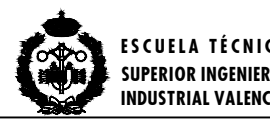

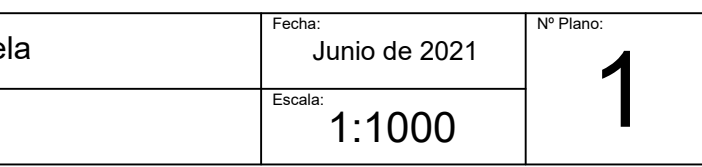

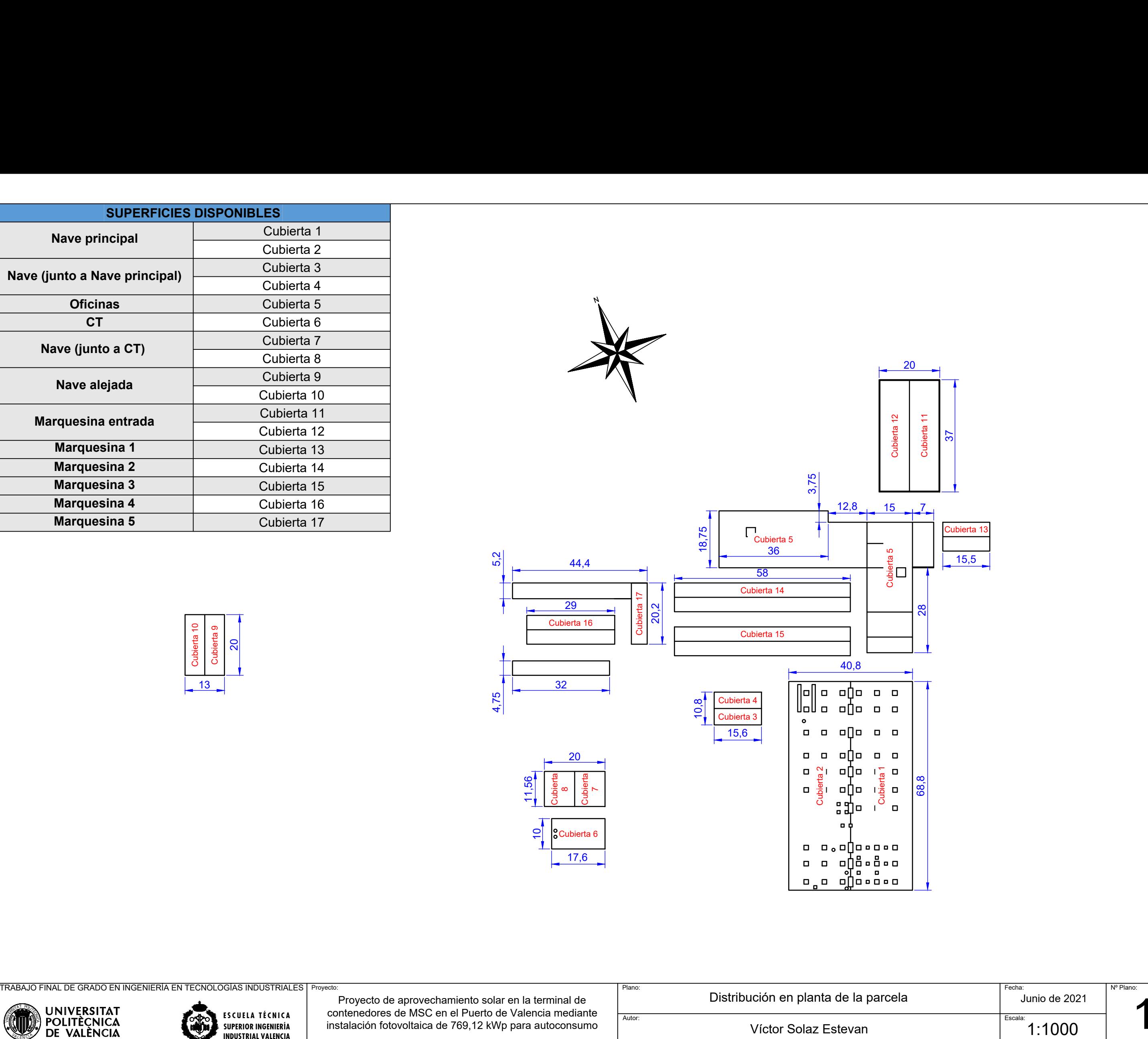

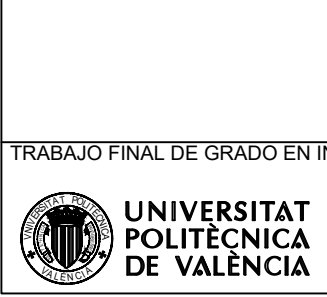

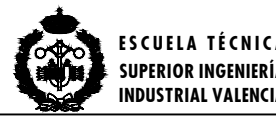

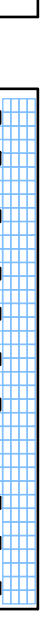

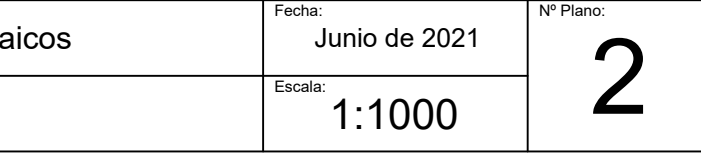

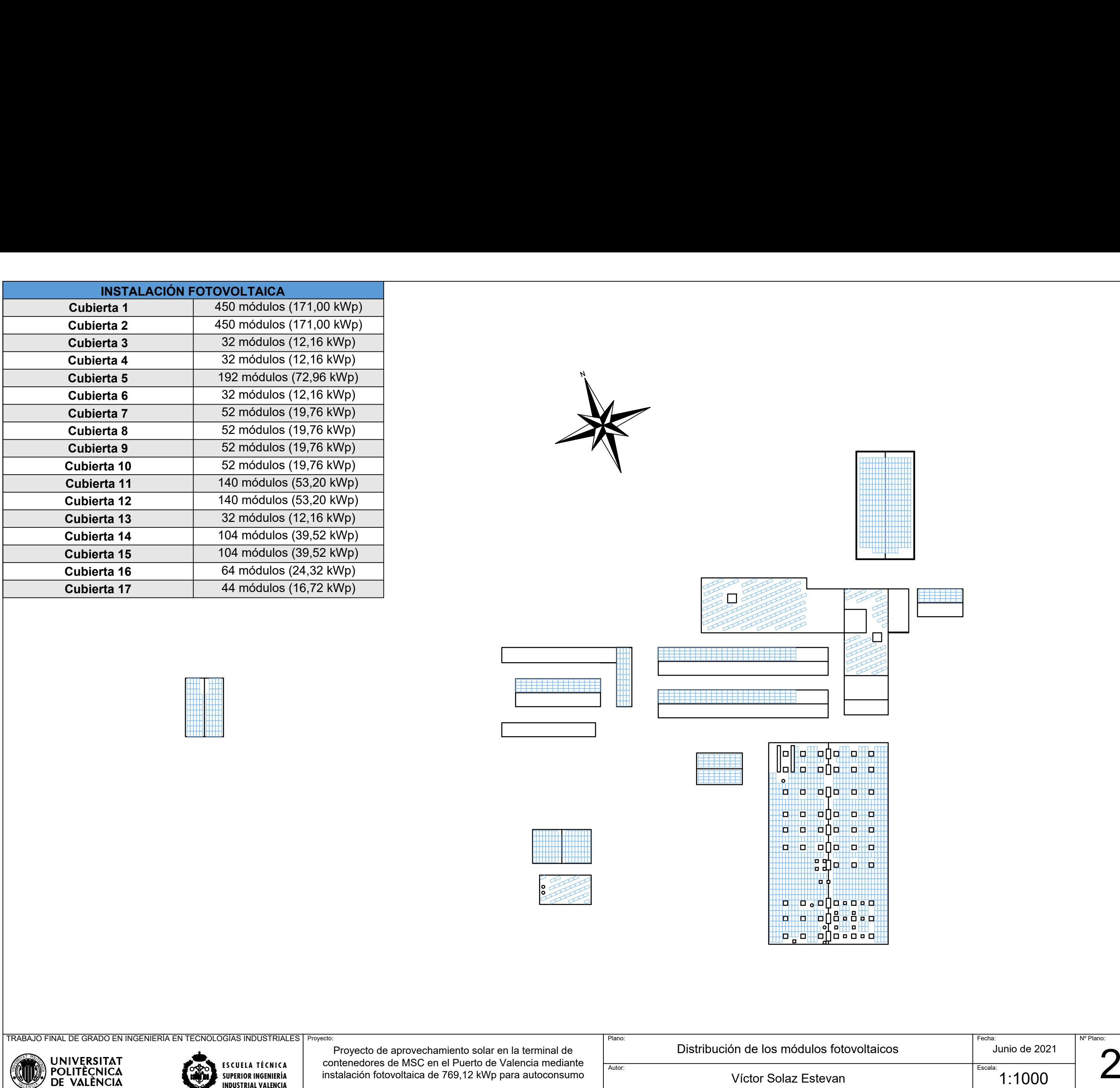

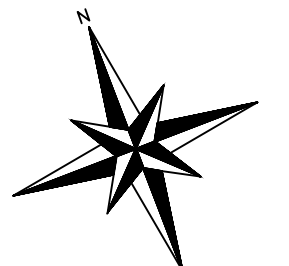

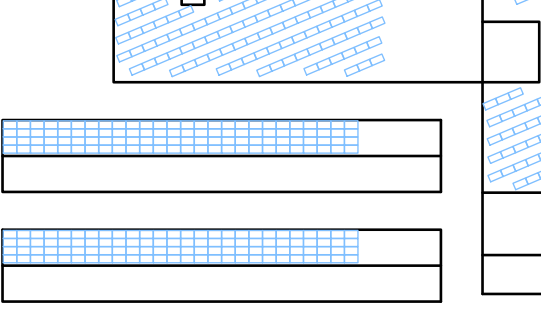

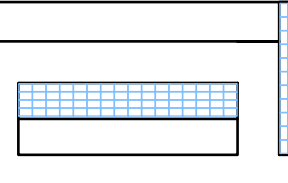

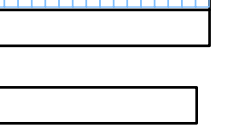

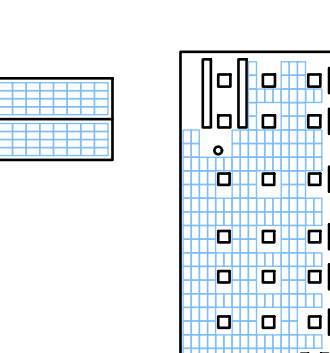

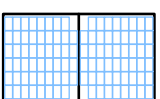

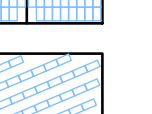

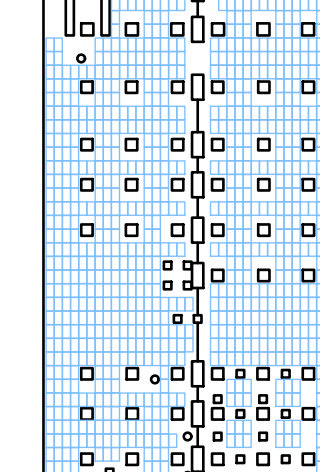

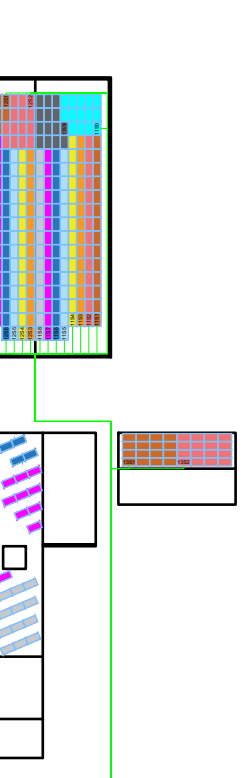

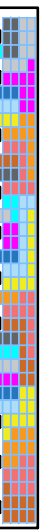

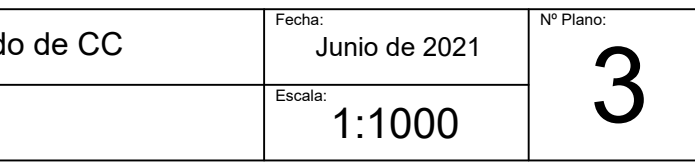

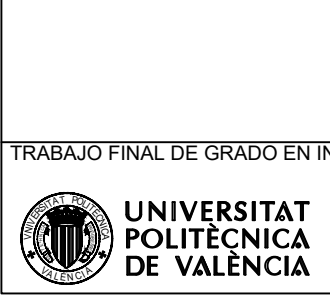

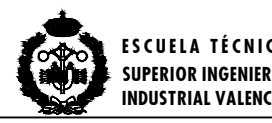

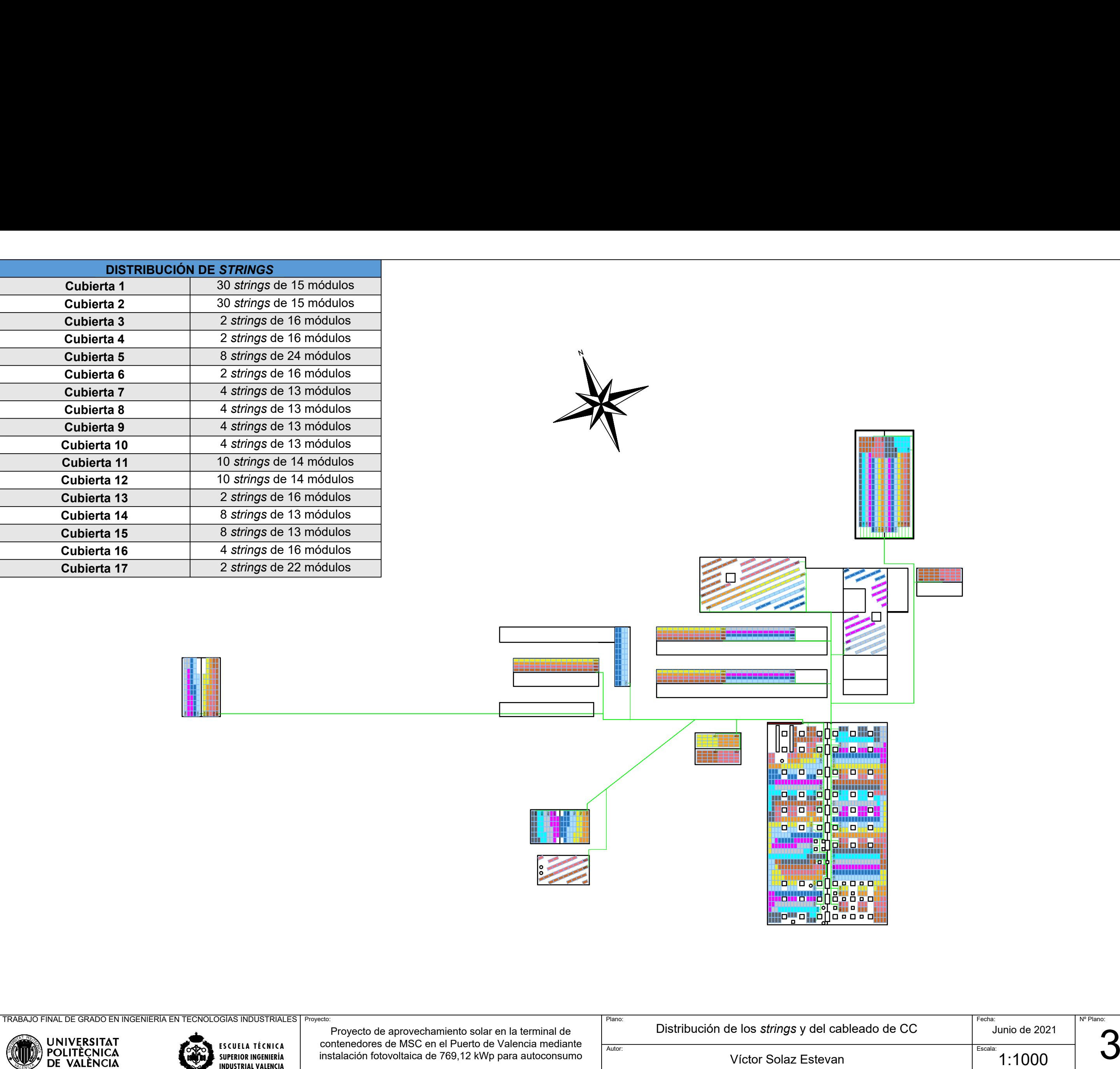

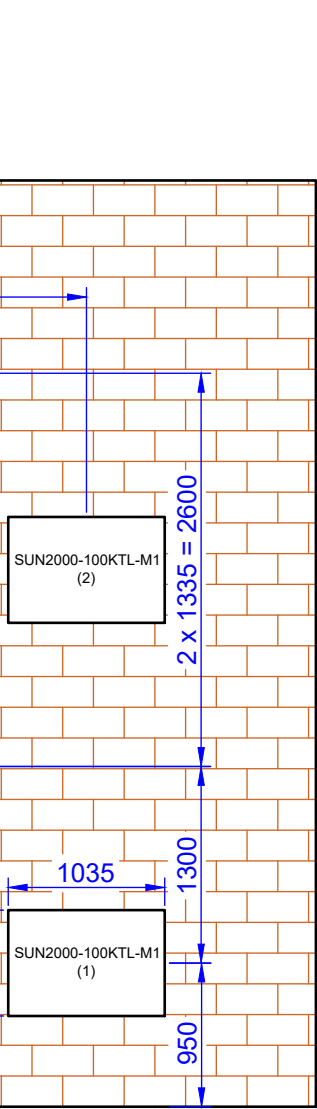

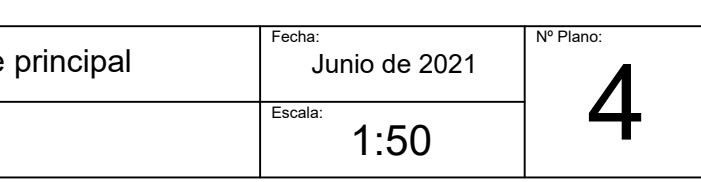

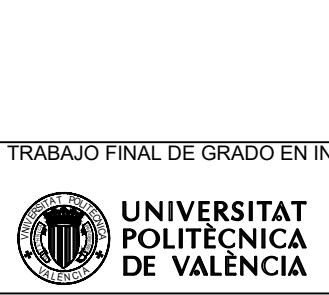

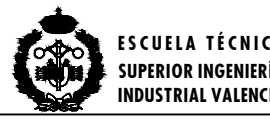

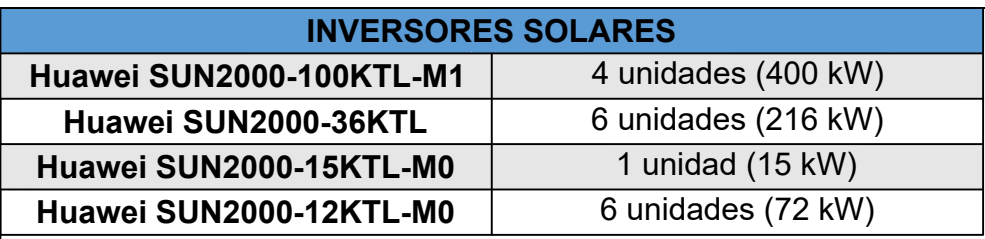

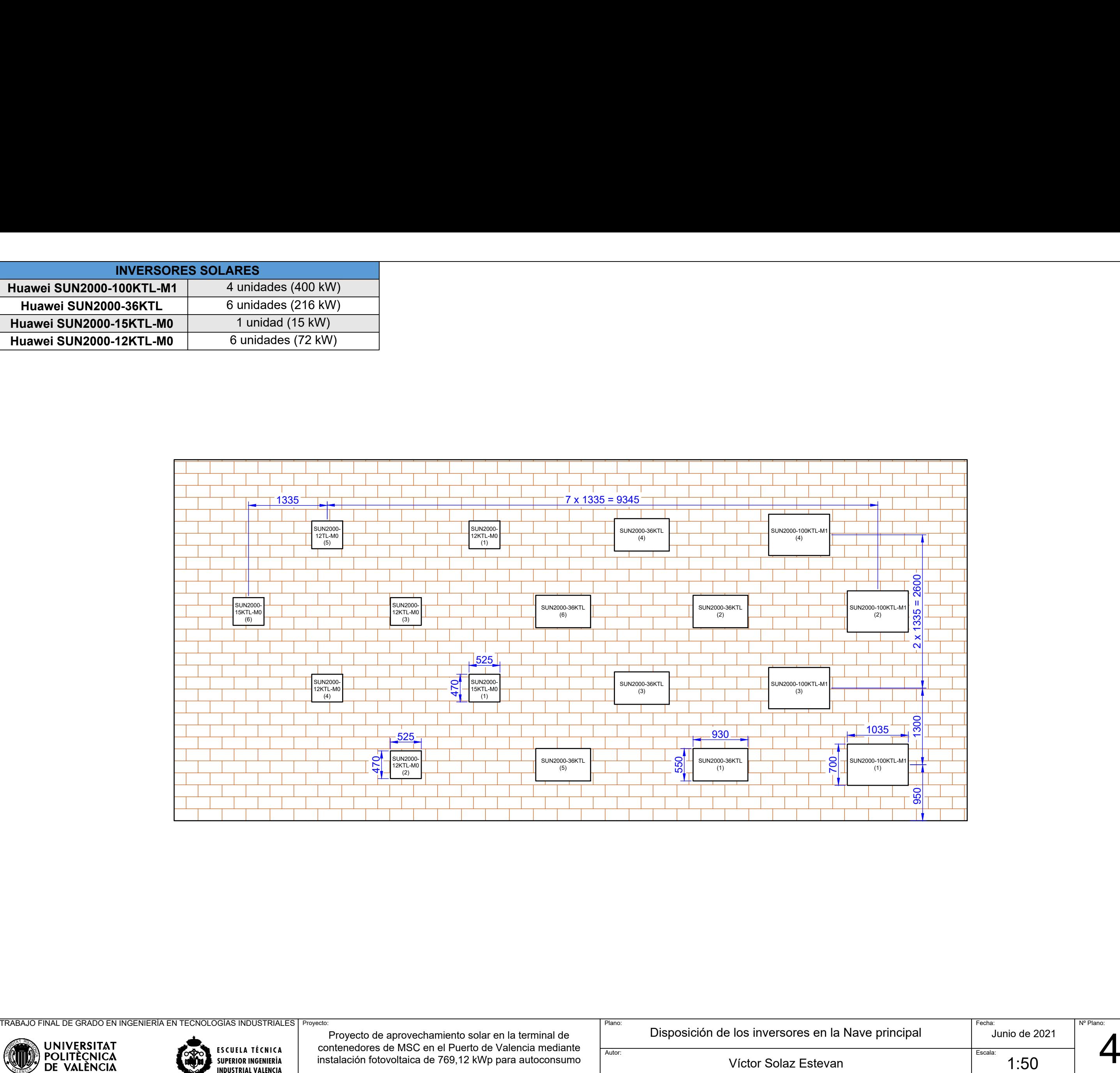

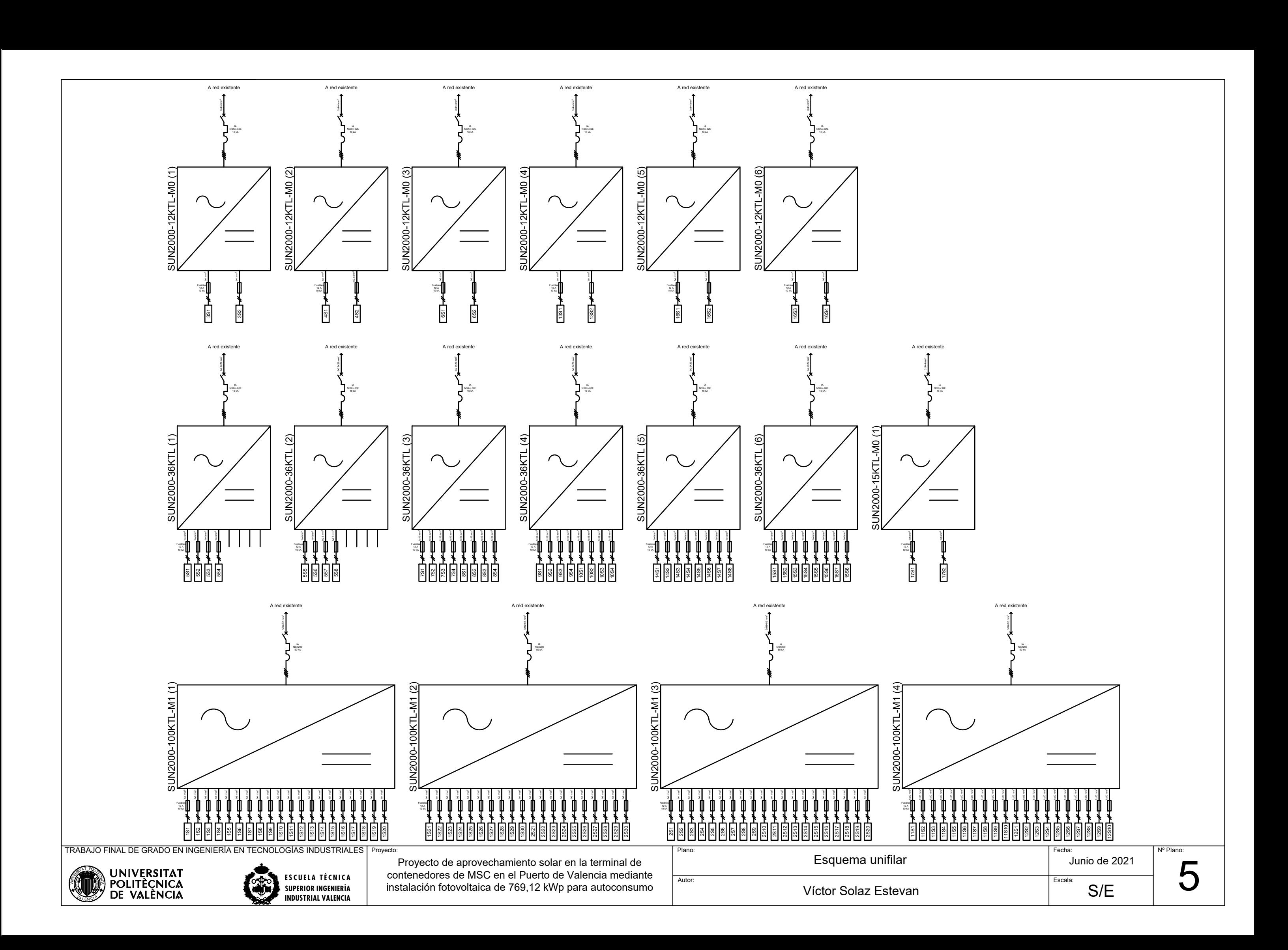